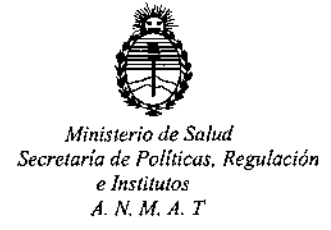

"2016 - Año del Bicentenario de la Declaración de la Independencia Nacional"

DISPOSICION N°  $844$ 

BUENOS AIRES 29 JUL 2016

VISTO, el expediente nº 1-47-6101/14-7 del Registro de la **Administración Nacional de Medicamentos, Alimentos y Tecnología MédiCl** *Y,*

#### CONSIDERANDO:

Que por las presentes actuaciones la firma ABBOTT LABORATORIES **ARGENTINA S.A. solicita autorización para la venta a laboratorios dJ análisis clínicos** de los Productos para diagnóstico de uso "in Vitro" denominados 1) ABBOTT REAL TIME HIGH RISK HPV AMPLIFICATION REAGENT KIT/ ENSAYO CUALITATIVO *IN VITRO* PARA LA DETECCIÓN DE DNA DE 14 GENOlilIPOS DE PAPILOMAVIRUS HUMANO (VPH) DE ALTO RIESGO: 16, 18, 31, 33, 35 39, 45, 51, 52, 56, 58, 59, 66 Y 68 EN MUSTRAS CLÍNICAS, JUNTO A LOS SISTEMAS ABBOTT *m2000sp* O ABBOTT *m24sp* PARA EL PROCESAMIENTO DE MUESTRAS Y EL ANALIZADOR *m2000r*t PARA LA AMPLIFICACIÓN Y DETECCIÓN; 2) ABBOTT REAL TIME HIGH RISK HPV CONTROL KIT/ PARA ESTABLECERLA VAUIDEZ DE  $\vert$ LOS RESULTADOS OBTENIDOS CON ABBOTT REAL TIME HIGH RISK HPV  $\mathsf{AMPLIFICAT}$ ION REAGENT KIT.

**Que a fs. 279 consta el informe técnico producido por el Servicio de** I **Productos para Diagnóstico que establece que los productos reúnen las condiciones de aptitud requeridas para su autorización.**

**Que la Dirección Nacional de Productos Médicos ha tomado la** *J-* **intervención de su competencia. ,.**  $\mathcal{E}_A$ 

 $\mathbf{1}$ 

*Ministerio de Salud Secretaría de Poli/ieas, Regulación e Inslitutos A.N.M.A. T*

I "2016 - Año **del** Bicentenario de **la** Declaración de la lndcpcndcncía Nacional"

### DISPOSICIÓN Nº

# $844'$

16.463, Resolución Ministerial Nº 145/98 y Disposición ANMAT Nº 2674/99 Que se ha dado cumplimiento a los términos que establecen la Ley

**Que se actúa en virtud a las facultades conferidas por el oJcreto NO** 1490/92 Y por ei Decreto N° 101 de fecha 16 de diciembre de 2015.

**Por ello;**

### EL ADMINISTRADOR NACIONAL DE LA ADMINISTRACION NACIONM DE MEDICAMENTOS,ALIMENTOSY TECNOLOGIA MÉDICA

#### DISPONE:

**ARTICULO 1°,- Autorizase la venta a laboratorios de análisis clínicos de los** Productos para diagnóstico de uso "in Vitro" denominados 1) ABBOTT REAL TIME HIGH RISK HPV AMPLIFICATION REAGENTKIT/ ENSAYOCUALITATIVO *}N VITRO* PARA LA DETECCIÓN DE DNA DE 14 GENOTIPOS DE PAPILOMAVIRUS HUMANO .- (VPH) DE ALTO RIESGO: 16, 18,31,33,35,39,45,51,52,56,58,59,66 Y 68  $\mathbf{f}$  and  $\mathbf{f}$  are the set of the set of the set of the set of the set of the set of the set of the set of the set of the set of the set of the set of the set of the set of the set of the set of the set of the set EN MUSTRAS CLÍNICAS, JUNTO A LOS SISTEMAS ABBOTT *m2000sp* O ABBOTT *m24sp* PARA EL PROCESAMIENTODE MUESTRAS Y EL ANALIZADOR *m2000rt* .. I PARA LA AMPLIFICACIÓN Y DETECCIÓN; 2) ABBOTT REAL TIME HIGH RISK HPV CONTROL KIT/ PARA ESTA8LECER LA VALIDEZ DE LOS RESULTADOS OBTENIDOS CON ABBOTT REALTIME HIGH RISK HPV AMPLIFlCATION kEAGENT I KIT que serán elaborados por ABBOTT GmbH & Ca. KG. Max-Planck-Ring 2, . . I 65205 Wiesbaden. (ALEMANIA) e importados por ABBOTT LABORATORIES ARGENTINA S.A. a expenderse en envases conteniendo 1) ENVASES POR 96 DETERMINACIONES, CONTENIENDO: CASSETTE INTEGRAL DE REACTIVOS (4 x

"2016 - Año del Bicentenario de la Declaración de la Independencia Nacional"

i

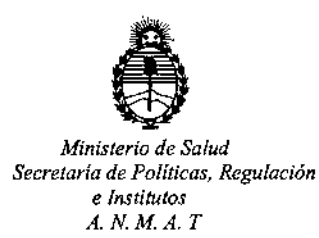

 $\overline{1}$ 

÷.

÷

÷

DISPOSICIÓN N°  $846$ 

24 DETERMINACIONES); 2) l\_ ENVASES CONTENIENDO: CONTROL NEGATIVO (12 viales x 0.5 ml) y CONTROL POSITIVO (12 viales x 0.5 ml); cuya composición se detalla a fojas 24 con un periodo de vida útil de 18 (DIECIOCHO) meses desde la **fecha de elaboración, conservado entre -10 oc. <sup>j</sup>**

**ARTICULO** *20.-* **Acéptense los rótulos y manual de instrucciones obrantes a fojas** 35 a 214, 228 a 236, 238 a 240 y 245 a 253, desglosándose las fojas 37 a 38, 157 a 214, 228 a 230, 238, 247 a 248 y 253 debiendo constar en los mismos **que la** f~cha**de vencimiento es la declarada por el elaborador impreJo en los** rótulos de cada partida.

ARTICULO 30.- Extiéndase el Certificado correspondiente.

**determinen.** ARTICULO 4°.- LA ADMINISTRACION NACIONAL DE MEDICAMENTOS, ALIMENTOS Y TECNOLOGIA MEDICA, se reserva el derecho de reexam¦inar los **métodos de control, estabilidad y elaboración cuando las circunstancia1sasí lo**  $\ddot{\phantom{a}}$ 

**ARTICULO** *5°,-* **Regístrese; gírese a Dirección de Gestión de Información Técnica a sus efectos, por el Departamento de Mesa de Entradas notifíquese al interesado y hágasele entrega de la copia autenticada de la presente Disposición** ł. **junto con la copia de los proyectos de rótulos, Manual de Instrucciones y el** , **certificado correspondiente. Cumplido, archívese.-**

Expediente nº: 1-47-6101/14-7.

DISPOSICIÓN N°:

av.

 $4f$ Dr. ROBERTO

3

Subadministrador Nacional A.N.M.A.T.

#### PROYECTO DE RÓTULO

Número Lista: ........ Elaborado en: Alemania

CERT.:

 $\frac{1}{3}$ 

uso profesional exclusivo". AUTORIZADO POR AN.MAT.

IMPORTADO Y DISTRIBUIDO POR:

DIR TEC.: Farma. Mónica E. Yoshida Producto de diagnostico uso "in vitro"

ABBOTT LABORATORIES ARGENTINA S.A. Ing. Butty 240 P12 (C1001AFE) C.A.B.A. **Dep:** Ing. Pienovi 104-Avell-Prov.Bs.As.

 $8476$ 

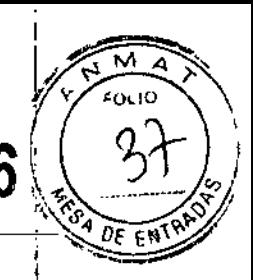

## 29 JUL 2016

LUIS MARUN IOR. ÆП Abbott Lab **BIAGNOSTICO** 

Dr. Miguel A. Liguori Anonemar bott Leppracouse sugentina S.A.

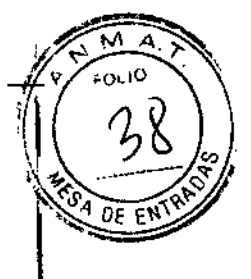

- $\mu$ abad onol ist adampag onon blod pullagmy a diftorfi
- ni ouennoarin 16 srunois (Almöö: "Lenpisumiline lin eintegen) itvegesti notivekisti. (Ini 857, 0) evissual 1 -<br>2221, O pile oli Samoli Sala Distriktori si statosta piloos. Imevoestusli edinoispynii innoissines
- $^{10}$ YNH ikes theoderation of the magners in the set of MPS of LD of LD of LD is a magneration of the set of the set of the set of the set of the set of the set of the set of the set of the set of the set of the set of t
- messivate no sianpame wolsu
- $\bullet~$  1 stackers (0.019 mi) Angle Tech Erzyms (statina Anglika Gold da 5,4 a 5,5 urita).<br>\* 1 stackers (0.019 mi) Angle I Cold Erzyms (statina Anglika Gold da 5,4 a 5,5 urita).<br>\* 1
	-
- 'Ossoom confesion and expense<br>| "And The Library of The West Track (Modul Sealings Harl Risk HPV Anglication Russum)<br>| Daniel Library of The West Track of The Library of The Harl Risk HPV Anglication Russum<br>| Daniel Confes
- "You do apply to be equiped to a perfect in the cause." .35. E.C., I.E., 81-, 81 (VAH) entertu zunhermpliken leb sekten trite be leprongg ? I' ab AHG bio enteknetik ~<br>The principiange oliginated nst () YRIN skall? Apiti avvillige? (toddif/) it crows at content power and the con
	- -
- -••••."',.,"'''' ••••••••...,.''"''''''\_.''''''11 -,"líl,.OOCUl:lD.\lt\_.¡'¡O ••••••••""~- \_\_ 1P 0""" ",'¡lIIJo!llJI¡\_~'ILQl ••••• IP~"""1~ "",,",;o'f(tlJ1iU'QI ""'"-'I•
- 'IW~.o,.oo&'O"d'.~.PI"'\_ \_\_ "'\_'lO""",'I"'IIll!wlI\_""'.l1""'ToI>"\_~ To~'Q> .lIwt):lll~'IIIl\_)"""IIl~IlI\dH(tlJo!l'l'Q)"',"1 ""'.~\_"'{~n'nl'"""",PIlO\elJl •••(tlJIlJ.Qll)""'1 ,--•
- 'suaguos songoral up odydio speg-
- Ierand Are Arisan (Organization)
- -"u.,,"\_.IdfI"<'l\j"Nol""lL'Ill\_lw •.•••••.1
	-
- $\frac{1}{2}$   $\frac{1}{2}$  mea onin tu outletteur overzar nu es VAH Ablit dollat wat l'Isaal Boddia, ordu nu collabrogela nu oeu ans l'<br>"Als , 18 , B1", A1" ogent adia eb (HPV) onsmant authormolique eb exogloneg I+1" eb AKO eb núscaalaib el

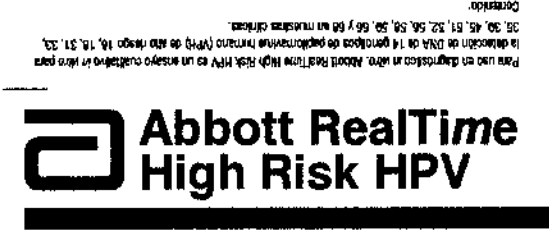

For in 19tro Diagnostic Use. The Abbott RealTioni High Pirk: HFV is a qualitative in viro test for the driaction of<br>DNA from 14 fegh risk human papliformavinus (HPV) genotypes 16, 16, 31, 33, 35, 39, 46, 61, 52, 53, 59, 59

- **AMPLIFICATION REAGENT PACK, Abod RealTime High Nek HPV Amplification Respect Pack** (4 packs, 24 hests/pack)
- Each Reagant Pack contains  $\bullet$  1 Botile (0.070 mL) Amplifling Gold Enzyme (5.4 to 5.9 Units/uk) in a builfored solution with stabilizers
- er and the film of the state of the state of the state of the state of the state of the state (0.602 mL) HPV Oilgorucketies begans. <0.1% synthetic oilgonaches these and <1% offers, in a buffered schulent with a reference (4 packs, 24 lesta/pack)<br>Fach Reagent Pack contains:<br> $+$  -1 Bottle (0.072 mL) Amplified<br> $+$  4 doute (0.602 mL) Amplified<br>and <1% offTPs, in a buffere<br>ProGlin 950<br> $+$  3 doffer matics and 0.15% Prof<br>scoftern acids and 0.15%
- + 1 Sydie (0.778 mL) Activation Reagent, 38mM reagnesium chioride in a buffered sciution. Preservatives sedium azide and 0 15% ProGin 950,
- ProClin and AmpliTag Gold are property of their re-

Para utieznção in vitro, O Abboti RealTisme High Mex HPV à una ensaio quelle tivo in vitro para a defecção de AD'N de 14 genétipos (16, 18, 31, 33, 35, 39, 45, 51, 52, 56, 58, 69, 66 e 68) do papilomavírus humano de alto risco (HPV) em anostras diricas

-1..-...cJITIOIt ••••••••• \_1\_1UTIm. H~ *""'"W* It11Jftc>l1on "'og01lPm. (4 cmbalinous, 24 lesies/ambi

- ...<br>Cada embalgoem de reagentos contém
- $\bullet$  1 Frasco (0,070 mi) de enzima AmpliTaq Gold (5,4 a 5,9 valdades/pl) numa solução hamponada com •stabilizadoren
- 1 Frasco (0,502 mi) de reagente de digonucleótidos do HPV <0,1% de oligonucleótidos sintéticos<br>• s <1% de dPiTPs, numa solução tamporada com um covavie de reterência. Conservantes: abida sódica: r 0,18% de ProClin 050.
- 1 Frasco (0,778 mi) de resgente de activação Sérniki de choreto de magnésio numa solução tamponied<br>- Conservantes, azida sódica e 0,15% de ProCiin 1950

.<br>ProClim e AmpliTag Gold allo propriedade dos suspectivos (lui aver

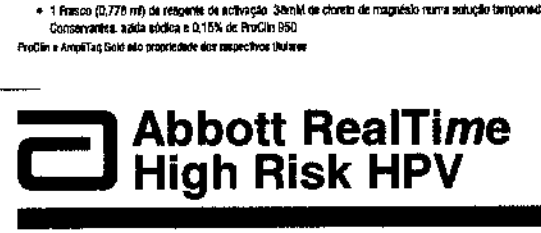

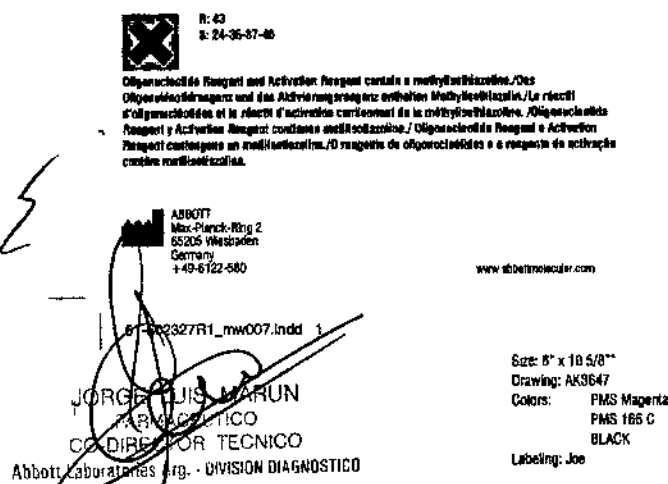

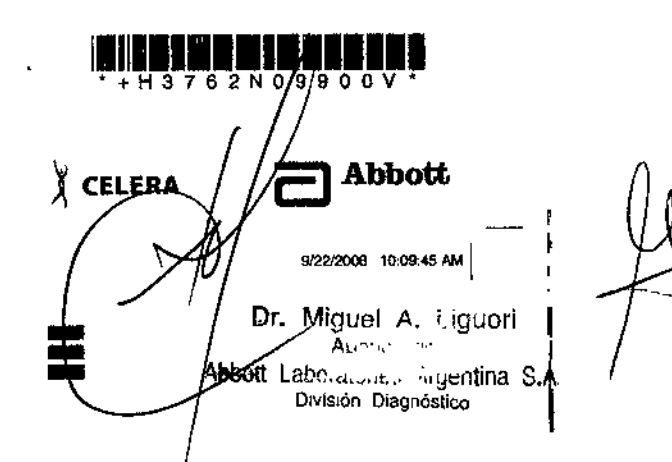

**Amplification Reagent Kit** 

, stronger exumed to sum so conquery it true blues perfects in nition?

, premio stratorialico arpecti

'\_lIl'ISI)JJD.ao1

**REF** 2N09-90  $|IVD|$ 

**CE**

Slr-b02327/Rlr

**Amplification Reagent Kit** 

₽ Em. LOT j ।<br>। ;<br>,

> j ,

√) अंध्वर्थ<br>|R || 0-1<br>|| 0-10-10<br>|| 0-10-10-10

**Example 100 matrices in the language of the language of the properties of the properties in the graduate of the language of the state of the properties in the state of the state of the state of the state of the state of** 

.<br>(gradoffizes) 25 mg/upbr<sup>9</sup> b) def

identifica <sup>n</sup>a (VPN) is holomologica e político.<br>Holomologica <sup>n</sup>a (VPN) is holomologica e político.

-n-ll. with material at the annual of Monta 88 Area Contains and the STA international and the state of the st<br>Note that the COV materials are the state of the STA in the STA in the STA in the STA is the state of the state Unserve **Profile Profile Cooley Profile Cooley O'**(6 %)<br>U < U X de del de la popula del profile de la profile De la profile de la profile de la profile De la profile  $\mathsf{F}$ u ng kataka sa arawang kataka  $\mathcal{R}$  . The  $\mathcal{R}$  -rod  $\mathcal{R}$  and  $\mathcal{R}$   $\mathcal{R}$  and  $\mathcal{R}$   $\mathcal{R}$  and  $\mathcal{R}$   $\mathcal{R}$  . The same  $\mathcal{R}$ + " | Provinci motal text of state (physis) u is ,2,4 is 3 kbi loi llw principal in the biological state of th<br>+ state where an interferoment of the " of " of " the state of the state of the state where a strategies and a

~""'~.o"'''lIO'l.)lF''d Watersto at your content in the AST HAT is 9 Yell with the Theat books, one out your books of the second the co<br>"Annan parties are also as a parties of the second parties of the second of the scheme and second and the<br>"...  $\gamma$  and be supposed to  $\gamma$  and  $\gamma$   $\gamma$   $\gamma$  if  $\gamma$  and  $\gamma$  and  $\gamma$  and  $\gamma$  .  $\gamma$ " Pour dengroodko in wiko. Andooti Realitzan Hight Hight High eest un leer qualitatii ki wiko punt la devection<br>Pour dengroodko in wiko. Andooti Realitzan Hight Hight Hight High eest un leer qualitatii ki wiko punt la deve

.\_""\_ ••••""' ••""""11"1"':1''0 'O!ill""l""'~I'QP"'\_'~-~01 ~\_~lIlIl\_<JI<rtW","llI: ~\_~lPII'lI>l'ilu'OI"'\_sml. י Meanwhile The Cliffs in The Cliffs and The Cliffs and The Cliffs and Cliffs and Cliffs and Cliffs and Cliffs<br>We are the Liffs in the good brind line and only in the contract of the Cliffs and Cliffs and Cliffs and Cliff

 $\bullet$  , if Hassingtong entities to  $\sim$  1  $\cdot\bullet$  . The slate of the slate of the slate of the specifies  $\cdot\bullet$ 

Inspiration and will not enline body and a release redraced these.

elswatanid roog 1991-onilv-ri tevlasilisup riis 1el VPH AskR rigiti iyrafi keeft Acadrik JapansasegekO-onilv-r<br>Tishtiamud 2915 BB tanu 88 ,08 ,68 ,88 ,58 ,78 ,78 ,86 ,88 ,82 ,78 ,81 ,81 naqqixanid 14 mis AMO nev

縢

 $\int_0^{\pi}$ 

[i]

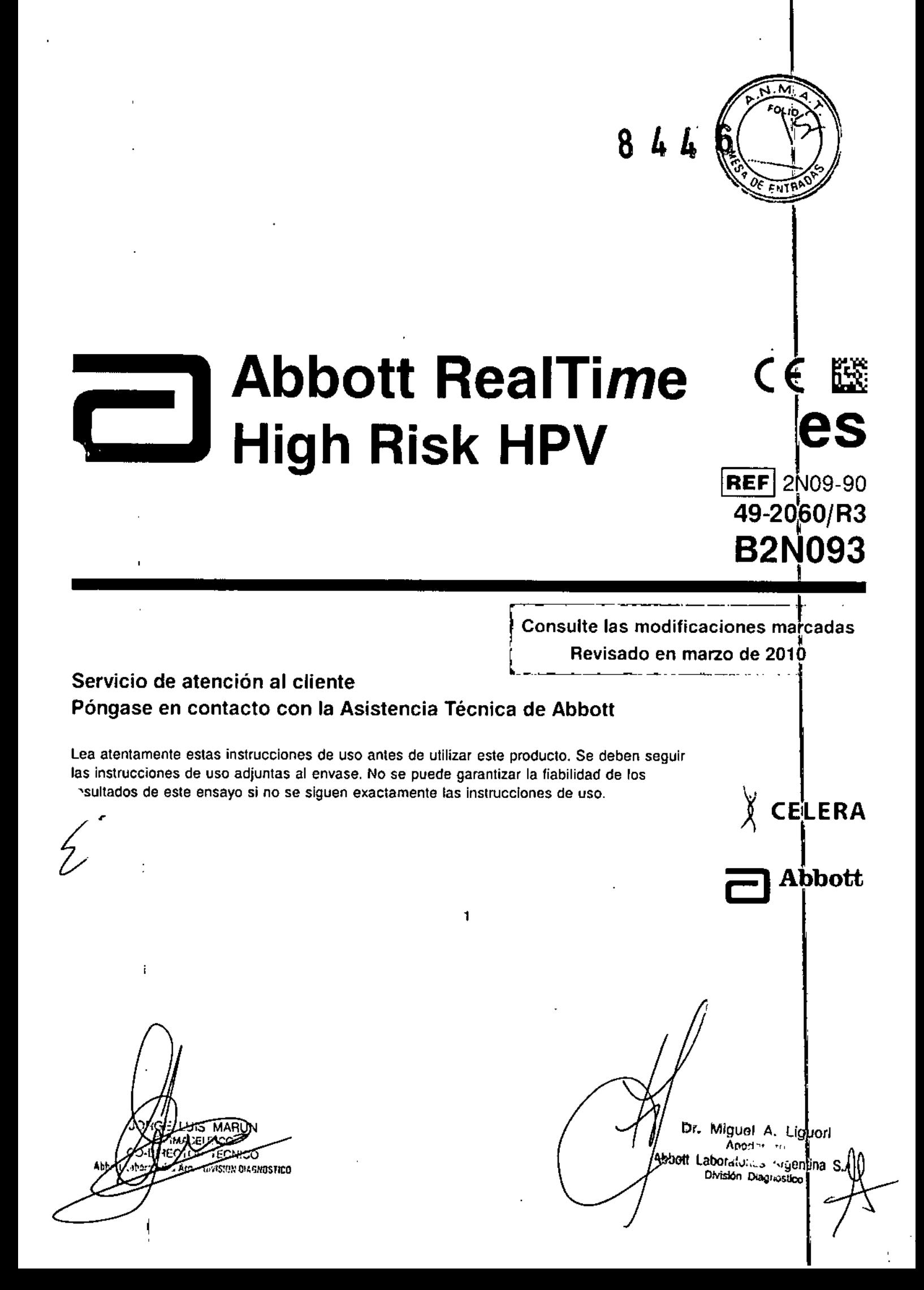

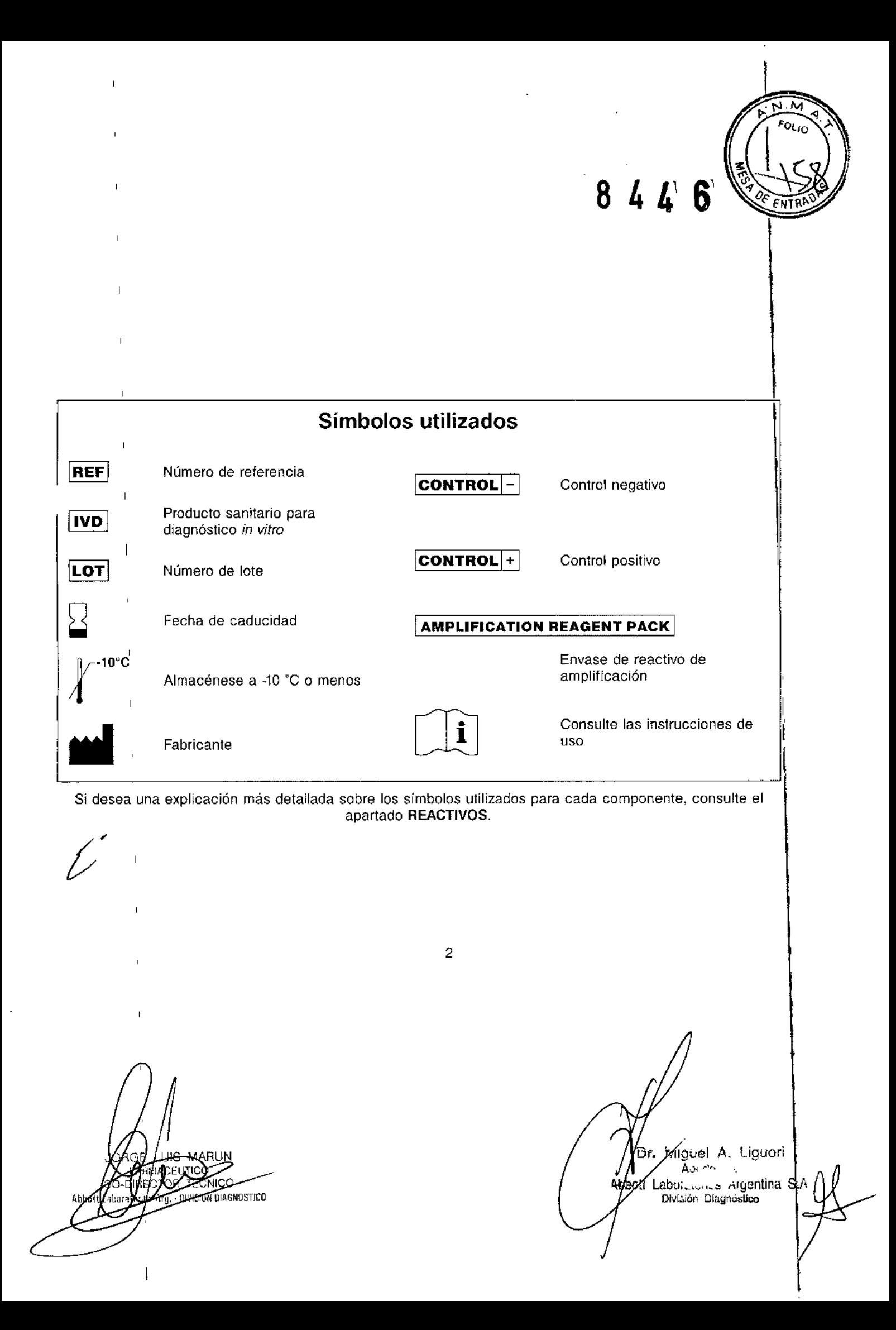

 $\overline{\mathsf{M}}$ **8446** FOLIO ENT

I

I

 $\left| \right|$ 

 $\frac{1}{2}$ 

 $\mathbf i$ 

 $\frac{1}{2}$ 

 $\overline{1}$ 

 $\overline{1}$ 

 $\bar{1}$ 

 $\bar{1}$ 

 $\begin{array}{c} \hline \end{array}$ 

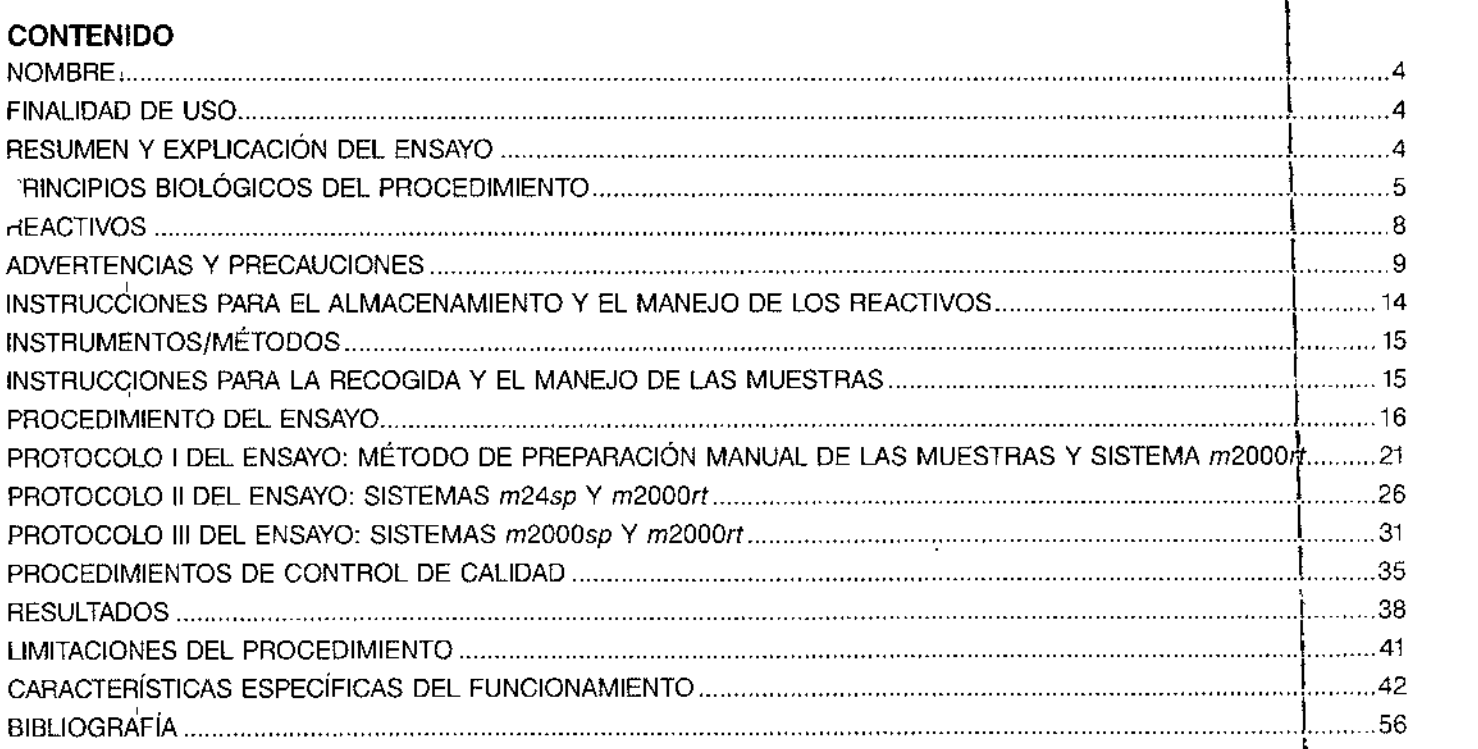

3

 $\ddot{\phantom{0}}$ 

 $\frac{1}{2}$ n JIЭ **CONTROL**<br>TOP TECNICO<br>Tg. - UNISION DIAGNOSTICO

Dr. Miguel A. Liguor A, "the set"<br>BOIT Labo *Littures* A gentina S./<br>División Diagnóstico

 $8446$ 

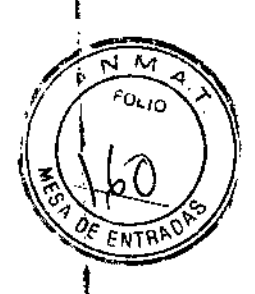

#### NOMBRE

Abbott RealTi*m*e High Risk HPV (prueba del VPH de alto riesgo)

#### FINALIDAD DE USO

Abboll Reallime High Risk HPV es un ensayo cualitativo *in vitro* para la detección de DNA de 14 genotipos de 1pilomavirus humano (VPH) de alto riesgo: 16, 18, 31, 33, 35, 39, 45, 51, 52, 56, 58, 59, 66 Y 68 en muestras clínicas.

#### RESUMEN y EXPLICACiÓN DEL ENSAYO \

El VPH es un virus de tamaño pequeño, no encapsulado y con doble cadena de DNA (aproximadamente 8000 pares de bases) que se multiplica en el núcleo de las células epiteliales escamosas y provoca lesiones hiperproliferativas.<sup>1</sup> Las infecciones por el VPH se encuentran entre las infecciones por transmisión sexual más comunes.<sup>2</sup> La mayoría de las infecciones por el VPH tienen consecuencias clínicas benignas y se curan de forma espontánea.<sup>3</sup> Sin embargo, una infección persistente por el VPH puede ocasionar un cáncer de cuello uterino.<sup>4-7</sup> Se han identificado más de cien genotipos diferentes del VPH, de los que más de cuarenta infectan a los epitelios mucoso y genital.<sup>8</sup> Los genotipos genitales dél VPH se suelen clasificar en grupos de alto riesgo (AR) y de bajo riesgo (SR), en función de su po\encial cancerígeno. Los genotipos del VPH de alto riesgo se asocian con carcinomas invasivos de cuello uterino o con su precursor inmediato (Iesión intraepitelial escamosa de alto riesgo, neoplasia intraepitelial de cuello uterino o carcinoma *in situ*), mientras que los genotipos del VPH de bajo riesgo provocan lesiones benignas y no se relacionan con el cáncer de cuello uterino.<sup>9-12</sup> Aproximadamente el 70% de los casos de cáncer invasivo de cuello uterino a nivel mundial los causan el VPH 16 y el VPH 18.<sup>13</sup> La infección por el VPH 16 o el VPH 18 se relaciona con un alto riesgo de progresión de la enfermedad en relación con otros genotipos del VPH de alto riesgo.<sup>14</sup> En comparacióh con los métodos de cribado del cuello uterino que identifican anomalias citológicas, los ensayos moleculares qJe detectan especificamente la presencia de DNA del VPH de alto riesgo en células del cuello uterino, pueden aurrlentar , la sensibilidad y la rentabilidad médica de los programas de cribado de cáncer de cuello uterino.<sup>15-20</sup> Asimismo, los nsayos de DNA del VPH se pueden utilizar eficazmente para la clasificación de las pacientes con citologías dudosas,

en el seguimiento posterapéutico y en el control de la eficacia de la vacuna.<sup>21-23</sup>

ii∩∩ DIVISION DIAGNOSTICO

Dr. Miguel A. Liguori A.www.i....gp 1660t/Labc.asones Argentina S. División Diagnóstico

844 6

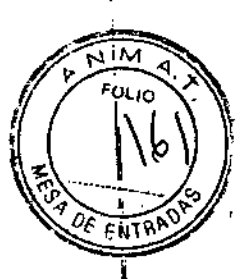

Abbott Heal lime HR HPV es un ensayo cualitativo *in vitro* que amplifica y detecta DNA de VPH de alto riesgo e<mark>n células</mark><br>del quelle uterina reservidas an escrituridades de la constitución de la constitución de VPH de alt del cuello uterino recogidas en medio líquido. La detección de 14 genotipos del VPH de alto riesgo (VPH 16, 18, 31, 33, 35, 39, 45, 51, 52, 56, 58, 59, 66 y 68) se consigue mediante una mezcla de cebadores dirigidos hacia una región conservada del genoma del VPH y sondas de DNA de hebra sencilla. Este ensayo puede diferenciar entre los genotipos 16 y 18 del VPH y los genotipos del VPH que no son 16 y 18 (otros VPH de alto riesgo).

#### RINCIPIOS BIOLOGICOS DEL PROCEDIMIENTO

Con el ensayo Abbott RealTime HR HPV se utiliza el sistema Abbott *m2000sp*, el sistema Abbott *m24sp* o el método de preparación manual de las muestras para el procesamiento de muestras y el analizador Abbott *m2000rt* para la amplificación y la detección. Para amplificar las dianas del VPH se utiliza una mezcla de cebadores compuestalpor tres cebadores directos *(forward prímers)* y dos cebadores inversos *(reverse primers)* dirigidos hacia una región lL1 conservada. La señal de catorce genotipos del VPH de alto riesgo (VPH 16, 18, 31, 33, 35, 39, 45, 51, 52, 56, 58, 59, 66 y 68) se genera mediante el uso de sondas fluorescentes. Los amplicones del control interno (CI) se generan con un conjunto de cebadores dirigidos hacia una secuencia de beta-globina humana endógena y se detectan mediante una sonda específica para el CI. El ensayo Abbott RealTime HR HPV detecta la secuencia de beta-globina humána endógena como un control de validez de la muestra para la aceptabilidad de las células, la extracción de las muestras y la eficiencia de la amplificación. Las sondas para los genotipos VPH 16, VPH 18 y VPH no 16/18 (otro VPH de<sup>l</sup>alto riesgo) y el CI se marcan con diferentes fluoróforos, de forma que sus señales se puedan distinguir en una única, ari conjunto de ecoladores dirigidos riacia dia secuencia de beta-gidoria fidirilaria endogena y se detectan mediante<br>una sonda específica para el CI. El ensayo Abbott RealTime HR HPV detecta la secuencia de beta-globina h

#### Preparación de las muestras

El objetivo de la preparación de las muestras consiste en extraer, concentrar y purificar las moléculas diana de DNA para la amplificación.

El sistema de preparación de muestras Abbott mSample Preparation System<sub>ONA</sub> utiliza la tecnología de partículas agnéticas para capturar los ácidos nucleicos y lavar las partículas de componentes de muestra no ligados. Los acidos nucleicos ligados se eluyen y, a continuación, ya están listos para la amplificación.

NOTA: un equipo de mSample Preparation System<sub>DNA</sub> es suficiente para realizar 4 x 48 (192) preparaciones de muestras del VPH.

ECNICO **CONNECTICO** 

f. Miguel A. Liguori Af'n.dp",,~o abo, ato, its iki gentina S.A. Drvlsi6n Diagnóstico

844 6

Asimismo, se pueden utilizar dos sistemas automatizados, el *m2000sp* o el *m24sp*, para preparar las muestras para el ensayo Abbott Reallime HR HPV. El sistema *m2000sp* transfiere automát;camente el eluido de la muestra y el donjunto de reacción a la Abbott 96. Well Optical Reaction Plate (placa de reacción óptica de 96 pocillos), mientras que con el sistema *m24sp* estos componentes se deben transferir manualmente.

Las muestras también se pueden preparar manualmente siguiendo las instrucciones proporcionadas en el manual de reparación manual de muestras con el ABBOTT mSample Preparation System<sub>DMA</sub> para la prueba del VPH de alto riesgo RealTime, nº de referencia 3N92. Con el método de preparación manual de las muestras se deben transferi manualmente las muestras eluidas y el conjunto de reacción a la placa de reacción óptica de 96 pocillos antes de la

amplificación. A construction de la construction de la construction de la construction de la construction de l

#### Preparación de los reactivos y del conjunto de placas de reacción

El sistema *m2000sp* combina los componentes del Abbott RealTime HR HPV Amplification Reagent (reactivo de amplificación): HPV Oligonucleotide Reagent (reactivo de oligonucleótidos), AmpliTaq Gold Enzyme (enzimas) y Activatian Reagent (reactivo de activación). El sistema *m2000sp* dispensa la mezcla resultante en la placa de reacción óptica de 96 pocillos, junto con las alícuotas de las muestras de ácidos nucleicos preparadas por el propio sisterrla *m2000sp.* Una vez aplicada manualmente la cubierta adhesiva, la placa está lista para ser transferida al sistema *m2000rt. ,*

Los usuarios del sistema m24sp y del método de preparación manual de las muestras combinan manualmente los! componentes del Abbott Realllme HR HPV Amplification Reagent (reactivo de amplificación) para crear la mezcla de amplificación y transfieren alícuotas de esta mezcla y de las muestras eluidas a la placa de reacción óptica del 96 pocillos. Una vez aplicada manualmente la cubierta adhesiva, la placa está lista para ser transferida al sistema *m2000rt.*

MA พิเรเกม ณงคงกรรมตก

,

Dr. Miguel A. Liguori Anomerican hot Laboratorium Algentina S./ División Diagnostico

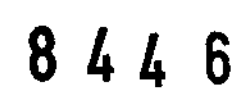

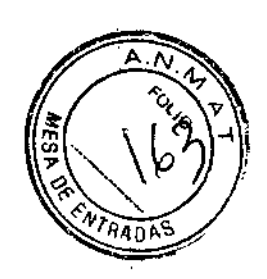

I I

#### Amplificación

Durante la reacción de amplificación que tiene lugar en el sistema *m2000rt,* el DNA diana se amplifica por acción de la enzima polimerasa AmpliTaq Gold en presencia de dNTPs y magnesio. La enzima polimerasa AmpliTaq Gold ès una enzima termofílica que ha sido modificada en su sitio activo por una molécula que la convierte en inactiva. Cuartda la enzima se calienta antes de la iniciación de la PCR, la molécula inhibidora se escinde de la enzima, lo que le permite ecuperar su actividad. Así, la enzima sólo está activa a temperaturas en las que tiene lugar una interacción espécífica DNA-DNA. Esto reduce los artefactos de PCR inespecíficos como, por ejemplo, la dimerización de los cebadores.<sup>[En</sup> el ensayo Abbott RealTime HR HPV, la enzima AmpliTaq Gold se activa primero a 92 °C durante 10 minutos. Durante cada serie de termociclado, se utiliza una temperatura elevada para disociar las cadenas dobles de DNA en cadenas sencillas; a continuación se utiliza una temperatura baja para que los cebadores hibriden con sus respectivas dianas y se elonguen para generar productos de DNA de cadena doble. La amplificación exponencial de los productos se consigue mediante la repetición de ciclos de ascenso y descenso de la temperatura, dando lugar a una amPlifica'ión de las secuencias diana de un mínimo de mil millones de veces. La amplificación de ambas dianas (VPH y CI) tiene lugar simultáneamente en una misma reacción.

de las secuencias diana de un minimo de minimicros de veces. La ampimedeien de ambac dianae (1111) en la perso<br>Ilugar simultáneamente en una misma reacción.<br>La secuencia diana del ensayo Abbott RealTime HR HPV se encuentra VPH. Se ha diseñado una mezcla de cebadores compuesta por tres cebadores directos y dos cebadores inversos para hibridar con las regiones de consenso entre genotipos del VPH de aproximadamente 150 bases. La secuencia diana del control interno es una región de 136 bases en el gen de la beta-globulina humana endógena.

#### Detección

Durante los últimos 38 ciclos de amplificación, en un paso de lectura adicional, se baja aún más la temperatura para permitir la detección de la fluorescencia de los productos de la amplificación a medida que las sondas del VPH y 1 del control interno hibridan con sus dianas (lo que se conoce como detección de la fluorescencia a tiempo real). . '.as sondas del VPH y del control interno son oligonucleótidos de DNA de cadena sencilla modificados con una parte luorescente covalentemente ligada a un extremo de la sonda y un extintor ligado al otro extremo. En ausencia de \ secuencias dianas del VPH o del control interno, las sondas adoptan una serie de conformaciones aleatorias, algunas de ellas hacen que el extintor se acerque lo suficiente al fluoróforo activo para absorber su energía antes de que pueda emitir la fluorescencia. Cuando una sonda se une a su secuencia complementaria en la diana, el fluoróforo y'el extintor' se separan, permitiendo así la emisión de la fluorescencia y la detección por parte del sistema *m2000rt.*

ଜିଲେ <sup>iv</sup>ision diagnostico

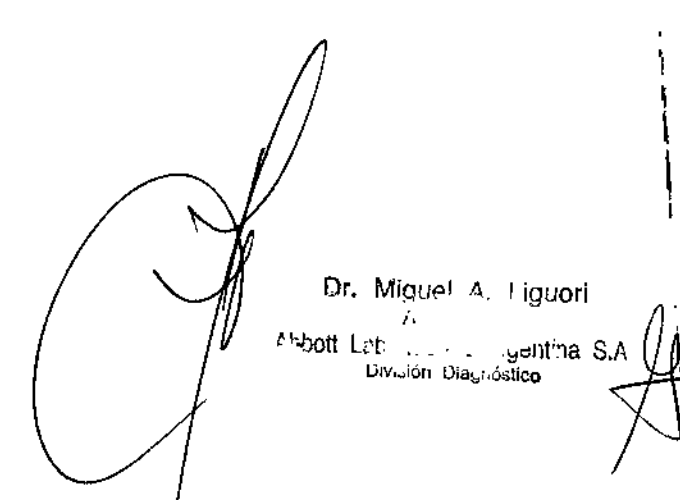

La señal de catorce genotipos del VPH de allo riesgo (VPH 16, 18, 31, 33, 35, 39, 45, 51, 52, 56, 58, 59, 66 Y 68) se genera mediante el uso de sondas marcadas con fluoróforos. La señal del control interno se genera con una sonda específica para el control interno. Las sondas para los genotipos VPH 16, VPH 18, otro VPH de alto riesgo y para \ el control interno se marcan con diferentes fluoróforos, de forma que sus señales se pueden detectar y distmguir simultáneamente en una única reacción. Las señales para el VPH 16, el VPH 18, otro VPH de alto riesgo y el control 'emo se detectan en los canales VIC, NED, FAM Y Cy5, respectivamente.

#### Resultados del ensayo

Abbott RealTime HR HPV es un ensayo cualitativo. Los resultados comunicados son: detectado o no detectado. Además, cada señal detectada (VPH 16, VPH 18 u otro VPH de alto riesgo) también se indica en el resultado comunicado. Para obtener más información, consulte el apartado RESULTADOS de estas instrucciones de uso.

#### REACTIVOS

 $\mathcal{L}^{\mathbb{C}}$ 

El ensayo Abbott RealTime HR HPV se compone de dos equipos de reactivos:

- Abbott Real1ime High Risk HPV Amplification Reagent Kit (equipo de reactivos de amplificación, n-º-de *ret.:* 2N09-90)
- Abbott RealTime High Risk HPV Control Kit (equipo de controles, nº de ref.: 2N09-80)

#### Abbott RealTime High Risk HPV Amplification Reagent Kit (equipo de reactivos de amplificación, nº de ref.: 2N09-90)

 $\sqrt{\text{amplification}$  REAGENT PACK  $(4 \text{ envases}$  de 24 ensayos cada uno)

Cada envase de reactivos contiene:

1 frasco (0,070 ml) de AmpliTaq Gold Enzyme (5,4 a 5,9 unidades/µl) en solución tamponada con estabilizantes. 1 frasco (0,502 mi) de HPV Oligonucleotide Reagent (reactivo de oligonucleótidos). < 0,1% de oligonucleótidos sintéticos y < 1% de dNTPs, en solución tamponada con colorante de referencia. Conservantes: azida sódica y ProCfin 950 al 0,16%.

8

MA ЙS C۴ IS:0N DIAONDSTICO

Dr. MIguel A. Liguar) **A**<br>**Abbott** *Laporadius '\**,yentina S.A. División Diagnostico

 $844$ 

\

 $\Gamma$ 

 $\mathcal{L}$ 

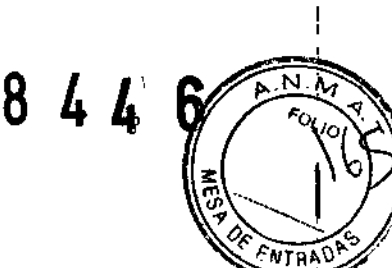

1 frasco (0,778 ml) de Activation Reagent (reactivo de activación). 38 mM de cloruro de magnesio en solución tamponada. Conservantes: azida sódica y ProClin 950 al 0,15%. 1 NOTA: los componentes de los reactivos Abbott RealTime (enzima, reactivo de olígonucleótidos y reactivo de activación) son de un solo uso, por lo que los reactivos no utilizados se deben desechar.

#### $\hat{\ }$  'bbott RealTi*m*e High Risk HPV Control Kit (equipo de controles, nº de ref.: 2N09-80)

#### ""obott RealTime High Risk HPV Negative Control (control negativo)

- $\boxed{\text{CONTROL} -}$  (12 frascos, 0,5 ml por frasco)
	- $\sqrt{6}$  0,01% de DNA no infeccioso con la secuencia de la beta-globina en solución tamponada con DNA portador. Conservantes: azida sódica y ProClin 950 al 0,15%.

#### Abbott RealTime High Risk HPV Positive Control (control positivo)

 $\boxed{\text{CONTROL}$  + (12 frascos, 0,5 mi por frasco) < 0,01% de DNA no infeccioso con VPH y secuencias beta-globina en solución tamponada con DNA portador.<br>Conservantes: azida sódica y ProClin 950 al 0,15%. NOTA: los controles negativo y positivo son de un solo uso, por lo que los reactivos no utilizados se deben desechar.

#### ADVERTENCIAS Y PRECAUCIONES

- $|IVD|$
- Para uso en diagnóstico *in vítra*

#### Precauciones de seguridad

Consulte en los manuales de operaciones de los sistemas *m2000sp* (nº de ref.: 9K20), *m24sp* (nº de ref.: 3N09) y *~OOOrt* (nº de ref.: 9K25) el capítulo "Riesgos" y el manual de Preparación manual de muestras con el ABBOTT 3ample Preparation System<sub>ona</sub> para la prueba del VPH de alto riesgo RealTime, nº de ref.: 3N92, para obtener más información sobre las precauciones de seguridad.

MA kićo ISION DIAGNOSTICO

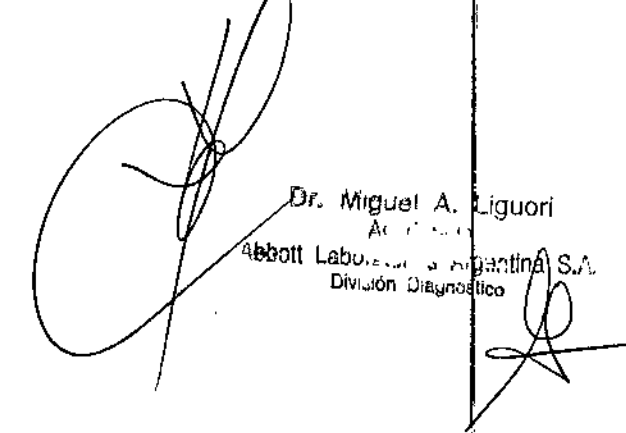

1I

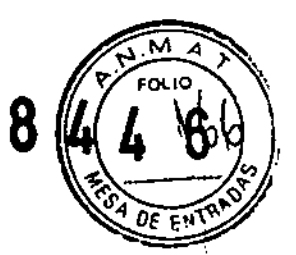

- Los reactivos de amplificación y los controles Abbott RealTime HR HPV no contienen componentes de origen humano. $\left\{ \begin{array}{ccc} 1 & 0 & 0 & 0 \\ 0 & 0 & 0 & 0 \\ 0 & 0 & 0 & 0 \\ 0 & 0 & 0 & 0 \\ 0 & 0 & 0 & 0 \\ 0 & 0 & 0 & 0 \\ 0 & 0 & 0 & 0 \\ 0 & 0 & 0 & 0 \\ 0 & 0 & 0 & 0 \\ 0 & 0 & 0 & 0 \\ 0 & 0 & 0 & 0 & 0 \\ 0 & 0 & 0 & 0 & 0 \\ 0 & 0 & 0 & 0 & 0 \\ 0 & 0 & 0 & 0 & 0 & 0 \\ 0 & 0 & 0 & 0 & 0 & 0 \\$
- Con este producto se deben manejar muestras humanas. Se recomienda que todos los materiales de origen humano se consideren potencialmente infecciosos y se manejen según las prácticas de bioseguridad apropiadas. Utilice guantes desechables cuando maneje las muestras y lávese bien las manos después. Se recomienda el uso de gafas protectoras.
- Los controles, el HPV Oligonucleotide Reagent (reactivo de oligonucleótidos) y el Activation Reagent (reactivo de activación) contienen una metilisotiazolona (que es un componente de ProClin) y han sido clasificados según las directivas de la Comunidad Europea (CE) como: irritante (Xi). A continuación se indican las frases relativas a los riesgos derivados de los peligros de la sustancia (R) y los consejos de prudencia (S).

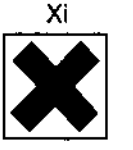

- 
- 
- Xi R43 Posibilidad de sensibilización en contacto con la piel.<br>
S24 Evitese el contacto con la piel.<br>
S35 Elimine los residuos del producto y sus recipientes con todas las precauciones posibles.<br>
S37 Úsense quantes adecuad
	- Úsense guantes adecuados.
	- S46  $\blacksquare$  En caso de ingestión, acúdase inmediatamente al médico y muéstrele la etiqueta o el envase.
- Este producto contiene *azida* sÓdica. Si desea' una enumeración más detaliada, consulte' el apartado REACTIVOS de estas instrucciones de uso. En contacto con ácidos libera gases muy tóxicos. Elimínense los residuos del producto <sup>y</sup> sus reCIpientes con todas las precauciones posibles. *l*
- Para aquellos productos que no hayan sido ctasificados como peligrosos según la Directiva Europea 199 *145/EC,* versión corregida, la ficha de datos de seguridad está <sup>a</sup> disposición del usuario profesional. 1

#### recauciones para la recogida y el manejo de las muestras

Con el ensayo Abbott RealTime HR HPV se pueden utilizar muestras recogidas con la solución PreservCyt (Cytyc Corporation). Los usuarios deben seguir las instrucciones del fabricante para recoger y manejar muestras de cuello uterino con la solución PreservCyt.

 $\mathcal{E}$  10

MCO ,<br>Ibo11 l .<br>Division diagnostico

Dr. Miguel A. Liguori •  $n$  **h**bott lie  $\mathbb{R}$   $\mathbb{R}$   $\mathbb{R}$   $\mathbb{R}$   $\mathbb{R}$ o......orl ()~ .~iICo

Las muestras recogidas con el conservante SurePath Preservative Fluid (TriPath Imaging, Inc.) se pueden usar con el ensayo Abbott RealTime HR HPV. Para el análisis se puede usar la muestra del vial de recogida SurePath original b la muestra sobrante del sedimento celular obtenido tras la preparación del portaobjetos con el TriPath Imaging PrepStain Slide Processor. Los usuarios deben seguir las instrucciones del fabricante para recoger, manejar y procesar muestras de cuello uterino con el conservante SurePath Preservative Fluid.

Las muestras recogidas con el equipo Abbott Cervi-Collect Specimen Collection se pueden usar con el ensayo Abbott RealTime HR HPV. Los usuarios deben seguir las instrucciones de uso del Abbott Cervi-Collect Specimen Collection Kit (nº de referencia: 4N73) para recoger y manejar muestras de cuello uterino.

#### Precauciones en el laboratorio

- Durante la preparación de las muestras, es esencial el cumplimiento de las buenas prácticas de laborato io para minimizar el riesgo de contaminación cruzada entre las mueslras, asi como la introducción involunta~ia de , nucleasas en las muestras durante y después del procedimiento de extracción. Cuando se trabaja con DNA se<br>deben utilizar siempre técnicas asépticas adecuadas.
- Las áreas de trabajo y las plataformas de instrumentos se deben considerar fuentes potenciales de contaminación. , Cámbiese los guantes después de entrar en contacto con productos posiblemente contaminados (tales como ONasas, muestras, eluldos *ylo* producto amplificado) antes de manejar los reactivos no abiertos, el control negativo, el control positivo o las muestras. Si desea obtener información sobre los procedimientos de limpieza de Ihs instrumentos, consulte los manuales de operaciones de los sistemas *m24sp, m2000sp* <sup>y</sup> *m2000rt.* J
- Use indumentaria protectora adecuada en todo momento.
- Use guantes sin talco.
- Para reducir el riesgo de contaminación por ácido nucleico debido a aerosoles formados durante el pipeteo, se deben utilizar para todos los pipeteos manuales puntas de pipetas con filtro antiaerosol. La punta debe ser lo suficientemente larga para evitar la contaminación del cilindro de la pipeta. Al pipetear, deberá tener cuidado de no introducir el filtro antiaerosol dentro del tubo de muestra o del recipiente. Se recomienda además el uso de puntas<br>de pipetas antiaerosoles extendidas.
- Utilice una punta de pipeta nueva con filtro anliaerosol para CADA dispensación manual de liquido.
- Limpie y desinfecte las salpicaduras de muestras y reactivos tal y como se indica en los siguientes manuales: Manual de operaciones del sistema *m24sp,* Manual de operaciones del sistema *m2000sp,* Manual de apelaciones 11

OH TECNICO Arg. • Cryisian Biagnostico

<sup>iquel</sup> A. L<sup>i</sup>quori ~.::lna S\_' 1.1110...;()llu.~\_~Uco

 $84L$ 

844' 6

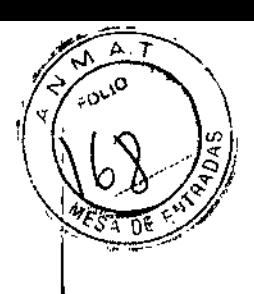

del sistema *m2000rt* y el manual de Preparación manual de muestras con el ABBOTT mSample Preparatíon System<sub>DNA</sub> para la prueba del VPH de alto riesgo RealTime.

#### Precauciones para la contaminación

- Las reacciones de amplificación tales como la PCR son sensibles a la introducción accidental de productos de reacciones de amplificación previas. Se pueden obtener resultados incorrectos si se contaminan accidertalmente las muestras clínicas o los reactivos, aunque sólo sea con muy pocas moléculas de producto de amplifidación. Las medidas para reducir el riesgo de contaminación en el laboratorio incluyen separar físicamente las actividades que conlleva una PCR de acuerdo con las buenas prácticas de laboratorio.
- Se recomienda utilizar tres áreas específicas en el laboratorio para realizar el ensayo Abbott RealTime HR HPV con el sistema *m24sp* o mediante la preparación manual de las muestras con el *m*Sample Preparation System<sub>*DNA* y el<br>sistema *m2000rt*:</sub>
	- El área de preparación de los reactivos se utiliza para combinar los componentes del Abbott RealTime HR HPV Amplification Reagent (reactivo de amplificación) con el fin de crear la mezcla de amplificactión y para transferir alícuotas de esta mezcla a la placa de reacción óptica de 96 pocillos. Las batas de Iaboratorio, las pipetas y las puntas de pipetas utilizadas en el área de preparación de los reactivos deben permanecer en este área y no se deben trasladar al área de preparación de las muestras ni al área de amplificadión. No introduzca productos dianas ni amplificados en el área de preparación de los reactivos.
	- El área de preparación de las muestras se utiliza para procesar las muestras (especímenes y controles Abbott RealTIme HR HPV) y añadir las muestras y los controles procesados a la placa de reacción óptica de 96 pocillos. Todos los reactivos utilizados en el área de preparación de muestras deben permanecer en el área específica todo el tiempo. Las batas de laboratorio, las pipetas, las puntas de pipetas y los mezcladores vórtex utilizados en el área de preparación de las muestras deben permanecer en este área y no se deben ltrasladar al área de preparación de los reactivos ní al área de amplificación. No traslade producto de amplifica<mark>ción al</mark><br>área de preparación de las muestras.
	- El área de amplificación está dedicada a la amplificación y la detección del producto amplificado. Las batas de laboratorio y el equipo utilizado en el área de amplificación deben permanecer en este área y no se deben trasladar al área de preparación de los reactivos ni al área de preparación de las muestras.

ECNICO ro. - DIVISION DIAGNOSTICO

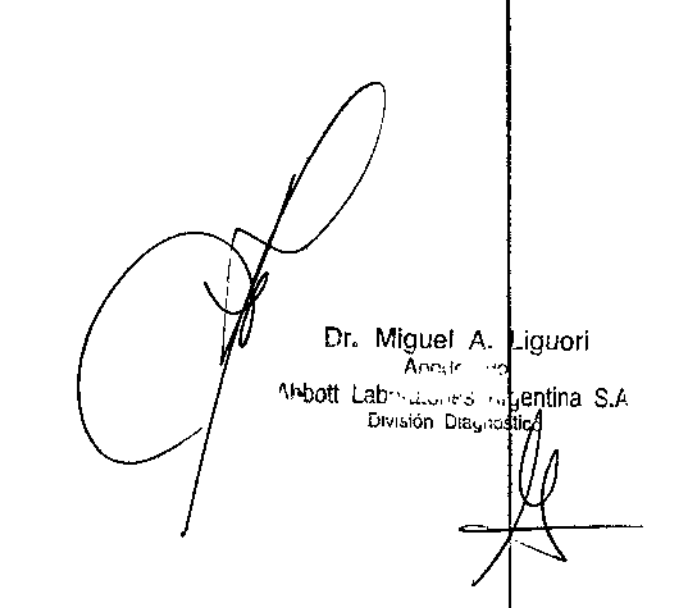

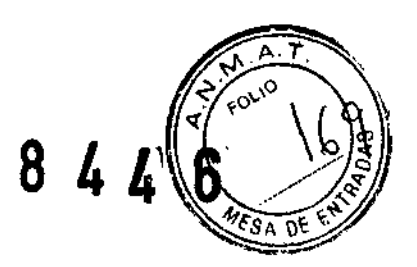

- Se recomienda utilizar solamente dos área específicas, el área de preparación de las muestras y el área de amplificación, cuando utilice los sistemas *m2000sp* <sup>y</sup> *m2000rt.* I
- Si se suspende el procesamiento en el sistema  $m2000sp$ , deseche todos los productos y reactivos según las instrucciones incluidas en el Manual de operaciones del sistema *m*2000sp. Si se suspende el procesamiento en el sistema *m24sp,* deseche todos los productos y los reactivos (si no se van a reutilizar) según las instrJccjones indicadas en el Manual de operaciones del sistema *m24sp*. Si el procedimiento para la preparación manual de las muestras se realiza incorrectamente o se interrumpe en un punto en que el tiempo del paso excede el tiempo recomendado segun las instrucciones, deseche todos los productos y los reactivos (si no se van a reutilizar) según las instrucciones especificadas en el manual de Preparación manual de muestras con el ABBOTT<sub>i</sub>mSample Preparation System<sub>DNA</sub> para la prueba del VPH de alto riesgo RealTime.
- Si se suspende el protocolo de adición de la mezcla *m*2000sp después de añadir los reactivos de amplificación a la placa de reacción óptica de 96 pocillos, selle la placa con una bolsa de plástico sellable y deséchela de acuerdo con las instrucciones especificadas en el capítulo "Riesgos" del Manual de operaciones del sistema *m2000sp*, junto con los guantes que se hayan utilizado para manejar la placa. No importe la petición de, ensayo en el sistema m2000rt. Si se interrumpe la preparación manual de la mezcla de reacción de la PCR una vez añadidos los reactivos de amplificación a la placa de reacción óptica de 96 pocillos, selle la placa en una bolsa de plástico sellable y deséchela según las normas del laboratorio junto con los guantes utilizados para manejar la placa. ,
- Cuando los procesamientos en el sistema *m2000rt* finalicen, se interrumpan o se suspendan, deseche la placa de reacción óptica de 96 pocillos en una bolsa de plástico sellable de acuerdo con las instrucciones especificadas en el Manual de operaciones del sistema *m2000rt,* junto con los guantes que se hayan utilizado para manejar la placa. 1
- La esterilización en autoclave de la placa de reacción sellada no degrada el producto amplificado y puede contribuir a que el producto amplificado se derrame al abrirse la placa. El laboratorio se puede contaminar con producto amplificado si los materiales de desecho no se manejan y se almacenan con fas debidas precauciones.

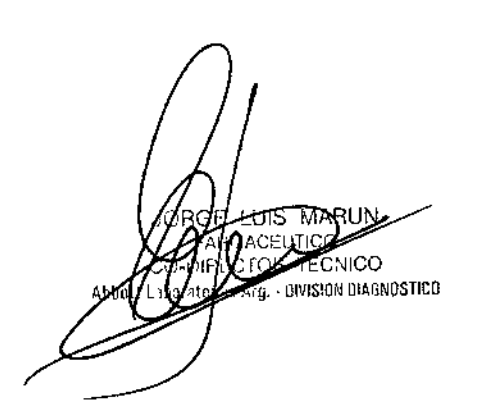

 $\int_{\gamma}^{x}$ 

Dr. Miguel A, Ligudr Il,l!büttlat"l." ,. ~":Ilti S Div "ón Diz ".,ostico

I i.

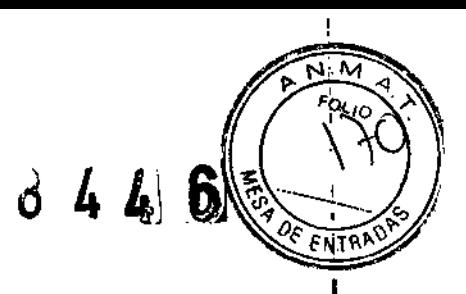

• Descontamine y deseche todas las muestras, los reactivos y demás material potencialmente contaminado de acuerdo con las normativas vigentes.<sup>24,25</sup> Todos los materiales se deben manejar de forma que se minimice la posibilidad de contaminación en el área de trabajo.

#### Contaminación de producto amplificado externo que contiene desoxi~uracilo (dU)

Los ensayos de amplificación del VPH que contienen dU pueden contaminar el ensayo Abbott RealTime #IR HPV y provocar la obtención de resultados inexactos con este ensayo. Cuando los controles negativos sean persistentemente reactivos o donde haya podido producirse contaminación con producto amplificado del VPH que contenga dU, se recomienda que el laboratorio utilice un procedimiento de control de la contaminación. Solicite este procedimiento (nº de referencia 2N09-66) a su representante de Abbott. 1996 - 1996 : 1997 : 1998 : 1999 : 1

#### INSTRUCCIONES PARA EL ALMACENAMIENTO Y EL MANEJO DE LOS REACTIVOS

NOTA: debe tenerse mucho cuidado y evitar el contacto entre el Abbott RealTime High Risk HPV Amplification Reagent Kit (equipo de reactivos de amplificación) que se está utilizando y las muestras y el RealTime High Risk HPV Control Kit (equipo de controles).

#### Abbott RealTime High Risk HPV Amplification Reagent Kit (equipo de reactivos de amplificación, n <sup>Q</sup> de ref.: 2N09-90)

- $\int_0^{\frac{1}{10}}$ -10°C El envase de reactivos de amplificación Abbott RealTime High Risk HPV debe almacenarse a una temperatura igual o inferior a -10 °C cuando no se esté utilizando.
	- Los reactivos se transportan con nieve carbónica.

#### Abbott RealTime High Risk HPV Control Kit (equipo de controles, n <sup>Q</sup> de ref.: 2N09-80)

f-10°C • Los controles negativo y positivo Abbott RealTime High Risk HPV se deben almacenar a una temperatura igualo inferior a -10 "C.

Los reactivos se transportan con nieve carbónica.

ିିିି ।CO **UIVIS!ON DIAGNOSTICO** 

*i*

 $\overline{1}$ 

 $\overline{1}$ 

Dr. Miguel A. Liduori *A,- ••.. ;.-, .,,,* lot\ lab"I~.-I ,., .•..*:~d*tina Division Diagnostico

8 4 4' 6

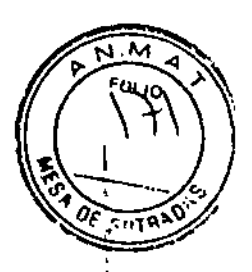

#### INSTRUMENTOS/MÉTODOS

El ensayo Abbotl Reallime HA HPV se realiza con un método de preparación manual de las muestras o en los sistemas *m24sp* o *m2000sp* para la extracción de las muestras y en el sistema *m2000rt* para la amplificación y la detección. Para obtener información detallada sobre los procedimientos, consulte el manual de Preparación manual <sup>4</sup>º muestras con el ABBOTT mSample Preparation System<sub>ONA</sub> para la prueba del VPH de alto riesgo RealTime o los

anuales de operaciones de tos sistemas *m24sp, m2000sp* o *m2000rt.* 1

Antes de realizar el ensayo, se debe instalar en el sistema *m*24sp la base de datos correspondiente que contiène los protocolos para la preparación de las muestras. Para obtener información detallada sobre la instalación de la base de<br>datos, consulte el Manual de operaciones del sistema *m*24*sp.* 

Antes de realizar el ensayo, se deben instalar los ficheros de aplicaciones Abbott RealTime HR HPV en los sistemas *m2000n* y *m2000sp* con el CD.AOM de aplicaciones combinadas del sistema m2000 internacional excepto EE.UU. Abbotl RealTime High Risk HPV (nº de referencia 4N05). Para obtener más información sobre la instalación de los ficherbs de aplicaciones, consulte en los manuales de operaciones *m*2000sp y *m*2000rt, el capítulo "Instrucciones de funcionamiento".

#### INSTRUCCIONES PARA LA RECOGIDA Y EL MANEJO DE LAS MUESTRAS

#### RecogIda de las muestras

Con el ensayo Abbott RealTime HR HPV se pueden utilizar muestras recogidas con la solución PreservCyt (Cytyc. Corporation) o el conservante SurePath Preservative Fluid (TriPath Imaging, Inc.), o recogidas con el Abbott Cervi-Collect Specimen Collection Kit (Abbott, nº de ref. 4N73). Para las muestras SurePath, se puede usar la muestra del vial de recogida SurePath original o la muestra sobrante del sedimento celular obtenido tras el procesamiento citológico. Los usuarios deben seguir las instrucciones del fabricante correspondiente para recoger muestras del cuello uterino con la solución PreservCyt o con el conservante SurePath Preservative Fluid. los usuarios deben segufr las instrucciones de uso del Abbott Cervi-Collect Specimen Collection Kit (nº de referencia: 4N73) para recoger muestras  $1$  cuello uterino con el equipo Abbott Cervi-Collect Specimen Collection.

Transporte y almacenamiento de las muestras

Las muestras de cuello uterino recogidas en la solución PreservCyt se pueden transportar a una temperatura entre 15 °C y 30 °C o entre 2 °C y 8 °C, y se pueden almacenar hasta 4 meses entre 15 °C y 30 °C o hasta 6 meses a una temperatura entre 2 °C y 8 °C e igual o inferior a  $-10$  °C.

fico OR TECNICO Ara. - DIVISION DIAGNOSTICO entare

Dr. Miguel A. Ligu**e**ri guel A.<br>A **Abyott** Lab: '1' '1' '1' '1' . • solltiria S.A<br>Hetten L Div.....do Dia

## 8 4 4' 6

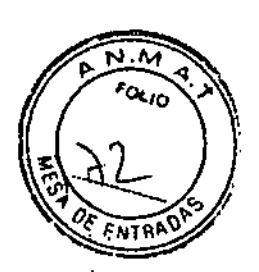

Las muestras de cuello uterino recogidas con conservante SurePath Preservative-Fluid (la muestra del vial de recogida SurePath original o la muestra sobrante del sedimento celular obtenido tras el procesamiento citológico) se pueden transportar a una temperatura entre 15 °C y 30 °C o entre 2 °C y 8 °C y se puede almacenar hasta 2 meses entre 15 °C y 30 °C o hasta 6 meses entre 2 °C y 8 °C y a una temperatura igual o inferior a - 10 °C tras su recogida. 1 as muestras de cuello uterino recogidas con el equipo Abbott Cervi-Collect Specimen Collection se pueden transportar

hna temperatura entre 2 'C y 30 'C y se pueden almacenar hasta 14 días a una temperatura entre 2 'C *y* 30¡'C o hasta 90 días a una temperatura igual o inferior a - 10 °C. Descongele las muestras a una temperatura entre 2 °C y '30 'C. Las muestras no se deben someter a más de cuatro ciclos de congelación y descongelación. *1* Las condiciones de la temperatura y el tiempo de almacenamiento se deben respetar durante el transporte. Para el transporte nacional e internacional, las muestras se deben empaquetar y etiquetar de acuerdo con la normativa vigente

#### PROCEDIMIENTO DEL ENSAYO

Estas instrucciones de uso del ensayo Abbott RealTime HR HPV contienen tres protocolos de ensayo:

sobre el transporte de muestras clínicas, para diagnóstico <sup>o</sup> biológicas. 1

- En el caso de las muestras preparadas para la amplificación con el método de preparación manual se debe seguir el PROTOCOLO I DEL ENSAYO.
- En el caso de las muestras preparadas para la amplificación con el sistema *m24sp.* se debe seguir el PROTOCOLO 11DEL ENSAYO.
- En el caso de las muestras preparadas para la amplificación con el sistema m2000sp, se debe seguir el PROTOCOLO III DEL ENSAYO.

#### Materiales suministrados

 $\mathcal{C}$ 

• Abboll RealTIme High Aisk HPV Amplification Reagent Kit (equipo de reactivos de amplificación, n g de rel.: 2N09-90)

#### .",aterlales necesarios pero no suministrados

- Abbott RealTime High Risk HPV Control Kit (equipo de controles, nº de ref.: 2N09-80)
- Abbott RealTime High Risk HPV m2000 System ROW Combined Application CD-ROM (CD-ROM de aplicaciones combinadas del sistema m2000, internacional excepto para EE.UU., n <sup>g</sup> de ref.: 4N05)

**TECNICO** . DAVISION DIAGNOSTICO

Dr. Miguel A. Liguori bbott to be untina S.A Dh.

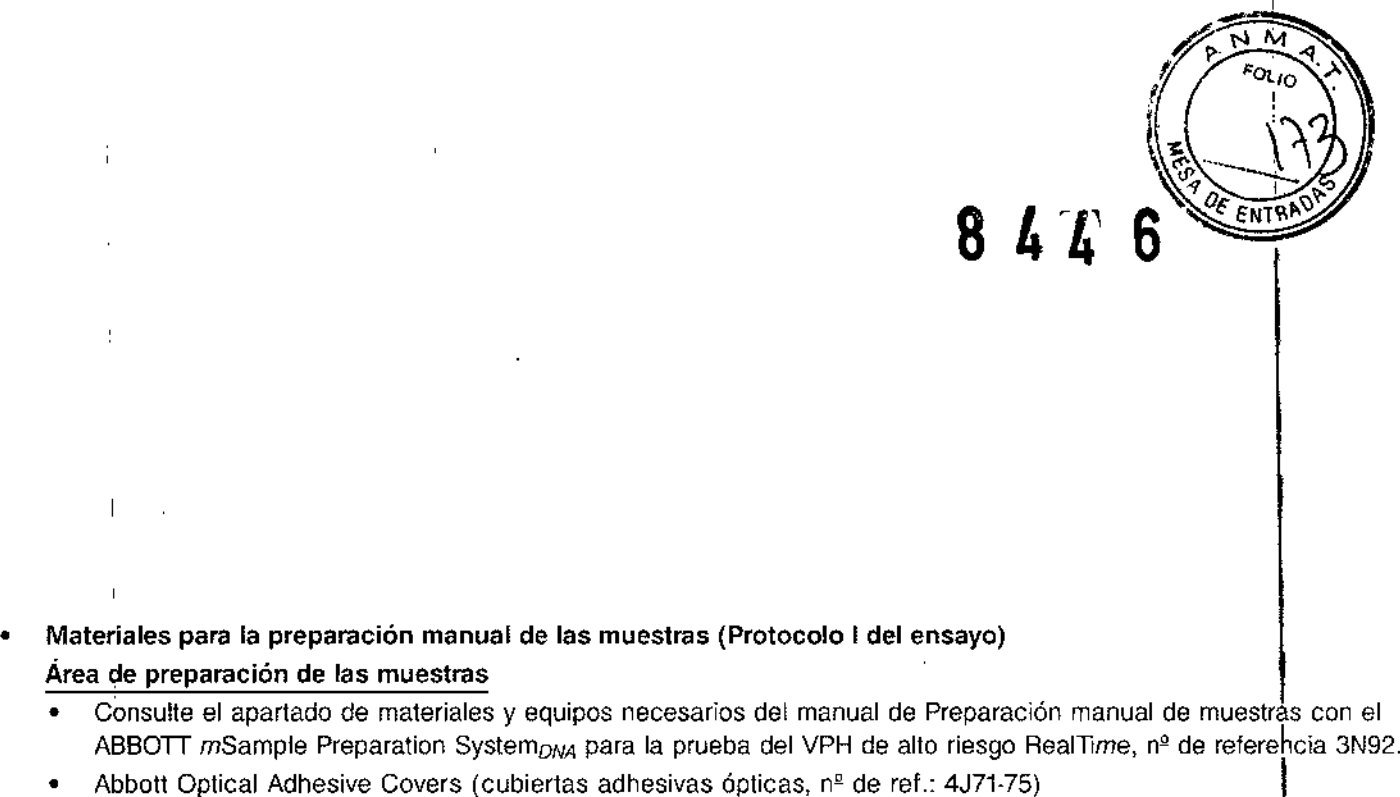

• Abboll Adhesive Caver Applicalor (aplicador para las cubiertas adhesivas, nº de ref.: 9K32-01)

#### Área de preparación de los reactivos

- Abboll 96-Well Oplical Reaclion Plate (placa de reacción óptica de 96 pocillos, nº de ref.: 4J71-70)
- Abbott Splash Free Support Base (base soporte para placas,  $n^2$  de ref.: 9K31-01)
- Pipetas calibradas para dispensar de 20 µl a 1 000 µl
- Puntas de pipeta con filtro antiaerosol para dispensar de 20 µl a 1000 µl
- Tubo o recipiente de un solo uso sin DNasas
- Materiales para el sistema *m24sp* (Protocolo 11del ensayo) Área de preparación de las muestras
	- Sistema Abbott *m24sp* con las plantillas necesarias para procesar el ensavo Abbott RealTime HR HPV (versión 3.0 o superior de la base de datos del sistema *m24sp)* t
	- Abbott mSample Preparation System<sub>DNA</sub> (sistema de preparación de muestras de DNA, nº de ref.: 6K12)

NOTA: un equipo es suficiente para realizar <sup>192</sup> preparaciones de muestras de VPH. 1

- Pipetas calibradas para dispensar de 20 µl a 1 000 µl
- Puntas de pipeta con filtro antiaerosol para dispensar de 20 µl a 1 000 µl
- Tubos de entrada de muestras (consulte el apartado "PROTOCOLO II DEL ENSAYO" para obtener más información)
- Puntas de pipetas desechables con filtro antiaerosol de 1 000  $\mu$ l (nº de ref.: 4J71-10)
- Puntas de pipetas desechables con filtro antiaerosol de 200  $\mu$ l (nº de ref.: 4J71-15)
- Mezclador vórtex
- ;<br>}<br>} • Etanol con un grado USP 190-200 (etanol al 95%-100%). No utilice etanol que contenga desnaturalizantes 17

UIS MAF FONICO g. - Division Diagnostico

<sup>)</sup>r. Miguel A. Liguori *<sup>A</sup> "* ~"l' . *<sup>I</sup>* <sup>t</sup> r; .t Lab:',,,:''-' '. ': *,,,~e*tina *S.A* División Diagoástico

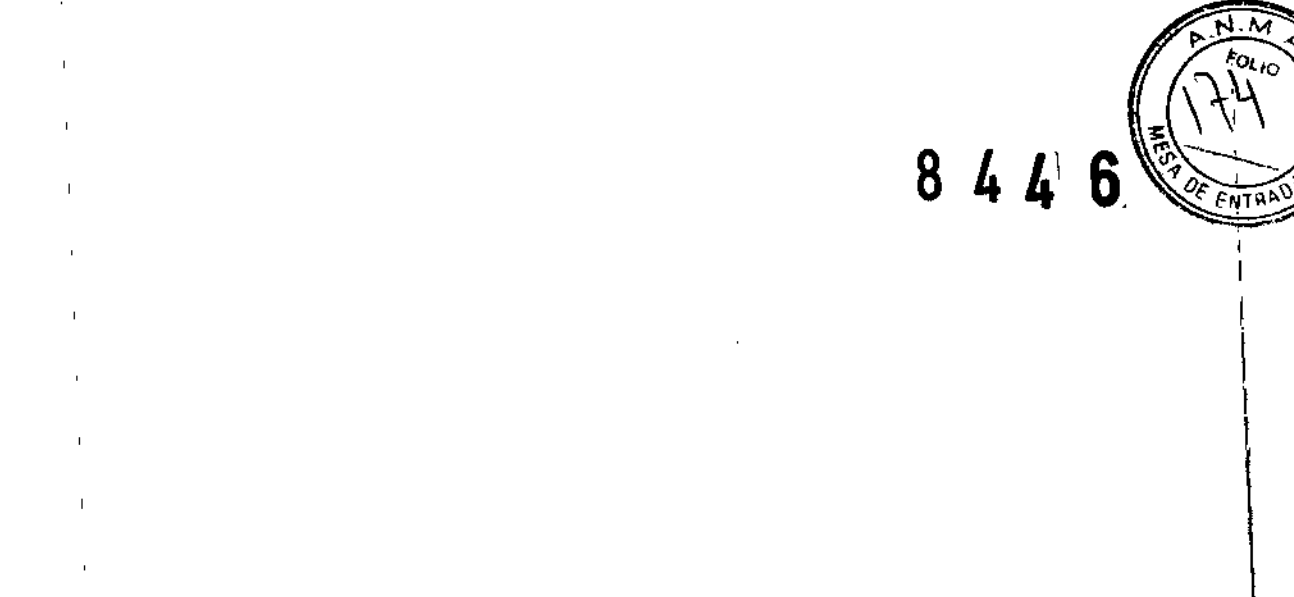

- Abbott Optical Adhesive Covers (cubiertas adhesivas ópticas, nº de ref.; 4J71-75)
- Abbott Adhesive Cover Applicator (aplicador para las cubiertas adhesivas, nº de ref.: 9K32-01)
- Abbott 96 Deep-Well Plate (placa de 96 pocillos, nº de ref.: 4J71-30)
- Abbott Splash Free Support Base (base soporte para placas, nº de ref.: 9K31-01)
- Gradillas de muestras de 13 mm
- Tubos de reacción y tubos de salida de 1,5 mi (tubos y lapones de microcenlrífuga de 1,5 mi con cierre de rosca, nº de ref.: 4J71-50 o equivalente)

#### Área de preparación de los reactivos

- Abbott 96-Well Optical Reaction Plate (placa de reacción óptica de 96 pocillos, nº de ref.: 4J71-70)
- Abbott Splash Free Support Base (base soporte para placas,  $n^2$  de ref.:  $9K31-01$ )
- Pipetas calibradas para dispensar de 20 µl a 1 000 µl
- , • Puntas de pipeta con filtro antiaerosol para dispensar de 20  $\mu$ l a 1000  $\mu$ l
- Tubo o recipiente de un solo uso sin DNasas

#### • Materiales para el sistema *m2000sp* (Protocolo III del ensayo) Área de 'preparación de las muestras

- Sistema Abbott *m2000sp* con la versión 3.0 o superior del software
- Abbott mSample Preparation System<sub>ONA</sub> (sistema de preparación de muestras de DNA, nº de ref.: 6K12)

#### NOTA: un equipo es suficiente para reaíizar 192 preparaciones de muestras de VPH.

- Tubos de reacción de 5 mi  $(n<sup>9</sup>$  de ref.: 4J71-20)
- Pipetas calibradas para dispensar de 20 µl a 1000 µl
- Puntas de pipeta con filtro antiaerosol para dispensar de 20  $\mu$ I a 1000  $\mu$ I
- Tubos de entrada de muestras (consulte el apartado PROTOCOLO 111DEL ENSAYO para obtener mas información)

18

- Puntas de pipetas desechables con filtro antiaerosol de 1000 µl (nº de ref.: 4J71-10)
- Puntas de pipetas desechables con filtro antiaerosol de 200  $\mu$ I (nº de ref.: 4J71-15)
- Mezclador vórtex

ĨШ ≠তিπco TOR TECNICO Arg. - Division Diagnostico

Or. Miquel A. Ligubri *l., : .* '.h,ltt L3~'V., .-~,""~enti a S.A. Liviulon Lia<sub>s</sub>nusiko

 $\mathfrak k$ 

 $84T$ roan Etanol con un grado USP 190-200 (etanol al 95%-100%). No utilice etanol que contenga desnaturalizantes.

 $\blacksquare$ 

- Abbott Optical Adhesive Covers (cubiertas adhesivas ópticas, nº de ref.: 4J71-75)
- Abbott Adhesive Cover Applicator (aplicador para las cubiertas adhesivas, nº de ref.: 9K32-01)
- Abbott Splash Free Support Base (base soporte para placas, nº de ref.: 9K31-01)
- Abbott Master Mix Tube (tubo de mezcla) *(nº* de ref.: 4J71-80)
- Recipientes de reactivos de 200 ml  $(n<sup>°</sup>$  de ref.: 4J71-60)
- Abbott 96 Deep-Well Plate (placa de 96 pocilios, nº de ref.: 4J71-30)
- Abbott 96-Well Optical Reaction Plate (placa de reacción óptica de 96 pocillos, nº de ref.: 4J71-70)
- Gradillas de muestras de 13 mm
- Materiales para el sistema m2000rt
	- Sistema Abbott m2000rt con la versión 3.0 o superior del software
	- Abbott *m*2000rt Optical Calibration Kit (equipo de calibración óptica) (nº de ref.: 4J71-93)

#### Otros materiales

- Cabina de seguridad biológica aprobada para trabajar con material infeccioso
- Bolsas de plástico sellables
- Agua sin DNasast
- Tubos de microcentrífuga<sup>t</sup>
- Torundas con puntas de algodón (Puritan o equivalente)<sup>t</sup>
- t NOTA: estos tres componentes se utilizan en el procedimiento Seguimiento del laboratorio para comprobar la presencia de contaminación. Consulte el apartado PROCEDIMIENTOS DE CONTROL DE CALIDAD en estas instrucciones de uso.  $\int$

...•'0 OR TECNICO Iatones Arg. - DIVISION DIAGNOSTICO J

Dr. Miguel A. Liguori *r,* rt: Lahren, ... ... <sub>rag</sub>entina S.A. Division Diagnostico

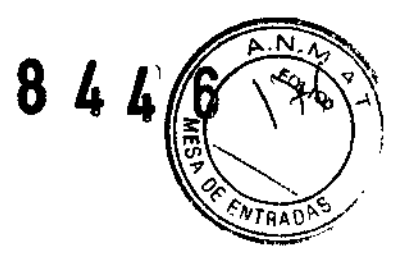

#### Precauciones del procedimiento

- Lea con atención las instrucciones de estas instrucciones de uso antes de procesar las muestras.
- No utilice los equipos ni los reactivos transcurrida la fecha de caducidad.
- Los lotes del equipo de controles y los lotes del equipo de reactivos de amplificación se pueden utilizar indistintamente. Los componentes de un equipo deben utilizarse conjuntamente. Por ejemplo: no utilice el control negativo del equipo de controles con el nº de lote X con el control positivo del equipo de controles con el nº de Ibte Y.
- I Los componentes de los reactivos de amplificación (enzima, reactivo de oligonucleólidos y reactivo de activación) y los controles son de un solo uso y se deben desechar después de utilizarlos. Utilice recipientes de reactivos y tubos de reacción nuevos para cada procesamiento del ensayo Abbott RealTime HR HPV. Al finalizar cada procesamiento, deseche todos los reactivos restantes de acuerdo con las instrucciones especificadas en los siguientes manuales: Manual de operaciones del sistema *m24sp*, Manual de operaciones del sistema *m2000sg* y el manual de Preparación manual de muestras con el ABBOTT *m*Sample Preparation System<sub>ONA</sub> para la pruebà del<br>{| VPH de alto riesgo RealTi*m*e.
- Los controles Abbott RealTime HR HPV se deben procesar con las muestras que se vayan a analizar. El uso de los controles Abbott RealTime HR HPV es esencial para el rendimiento del ensayo Abbott RealTime HR HPV. Si desea más información, consulte el apartado PROCEDIMIENTOS DE CONTROL DE CALIDAD de estas instrucciones de uso.
- Utilice únicamente etanol con un grado USP 190-200 (etanol al 95%-100%) para preparar el reactivo de preparación de muestras  $mW$ ash $2<sub>DNA</sub>$ . No utilice etanol que contenga desnaturalizantes.
- Utilice las puntas de pipetas con filtro antiaerosol o las pipetas desechables sólo una vez cuando pipetee. Tenga cuidado de no introducir el cilindro de la pipeta dentro del tubo o del recipiente de muestra para evitar la contaminación del interior de la pipeta al dispensar los líquidos. Se recomienda el uso de puntas de pipetas con antiaerosoles.
- Sustituya todas las puntas desechables vacías o parcialmente utilizadas de 200 µl y 1 000 µl en el sistema *m2000sp* o en el *m24sp* por bandejas llenas antes de cada procesamiento. Consulte el capítulo "Instrucciones de funcionamiento" en los manuales de operaciones de los sistemas *m2000sp* y *m24sp.* t

**FECNICO BIVISHON DIAGNOSTICD** 

\ \  $\mathbf l$ .<br>Dr. Miguel A. f.iguori ,  $\mathbf{r}_i$  ,  $\mathbf{r}_j$  $^{\rm \tiny \textsf{fit}}$  La $^{\rm \tiny \textsf{in}}$ . .... ... ... yentina S.A. £"v w'Orl ¡jla 'nóstico

 $\big\}$ 

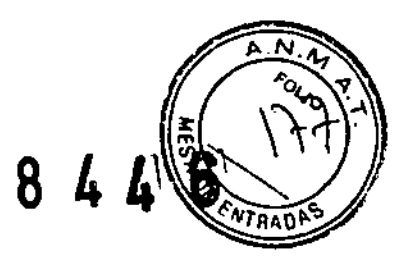

- Los procedimientos de monitorización para detectar la presencia de producto amplificado se pueden encontrar en el apartado PROCEDIMIENTOS DE CONTROL DE CALIDAD de estas instrucciones de uso. \
- Para reducir el riesgo de contaminación del ácido nucleico, limpie y desinfecte las salpicaduras de las muestras, de los reactivos y de tos controles con una solución detergente y, a continuación, utilice un desinfectante tuberculicida, como hipoclorila de sodio al 1,0% *(v/V)* u airo desinfectante adecuado. ~

#### . ROTOCOLO I DEL ENSAYO: MÉTODO DE PREPARACiÓN MANUAL DE LAS MUESTRAS Y SISTEMA m2000rt

Antes de preparar las muestras, consulte el apartado ADVERTENCIAS Y PRECAUCIONES en estas instrucciones e ACTOCOLO I DEL ENSAYO: METODO DE PREPARACIÓN MANUAL DE LAS MUESTRAS Y<br>SISTEMA m2000rt<br>Antes de preparar las muestras, consulte el apartado ADVERTENCIAS Y PRECAUCIONES en estas instrucciones de<br>uso.<br>1. Mezcle las muestras d

- 1. Mezcle las muestras durante 15 a 20 segundos en un vórtex. Asegúrese de que el contenido se encuentre en el fondo después de mezclar con el vórtex dando unos golpecitos a los tubos sobre la mesa de trabajo para que el líquido se desplace al fondo. Transfiera inmediatamente 400 µl de cada muestra a un tubo de reacción. NOTA: asegúrese de que la cantidad del sedimento celular de las muestras SurePath tras el procesamiento citológico sea de aproximadamente 2,8 ml. El volumen de la muestra debe ajustarse a 6 ml con conservante SurePath Preservative Fluid antes de mezclaria con el vórtex y transferirla.
- 2. Descongele los controles a una temperatura entre 15 'C y 30 'C o entre 2 'C y 8 'C; consulte el apartado PROCEDIMIENTOS DE CONTROL DE CALIDAD de estas instrucciones de uso.
- Antes del uso, mezcle con un vórtex cada control del ensayo durante 15 a 20 segundos. Asegúrese de que el contenido se encuentre en el fondo después de mezclar con el vórtex dando unos golpecitos a los tubos sobre la mesa de trabajo para que el líquido se desplace al fondo.<br>
Una vez descongelados, los controles del ensayo se pueden almacenar a una temperatura entre el apartado<br>
CEDIMIENTOS DE CONTROL DE CALIDAD de estas instruccione
	- Una vez descongelados, los controles del ensayo se pueden almacenar a una temperatura entre 2 °C y 8 °C hasta 24 horas antes de su uso. .
	- Descongele los reactivos de amplificación a una temperatura entre 15 °C y 30 °C o entre 2 °C y 8 °C y almacénelos a una temperatura entre 2 'c y a 'C hasta que los necesite para el procedimiento de amplificación de la mezcla.
		- Una vez descongelados, los reactivos de amplificación se pueden almacenar a una temperatura entre 2 °C y 8 'C hasta 24 horas si no los va a utilizar de inmediato.

NOTA: se puede realizar un máximo de 96 reacciones por procesamiento.

TIIS . MA **UNESCON DELIGNMENTOS** 

Dr. Miguel A. Liguoti  $\Delta b$ …tha S.A. División Dio

8

Para realizar hasta 24 reacciones, utilice: un tubo de control positivo, un tubo de control negativo, un envase de reactivo de amplificación y un equipo de reactivos mSample Preparation System<sub>DNA</sub>.

Para realizar de 25 a 48 reacciones, utilice: un tubo de control positivo, un tubo de control negativo, dos envases de reactivos de amplificación y un equipo de reactivos *m*Sample Preparation System<sub>DNA</sub>.

Para realizar de 49 a 72 reacciones, utilice: un tubo de control positivo, un tubo de control negativo, tres envases de reactivos de amplificación, un frasco de mMicroparticle<sub>DNA</sub> y tampón mLysis<sub>DNA</sub>, y dos frascos de tampón *mWash1<sub>DNA</sub>*, tampón *mWash2<sub>DNA</sub>* y tampón *mElution<sub>DNA</sub>*.

Para realizar de 73 a 96 reacciones, utilice: un tubo de control positivo, un tubo de control negativo, cuatro envases de reactivos de amplificación, un frasco de *mMicroparticle<sub>DNA</sub>* y tampón mLysis<sub>DNA</sub>, y dos frascos de tampón *mWash1<sub>DNA</sub>*, tampón *mWash2<sub>DNA</sub>* y tampón *mElution<sub>DNA</sub>*.

#### Área de preparación de las muestras

4. Consulte el apartado del protocolo de extracción del manual de Preparación manual de muestras con el ABBOT 1 mSample Preparation System<sub>ONA</sub> para la prueba del VPH de alto riesgo RealTime para obtener información sobre los procedimientos de preparación de las muestras.

NOTA: los reactivos del *mSample Preparation System<sub>DNA</sub>* se pueden utilizar hasta tres veces en un plazo de 14 días para un total de 48 muestras, si se almacenan bien tapados a una temperatura entre 15 °C y 30 °C. En el caso de que utilice de nuevo los reactivos del mSample Preparation System<sub>DNA</sub>, señalice el frasco de la solución *mWash20NA* para indicar que ya se ha añadido el etanol. Una vez preparado, no añada en ningún momento más etanol al frasco de la solución mWash2<sub>DNA</sub>. Si va a utilizar de nuevo los reactivos del mSample Preparation System<sub>DNA</sub>, después de retirar los tapones de todos los reactivos del mSample Preparation System<sub>DNA</sub>, guarde los tapones en una superficie limpia y absorbente para poder volver a tapar los frascos después del procesamiento. NOTA: la dispensación de la mezcla de amplificación y los eluidos de muestra en la placa de reacción óptica d 96 pocillos (paso 12) debe comenzar antes de que transcurra una hora después de preparar la muestra.

**REDIGEOR**TICO

22

Dr. Miguel A. Uguori *p ".' . ,','* ptt. Lahe issues in gentinal S.A. **Liveston Diegolosticy** 

\ I

> I  $\mathbf i$ ¦<br>¦

> > $\mathbf{I}$  $\mathfrak{t}$

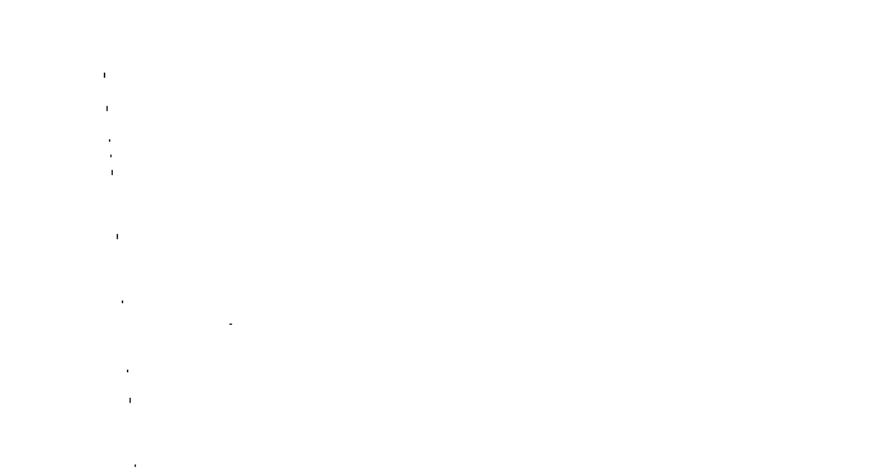

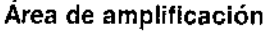

- 5. Encienda e inicie el sistema *m2000rt.* El instrumento *m2000rt* tarda 15 minutos en calentarse antes de comenzar el procesamiento. Consulte el capítulo "Instrucciones de funcionamiento" en el Manual de operaciones del sistema *m2000rt.*
- Cree la petición de ensayos del *m2000rt.* Consulte el capitulo "Instrucciones de funcionamiento" en el Manual de operaciones del sistema *m2000rt.* En la pantalla de los protocolos, seleccione el fichero de ia aplicación correspondiente.

#### Área de preparación de los reactivos

NOTA: las preparaciones de los reactivos deben tener lugar todas en la zona dedicada a la preparación de los reactivos. Antes de preparar los reactivos, consulte el apartado "Precauciones para la contaminación" en estas instrucciones de uso. Cámbiese los guantes antes de manejar los reactivos de amplificación.

- 7. Prepare la mezcla de amplificación.
	- Con cada envase de reactivo de amplificación se pueden realizar hasta 24 reacciones.
	- Antes de abrir los reactivos de amplificación, asegúrese de que el contenido dei envase del reactivo de \ amplificación se encuentra en el fondo del tubo dando unos golpecitos al envase de reactivos de amplificación, en posición vertical sobre la mesa de trabajo para que el líquido se desplace al fondo.
	- Identifique los reactivos de amplificación tal y como se describe a continuación:
		- Reactivo de activación (reactivo 1): frasco transparente y tapón verde-azulado
		- Reactivo de oligonucleótidos (reactivo 2): frasco negro y tapón blanco
		- Enzimas AmpliTaq Gold (reactivo 3): frasco transparente y tapón blanco
	- Retire y deseche los tapones.
	- Prepare la mezcla utilizando una PIPETA PARA USO EXCLUSIVO CON EL REACTIVO para añadir 278 µi de reactivo de activación HPV (reactivo 1) y 402 µl de reactivo de oligonucleótidos HPV (reactivo 2) en el frasco de enzimas AmpliTaq Gold (reactivo 3). Mezcle el frasco de enzimas que contiene la mezcla de reacción (mezcla) aspirando y dispensando con cuidado 6 veces. Evite la formación de espuma.

vico **DIVISION DIAGNOSTICO** , , I

Dr. Miguel A. Liguori /j- .,'. ''1 Ab<sub>20</sub> *X* Labressee a yentina S.A. Div Jion Diag lostico

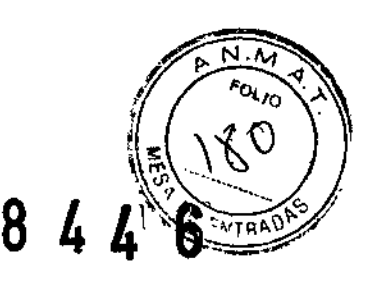

• •

Si va a realizar de 25 a 48 reacciones, prepare la mezcla de amplificación con dos envases de reactivo de amplificación. Si va a realizar de 49 a 72 reacciones, prepare la mezcla de amplificación con tres envases de reactivo de amplificación. Si va a realizar de 73 a 96 reacciones, prepare la mezcla de amplificación con cuatro envases de reactivo de amplificación.

NOTA: se debe iniciar el protocolo del sistema *m2000rt* (paso 14) antes de que transcurra una hora desde la adición del reactivo de activación en el frasco de enzimas AmpliTaq Gold (paso 7).

- 8. Pipetee el contenido de la mezcla del *frasco* de enzimas en un tubo de un solo uso sin ONasas. Mezcle el contenido pipeteando y dispensando seis veces. Evite la formación de espuma.
- 9. Antes de añadir la mezcla y la muestra, inserte una placa de reacción óptica de 96 pocillos en una base soporte para placas para evitar la contaminación.
	- La contaminación del fondo de la placa de reacción óptica de 96 pocillos con materiales fluorescentes puede interferir potencialmente con el ensayo HPV. La placa de reacción óptica de 96 pocillos se debe sujetar y transportar con la base soporte para placas para minimizar así la contaminación.
- 10. Utilice una PIPETA UTILIZADA EXCLUSIVAMENTE para dispensar alícuotas de 25 µl de la mezcla de amplificación en cada pocillo de la placa de reacción óptica de 96 pocillos que se utilizará en función del número de muestras que se vayan a procesar, incluyendo los controles. Puede utilizar una pipeta de repetición calibrada. Compruebe visualmente que se haya dispensado 25  $\mu$ I en cada pocillo.

NOTA: la mezcla activada restante puede volver a taparse y almacenarse a una temperatura inferior o igual a -10'C durante un máximo de 14 días, y utilizarse de nuevo en otro momento si el volumen es suficiente. La mezcla activada no se debe someter a más de tres ciclos de congelación y descongelación. La mezcla congelada se puede descongelar a temperatura ambiente durante una hora antes de iniciar los pasos de amplificación y detección con el sistema *m2000rt.*

Traslade la placa de reacción óptica de 96 pocillos de la base soporte para placas a la zona de preparación de las muestras.

АÃ ī us UIVISION DIAGNOSTICO

Dr. Miguel A. Hguori ".:':JI: L~h' \_ ." . '!ína S.P-  $[$ i $[$ i $]$  $[$  $]$  $[$  $]$  $[$  $]$  $[$  $]$  $[$  $]$  $[$  $]$  $[$  $]$  $[$  $]$  $[$  $]$  $[$  $]$  $[$  $]$  $[$  $]$  $[$  $]$  $[$  $]$  $[$  $]$  $[$  $]$  $[$  $]$  $[$  $]$  $[$  $]$  $[$  $]$  $[$  $]$  $[$  $]$  $[$  $]$  $[$  $]$  $[$  $]$  $[$  $]$  $[$  $]$  $[$  $]$  $[$  $]$  $[$  $]$  $[$  $]$  $[$  $]$  $[$  $]$  $[$  $]$  $[$  $]$ 

#### Área de preparación de las muestras \

- 12. En el área de preparación de las muestras, transfiera 25 µl del eluido de la muestra a la placa de reacción óptica de 96 pocillos situada en la base soporte para placas. Utilice para cada transferencia del eluido de muestra una punta de pipeta nueva. Compruebe visualmente que se haya dispensado un total de 50 µl en cada pocillo.
- 13. Selle la placa de reacción óptica de 96 pocillos siguiendo las instrucciones del Manual de operaciones de! sistema *m2000rt,*

#### Área de amplificación

14. Coloque la placa de reacción óptica de 96 pocillos en el sistema *m2000rt* e inicie el protocolo *del* ensayo *RealTime* HR HPV tal y como se describe en el capitulo "Instrucciones *de funcionamiento" del Manual de operaciones* del sislema *m2000rt, Una vez finalizado el procesamiento, los resultados del* ensayo se visualizan en e' sistema

*m//UUU/t*, Para obtener más información, consulte el apartado RESULTADOS de estas instrucciones de uso.<br>15. Cuando el sistema *m*2000*rt* finalice el protocolo de amplificación y detección, retire la placa de reacción ópt

de 96 pocillos y deséchela de acuerdo con las instrucciones especificadas en el apartado "Precauciones para la contaminación" de estas instrucciones de uso. Coloque la placa de reacción óptica de 96 pocillos en una bolsa contaminación" de estas instructiones en el manual de operación<br>La plástica sellable y deséchela según lo descrito en el Manual de operación guantes que haya utilizado para manejar la placa.

- rocedimientos posteriores al procesamiento.<br>Consulte el apartado de limpieza del manual de Preparación manual de muestras con el ABBOTT mSample Preparation System<sub>DNA</sub> para la prueba del VPH de alto riesgo RealTime.
- Preparation *Sys1emONA* para la prueba I tllizarla tal y como se describe en el Manual de Limpie la base soporte para placas antes de voiver a utilizaria, operaciones del sistema *m2000rt.*

ിഥാ **IVISION DIAGNOSTICO** 

Dr. Miguel A. Liguori  $\lambda$ Al Lilb. , .. ,~;;<.llina *.t* Divición Dias -vóstico

.<br>I .<br>I ∣<br>∫ I I

 $84L$ 

 $\mathbf{I}$ 

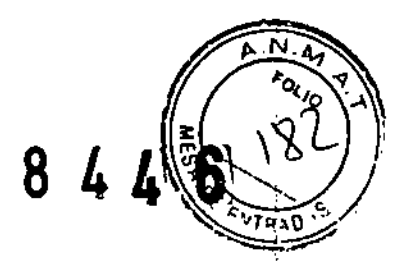

#### PROTOCOLO 11DEL ENSAYO: SISTEMAS *m24sp* Y *m2000rl ,*

Antes de preparar las muestras, consulte el apartado ADVERTENCIAS Y PRECAUCIONES en estas instrucciones de uso.

- 1. Mezcle las muestras durante 15 a 20 segundos en un vórlex. Asegúrese de que el contenido se encuentre en el fondo después de mezclar con el vórlex dando unos golpecitos a los lubos sobre la mesa de trabajo para' que el lIquido se desplace al fondo. Transfiera inmediatamente las muestras a los tubos de entrada de las muestras. NOTA: asegúrese de que la cantidad del sedimento celular de las muestras SurePath tras el procesamiento citológico sea de aproximadamente 2,8 ml. El volumen de la muestra debe ajustarse a 6 ml con conservant<br>SurePath Preservative Fluid antes de mezclarla con el vórtex y transferirla.
	- Para muestras recogidas con solución PreservCyt o conservante SurePath Preservative Fluid, asegúrese de que el sistema *m*24sp haya transferido 400 µl de cada muestra al tubo de reacción:
		- Transfiera un mínimo de 500 µl de cada muestra si utiliza tubos de mezcla o tubos de transporte de Abbott como tubos para las muestras.
		- Transfiera un mínimo de 700 IJ,Ide cada muestra si utiliza tubos de reacción de 5 mI o cualquier tro tubo de <sup>13</sup> mm de fondo redondeado sin faldón como tubos para las muestras. I
	- Para muestras recogidas con Abbott Cervi-Collect Specimen Collection Kit, cargue los tubos sin tapón directamente en el sistema *m24sp* (estas muestras no requieren ser transferidas).
- 2. Descongele los controles a una temperatura entre 15 'C y 30 'C o entre 2 'C y 8 'C: consulte el apartado PROCEDIMIENTOS DE CONTROL DE CALIDAD de estas instrucciones de uso.
	- Antes del uso, mezcle con un vórtex cada control del ensayo durante 15 a 20 segundos. Asegúrese de que el contenido se encuentre en el fondo después de mezclar con el vórtex dando unos golpecitos a los tubos sobre la mesa de trabajo para que el líquido se desplace al fondo.
	- Una vez descongelados, los controles del ensayo se pueden almacenar a una temperatura entre 2 °C<sub>i</sub>y 8 °C hasta 24 horas antes de su uso.
- 3. Descongele los reactivos de amplificación a una temperatura entre 15 °C y 30 °C o entre 2 °C y 8 °C y almacénelos a una temperatura entre 2 °C y 8 °C hasta que los necesite para el procedimiento de amplificación de la mezcla.
	- Una vez descongelados, los reactivos de amplificación se pueden almacenar a una temperatura entre 2. C y 8 °C hasta 24 horas si no los va a utilizar de inmediato.

LUIS MARUN, 9MAC **JUCC ENICO** COCSION DIAGNOSTICO

Dr. Miquel A. Uguor annu<mark>n</mark> L ∴ina S.A Dr. Lán D

NOTA: se puede realizar un máximo de 24 reacciones por procesamiento. Para realizar hasta 24 reacciónes, utilice un tubo de control positivo, un tubo de control negativo, un envase de reactivo de amplificación y un equipo de reactivos *m*Sample Preparation System<sub>DNA</sub>.

#### Área de preparación de las muestras

1., Coloque los controles y las muestras de pacientes en la gradilla de muestras del sistema *m24sp* tal y como se describe, en el capítulo "Instrucciones de funcionamiento" del Manual de operaciones del sistema *m24sp.* I ATENCIÓN: utilíce solamente gradillas de muestras de 13 mm. NO se salte ninguna posición de la gradilla de muestras. Cargue las muestras y los controles en las gradillas de muestras de 13 mm en posiciones consecutivas, empezando por la tercera posición de la primera gradilla de muestras. Llene todas las posiciones de cada gradilla de muestras sin saltarse ninguna antes de cargar muestras en la siguiente gradilla. Introduzca con cuidado los tubos de muestras y controles en las gradillas de muestras para evitar las salpicaduras. Asegúrese de que todos los tubos estén bien asentados en la gradilla de muestras de forma que el fondo de los tubos toque la parte inferior de la gradilla.

Cargue las gradillas de muestras lienas en el sistema *m*24sp en posiciones consecutivas, con la primera gradilla,situada a la derecha de la mesa de trabajo y, en caso necesario, la segunda gradilla situada a lá izquierda de la primera.

5. Abra el <sup>*i*</sup>envase de reactivos mSample Preparation System<sub>DNA</sub>. Prepare la solución mWash2<sub>DNA</sub> añadiendo 70 ml de etanol con un grado USP 190-200 (etanol al 95%-100%) al frasco del reactivo mWash $2_{\text{DNA}}$  tal y como se describe en la información del producto mSample Preparation System<sub>DNA</sub>. No utilice etanol que contenga desnaturalizantes. Invierta suavemente cada frasco de *reactivo* para obtener una solución homogénea. Si bbserva cristales en cualquiera de los frascos de reactivo al abrirlos, deje que el reactivo se equilibre a la temperatilira ambiente hasta que los cristales desaparezcan. No utilice los reactivos hasta que los cristales se hayan diduelto. NOTA: los reactivos del *m*Sample Preparation System<sub>DNA</sub> se pueden utilizar hasta tres veces en un plazo de 14 dias para un total de 48 muestras, si se almacenan bien tapados a una temperatura entre 15 °C y 30  ${^{\circ}C}$ . En el caso de que utilice de nuevo los reactivos del mSample Preparation System<sub>oNA</sub>, señalice el frasco de la solución mWash2<sub>DNA</sub> para indicar que ya se ha añadido el etanol. Una vez preparado, no añada en niĥgún momento más etanol al frasco de la solución mWash2<sub>DMA</sub>.

**TECNICO** rg. - DIVISION DIAGNOSTICO

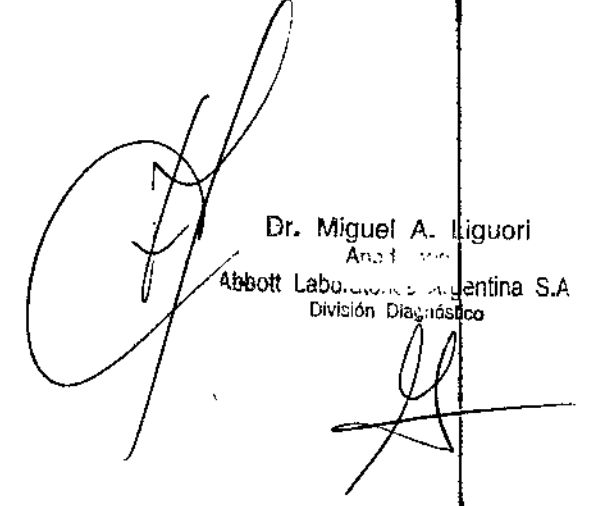

8 4

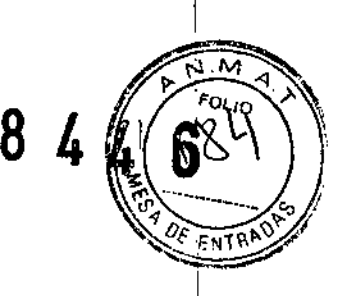

6. Inicie el protocolo del sistema *m24sp* siguiendo las instrucciones descritas en el capítulo "Instrucciones de funcionamiento" del Manual de operaciones del sislema *m24sp.* En la pantalla de los protocolos, seleccione la plantilla correspondiente para procesar el ensayo HPV, teniendo en cuenta los tubos de salida deseados (m24sp\_HPV\_DNA\_Tube para los tubos de 1,5 mi o m24sp\_HPV\_DNA\_DWP para la placa de 96 pocillos). Cuando lo indique el sistema, mezcle con energía o con un vórtex el frasco de mMicroparticle<sub>DNA</sub> hasta que<sup>l</sup> las micropartículas mMicroparticles<sub>ONA</sub> estén completamente resuspendidas. Coloque el frasco de mMicroparticle<sub>ON</sub><br>en la cubierta del sistema en la posición indicada.

NOTA: si va a utilizar de nuevo los reactivos del mSample Preparation System<sub>DNA</sub>, después de retirar los tapones de todos los reactivos del mSample Preparation System $_{\text{DMA}}$ , guarde los tapones en una superficie limpia y absorbente para poder volver a tapar los frascos después del procesamiento.

NOTA: la dispensación de la mezcla de amplificación y los eluidos de muestra en la placa de reacción ó tica de 96 pocillos (paso 14) debe comenzar antes de que transcurra una hora después de preparar la muestra.

#### Área de amplificación

Ţ

 $\overline{1}$ 

¿:

- 7. Encienda e inicie el sistema *m2000rt.* El instrumento *m2000rt* tarda 15 minutos en calentarse antes de comenzar el procesamiento. Consulte el capítulo "Instrucciones de funcionamiento" en el Manual de operaciones del sistema r de ampimationale el sistema *m2000rt*. El instrumento *m2000rt* tarda 15 minutos en calentarse antes de comenza<br>el procesamiento. Consulte el capítulo "Instrucciones de funcionamiento" en el Manual de operaciones del sis
- 8. Cree la petición de ensayos del *m2000rt*. Consulte el capitulo "instrucciones de funcionamiento" en el manual de operaciones del sistema *m2000rt.* En la pantalla de los protocolos, seleccione el fichero de la aplicación correspondiente.

#### Área de preparación de los reactivos

NOTA: todas las preparaciones de los reactivos deben tener lugar en la zona dedicada a la preparación de los ⊤nctivos. Antes de preparar los reactivos, consulte el apartado "Precauciones para la contaminación" en estas ~trucciones de uso. Cámbiese los guantes antes de manejar los reactivos de amplificación.

- 9. Prepare la mezcla de amplificación.
	- Con cada envase de reactivo de amplificación se pueden realizar hasta 24 reacciones.

**TECNICO** . **AVISION DIAGNOSTICO** 

Dr. Miguel A. Ligtiori Andersey Labin Javier , Jentina S.A<br><sup>fóstico</sup> l Liv...ión Dy.

- Antes de abrir los reactivos de amplificación, asegúrese de que el contenido del envase del reactivo de j amplificación se encuentra en el fondo del tubo dando unos golpecitos al envase de reactivos de amplificación en posición vertical sobre la mesa de trabajo para que el líquido se desplace al fondo.
- Identifique los reactivos de amplificación tal y como se describe a continuación:
	- Reactivo de activación (reactivo 1): frasco transparente y tapón verde-azulado
	- Reactivo de oligonucleótidos (reactivo 2): frasco negro y tapón blanco
	- Enzimas AmpliTaq Gold (reactivo 3): frasco transparente y tapón blanco
- Retire y deseche los tapones.

 $\overline{\phantom{a}}$ 

 $\overline{1}$ 

Prepare la mezcla utilizando una PIPETA PARA USO EXCLUSIVO CON EL REACTIVO para añadir 278 utide reactivo de activación HPV (reactivo 1) y 402  $\mu$ I de reactivo de oligonucleótidos HPV (reactivo 2) en el frasco de enzimas AmplíTaq Gold (reactivo 3). Mezcle el frasco de enzimas que contiene la mezcla de reacció (mezcla) aspirando y dispensando con cuidado 6 veces. Evite la formación de espuma.

#### NOTA: se debe iniciar el protocolo del sistema *m*2000rt (paso 16) antes de que transcurra una hora desde la adición del reactivo de activación en el frasco de enzimas AmpliTaq Gold (paso 9).

- 10. Pipetee el contenido de la mezcla del frasco de enzimas en un tubo de un solo uso sin DNasas. Mezcle el contenido pipeteando y dispensando seis veces. Evite la formación de espuma.
- 11. Antes de añadir la mezcla y la muestra, inserte una placa de reacción óptica de 96 pocillos en una base soporte para placas para evitar la contaminación. <sup>1</sup>
	- La contaminación del fondo de la placa de reacción óptica de 96 pocillos con materiales fluorescentes puede interferir potencialmente con el ensayo HPV. La placa de reacción óptica de 96 pocillos se debe sujetar  $\dot{y_i}$ transportar con la base soporte para placas para minimizar así la contaminación .
- $\cdot$ . Utilice una PIPETA UTILIZADA EXCLUSIVAMENTE para dispensar alícuotas de 25 µI de la mezcla de amplificación en cada pocillo de la placa de reacción óptica de 96 pocillos que se utilizará en función del número de muestras que se vayan a procesar, incluyendo los controles. Puede utilizar una pipeta de repetición calibrada. Compruebe visualmente que se haya dispensado 25 µl en cada pocillo. ¿

MAB LUTS ≨CNICO UNISION DIAGNOSTICO

 $\mathbf{i}$ 

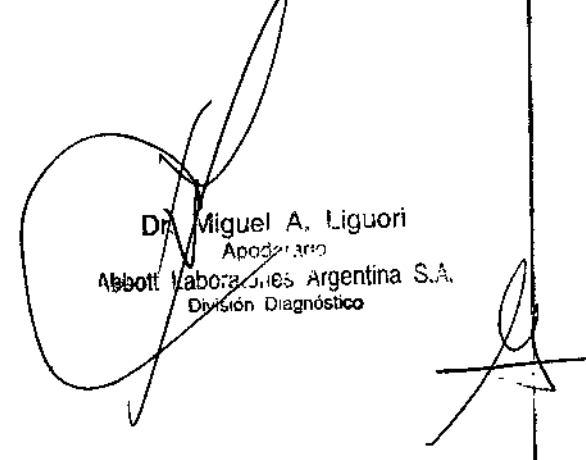

 $84'$ 

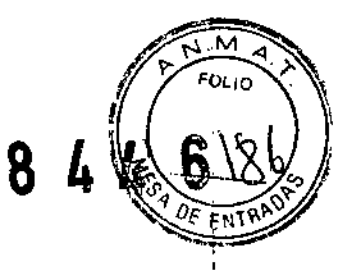

NOTA: la mezcla activada restante puede volver a taparse y almacenarse a una temperatura inferior o igúal a - 10 °C durante un máximo de 14 días, y utilizarse de nuevo en otro momento si el volumen es suficiente.<br>La marchia estimula La mezcla activada no se debe someter a más de tres ciclos de congelación y descongelación. La mezcla congelada se puede descongelar a temperatura ambiente durante una hora antes de iniciar los pasos de amplificación y detección con el sistema *m2000rt.*

 $\therefore$  Traslade la placa de reacción óptica de 96 pocillos de la base soporte para placas a la zona de preparación<sup>t</sup> de las muestras.

#### Área de preparación de las muestras

- 14. En el área de preparación de muestras, transfiera 25 µl del eluido de muestra a la placa de reacción óptica de 96 pocillos situada en la base soporte para placas. Utilice para cada transferencia del eluido de muestra una punta de pipeta nueva. Compruebe visualmente que se haya dispensado un total de 50 µI en cada pocillo.
- 15. Selle la placa de reacción óptica de 96 pocillos siguiendo las instrucciones del Manual de operaciones del sistema *m2000rt.*

#### Área de amplificación

 $\mathbf{I}$ 

- 16. Coloque la placa de reacclón óptica de 96 pocillos en el sistema *m2000rt* e inicie el protocolo del ensayo RealTIme HR HPV tal y como se describe en el capítulo "Instrucciones de funcionamiento" del Manual de operaciones del sistema *m2000rt.* Una vez finalizado el procesamiento, los resultados del ensayo se visualizan en el sistema *m2000rt.* Para obtener más información, consulte el apartado RESULTADOS de estas instrucciones de uso.
- 17. Cuando el sistema *m*2000rt finalice el protocolo de amplificación y detección, retire la placa de reacción óptica de 96 pocillos y deséchela de acuerdo con las instrucciones especificadas en el apartado "Precauciones para la contaminación" de estas instrucciones de uso. Coloque la placa de reacción óptica de 96 pocillos en una bolsa de plástico sellable y deséchela según lo descrito en el Manual de operaciones del sistema *m2000rt* junto cdn los guantes que haya utilizado para manejar la placa.

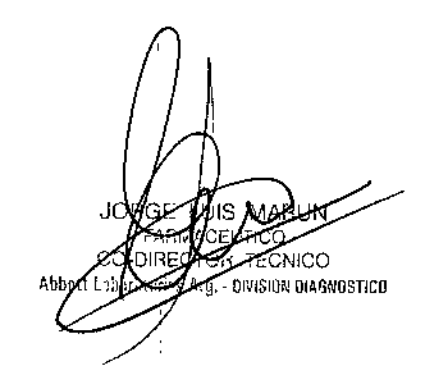

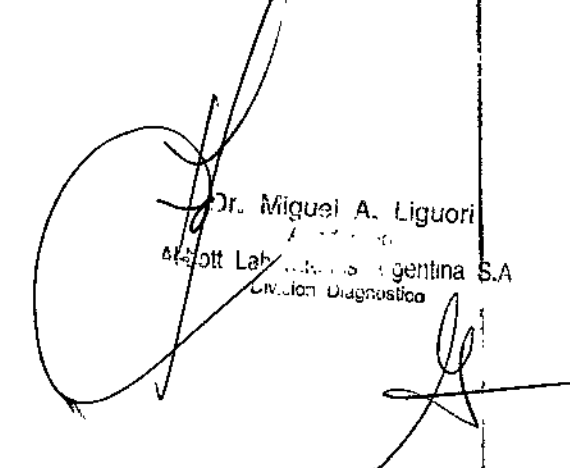

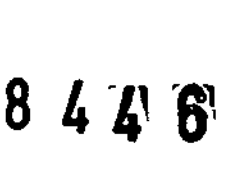

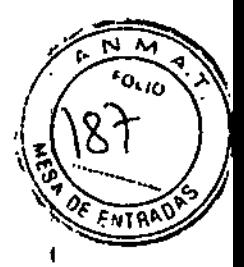

#### Procedimientos posteriores al procesamiento

- 1. Al final de cada procesamiento, retire y deseche todos los reactivos restantes de la mesa de trabajo del sistema *m24sp,* tal <sup>y</sup> como se especifica en el Manual de operaciones del sistema *m24sp.* I
- 2. Descontamine y deseche todas las muestras, los reactivos (excepto en el caso de la mezcla de amplificación, cuando proceda) y lodos los materiales potencialmente contaminados según la normativa vigente.
- Limpie la base soporte para placas anles de volver a utilizarla, lal y como se describe en el Manual de operaciones del sistema *m2000rt.*

#### PROTOCOLO 111DEL ENSAYO: SISTEMAS *m2000sp* Y *m2000rl*

Antes de preparar las muestras, consulte el apartado ADVERTENCIAS Y PRECAUCIONES en estas instrucciones de uso.

- 1. Mezcle las muestras durante 15 a 20 segundos en un vórtex. Asegúrese de que el contenido se encuentre en el fondo después de mezclar con el vórtex dando unos golpecitos a los tubos sobre la mesa de trabajo para que el liquido se desplace al fondo. Transfiera inmediatamente las muestras a los tubos de entrada de las muestras'. NOTA: asegúrese de que la cantidad del sedimento celular de las muestras SurePath tras el procesamiento bitológico sea de aproximadamente 2,8 mI. El volumen de la muestra debe ajustarse a 6 mi con conservante :SurePath Preservative Fluid antes de mezclarla con el vórtex *V* transferirla.
	- Para muestras recogidas con solución PreservCyt o conservante SurePath Preservative Fluid, asegúrese de que el sistema *m*2000so haya transferido 400 ul de cada muestra al tubo de reacción:
		- Transfiera un mínimo de 500 µl de cada muestra si utiliza tubos de mezcla o tubos de transporte de<sup>[</sup>Abbott como tubos para las muestras.
		- Transfiera un mínimo de 700 µl de cada muestra si utiliza tubos de reacción de 5 mi o cualquier otro tubo de 13 mm de fondo redondeado sin faldón como tubos para las muestras.
	- Para muestras recogidas con el equipo Abbott Cervi-Collect Specimen Collection, cargue los tubos sin tapón directamente en el sistema *m2000sp* (estas muestras no requieren ser transferidas).
- 2. Descongele los controles a una temperatura entre 15 'C y 30 'C o entre 2 'C y 8 'C; consulte el apartado PROCEDIMIENTOS DE CONTROL DE CALIDAD de estas instrucciones de uso.
	- Antes del uso, mezcle con un vórtex cada control del ensayo durante 15 a 20 segundos. Asegúrese de que el contenido se encuentre en el fondo después de mezclar con el vórlex dando unos golpecitos a los lubosl sobre

FARI U:RF ƙco **ON DIAGNOSTICO** 

 $\int$ 

 $M$ 'que<sub>r</sub>, A.. Liquori ha S.A - Sit
la mesa de trabajo para que el liquido se desplace al fondo.

 $\overline{\phantom{a}}$ 

- Una vez descongelados, los controles del ensayo se pueden almacenar a una temperatura entre 2 "C y 'C hasta <sup>24</sup> horas antes de su uso. I
- 3. Descongele los reactivos de amplificación a una temperatura entre 15 °C y 30 °C o entre 2 °C y 8 °C y almacénelo a una temperatura entre 2 °C y 8 °C hasta que los necesite para el procedimiento de amplificación de la mezcla.
	- Una vez descongelados, los reactivos de amplificación se pueden almacenar a una temperatura entre
	- 2  $C \vee B$  °C hasta 24 horas si no los va a utilizar de inmediato.

NOTA: se puede realizar un maximo de 96 reacciones por procesamiento.

Para realizar hasta 24 reacciones, utilice: un tubo de control positivo, un tubo de control negativo, un envase de reactivo de amplificación y un equipo de reactivos mSample Preparation System<sub>DNA</sub>.

Para realizar de 25 a 48 reacciones, utilice: un tubo de control positivo, un tubo de control negativo, dos envases de reactivos de amplificación y un equipo de reactivos mSample Preparation System<sub>DNA</sub>.

Para realizar de 49 a 72 reacciones, utilice: un tubo de control positivo, un tubo de control negativo, tres envases de reactivos de amplificación, un frasco de *m*Microparticle<sub>DNA</sub> y tampón *m*Lysis<sub>DNA</sub>, y dos frascos de tampón *mWash1<sub>DNA</sub>*, tampón *mWash2<sub>DNA</sub>* y tampón mElution<sub>DNA</sub>.

Para realizar de 73 a 96 reacciones, utilice: un tubo de control positivo, un tubo de control negativo, cuatro envases de reactivos de amplificación, un frasco de mMicroparticle<sub>DNA</sub> y tampón mLysis<sub>DNA</sub>, y dos frascos de tampón *mWash1<sub>DNA</sub>*, tampón *mWash2<sub>DNA</sub>* y tampón *m*Elution<sub>DNA</sub>.

NOTA: el mSample Preparation System<sub>oNA</sub> es de un solo uso y se debe desechar después de utilizarlo. Utilice reactivos recién abiertos para cada nuevo procesamiento del ensayo Abbott RealTime HR HPV.

4. Coloque los controles y las muestras de pacientes en la gradilla de muestras del sistema *m2000sp.* ATENCiÓN: utilice solamente gradillas de muestras de 13 mm. NO se salte ninguna posición de la gradilla de muestras. Cargue las muestras y los controles en las gradillas de muestras de 13 mm en posiciones consecutivas, empezando por la primera posición de la primera gradilla de muestras. Llene todas las posiciones de cada gradilla de muestras sin saltarse ninguna antes de cargar muestras en la siguiente gradilla. Introduzca con cuidado los tubos de muestras y controles en las gradillas de muestras para evitar las salpicaduras. En caso de utilizar etiquetas con códigos de barras, éstas deben situarse hacia la derecha para

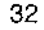

**TEOMICO** .<br>ISION DIAGNOSTICO

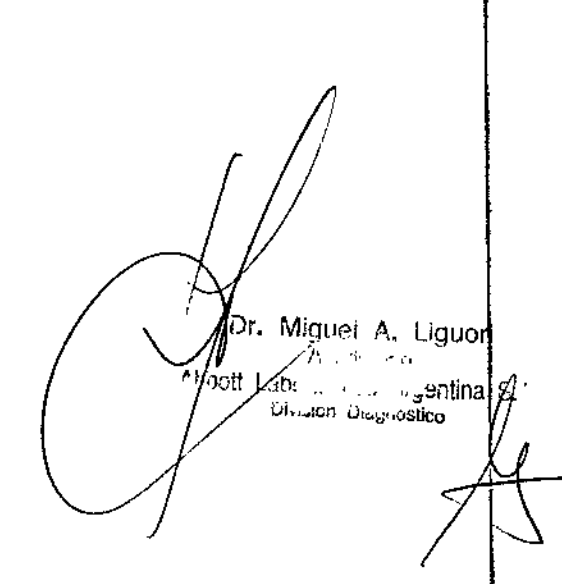

 $8\,$  4  $\,$  4'  $\,\,$   $\,\,$   $\,$ 

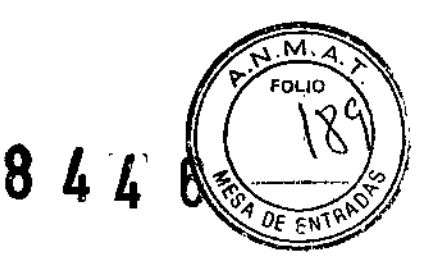

ţ

permitir su lectura. Asegúrese de que todos los tubos estén bien asentados en la gradilla de muestras de forma<br>que el fondo de los tubos toque la parte inferior de la gradilla.

Cargue las gradillas de muestras llenas en el sistema *m*2000sp en posiciones consecutivas, con la primera gradilla situada lo más lejos hacia la derecha de la mesa de trabajo y, en caso necesario, las demás gradilla<br>Progresivamente a la izquierda de la primera gradilla.

Abra el envase o los envases de reactivos mSample Preparation System<sub>DNA</sub>. Prepare la solución mWash2<sub>DNA</sub> añadiendo 70 ml de etanol con un grado USP 190-200 (etanol al 95%-100%) al frasco del reactivo mWash2 $f_{NA}$  tal y como se describe en la información del producto mSample Preparation System<sub>DNA</sub>. No utilice etanol que contenga desnaturalizantes. Invierta con cuidado cada frasco de reactivo para garantizar una solución homogénea y vierta los contenidos en los recipientes de reactivos adecuados, según lo descrito en el capítulo "Instrucciones de funcionamiento" del Manual de operaciones del sistema *m2000sp*. Si observa cristales en cualquiera de los frascos de reactivo al abrirlos, deje que el reactivo se equilibre a la temperatura ambiente hasta que los cristales desaparezcan. No utilice los reactivos hasta que los cristales se hayan disuelto.

NOTA: antes de verter las micropartículas mMicroparticles<sub>DNA</sub> en los recipientes de reactivos de 200 ml, mezcle con energía o en un vórtex los frascos hasta que las mMicroparticles<sub>DNA</sub> estén completamente resuspendidas.

- 6. Inicie el protocolo de extracción de las muestras siguiendo las instrucciones descritas en el capitulo "Instrucdiones de funcionamiento" del Manual de operaciones de! sistema *m2000sp.* I
- 7. Mientras él sistema *m2000sp* está realizando la preparación de las muestras, encienda e inicie el sistema *m2000rt.* El instrumento *m*2000rt tarda 15 minutos en calentarse antes de comenzar el procesamiento. Consulte el capítulo "Instrucciones de funcionamiento" en el Manual de operaciones del sistema *m2000rt.* I

NOTA: una vez completada la preparación de las muestras, el protocolo de la mezcla debe iniciarse antes de que transcurra una hora.

Luis ma **FECHILO UIVISION DIAGNOSTICO** 

Migue! A. Liguori 5h. . gentina . Liv...on Dies isslieg

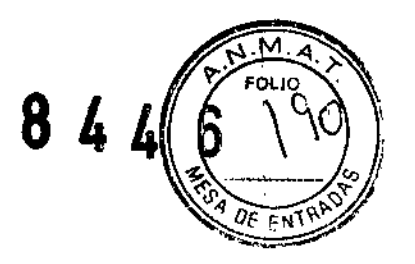

- 8. Cargue los reactivos de amplificación y el tubo de la mezcla en la mesa de trabajo del sistema *m2000sp.*
	- Antes de abrir los reactivos de amplificación, asegúrese de que el contenido del envase del reactivo de i amplificación se encuentra en el fondo del tubo dando unos golpecitos al envase de reactivos de ampliffcación Antes de abrir los reactivos de amplificación, asegúrese de que el contenido del envase del reactivo de  $\mu$ <br>amplificación se encuentra en el fondo del tubo dando unos golpecitos al envase de reactivos de amplificación<br>en
	- Retire y deseche los tapones de los frascos.

NOTA: cámbiese los guantes antes de manejar los reactivos de amplificación.

- 9. Inicie el protocolo de adición de la mezcla del sistema *m2000sp* según lo descrito en el capítulo "Instrucciones de funcionamiento" del Manual de operaciones de! sistema *m2000sp.* ¡
- 10. Una *vez* completada la adición de las muestras y los reactivos de amplificación en el sistema *m2000sp,* selle la placa de reacción óptica de 96 pocillos de acuerdo con las instrucciones del Manual de operaciones del sistèma Abbott *m2000sp, \*
	- La contaminación del fondo de la placa de reacción óptica de 96 pocillos con materiales fluorescentes puede interferir potencialmente con el ensayo HPV. La placa de reacción óptica de 96 pocillos se debe sujetar y transportar con la base soporte para placas para minimizar así la contaminación. 1

, NOTA: antes de que transcurra una hora desde el inicio del protocolo de la mezcla, se debe transferir la placa de reacción óptica de <sup>96</sup> pocillos sellada al sistema *m2000rl* para iniciar la amplificación/detección. ¡

- 11. Coloque la placa de reacción óptica de 96 pocillos en el sistema *m2000rt* e inicie el protocolo del ensayo RealTime<br>HR HPV tal y como se describe en el capítulo "Instrucciones de funcionamiento" del Manual de operaci HR HPV tal y como se describe en el capítulo "Instrucciones de funcionamiento" del Manual de operaciones del sistema *m2000rt*. Una vez finalizado el procesamiento, los resultados del ensayo se visualizan en el sistema<br>*m2000rt*. Para obtener más información, consulte el apartado RESULTADOS de estas instrucciones de uso.
- 12. Cuando el sistema *m2000rt* finalice el protocolo de amplificación y detección, retire la placa de reacción óptic de 96 pocillos y deséchela de acuerdo con las instrucciones especificadas en el apartado "Precauciones parla la contaminación" de estas instrucciones de uso. Coloque ia placa de reacción óptica de 96 pocillos en una boisa de plástico sellable y deséchela según lo descrito en el Manual de operaciones del sistema *m2000rt* junto con los guantes que haya utilizado para manejar la placa.  $\int_{-\infty}^{\infty}$

ഹാര **EIVISION DIAGNOSTICO** 

Dг. Miguel A. Liguori it Lab  $... 300$ 

I

I

I

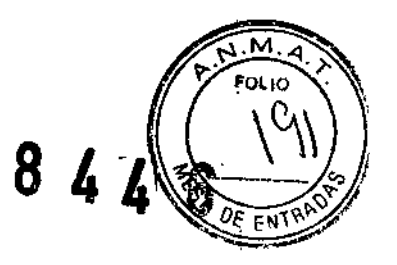

ÿ.

#### Procedimientos posteriores al procesamiento

- 1. Al final de cada procesamiento, retire y deseche todos los reactivos restantes de la mesa de trabajo del sistema  $m2000sp$  tal y como se indica en el Manual de operaciones del sistema  $m2000sp$ .
- 2. Descontamine y deseche todas las muestras, los reactivos y demás material posiblemente contaminado de acuerdo con la normativa vigente.
- .'. Limpie la base soporte para placas antes de volver a utilizarla, tal y como se describe en el Manual de operaciones del sistema *m2000rt.* i.

### PROCEDIMIENTOS DE CONTROL DE CALIDAD

#### Calibración óptica del sistema *m2000rt*

Es necesario realizar la calibración óptica del sistema *m2000rt* para asegurar una medición precisa y la diferenciación entre los fluoróforos durante el procesamiento del ensayo Abbott RealTime HR HPV.

Se utilizan las siguientes placas de calibración óptica *m*2000rt para la calibración del sistema *m*2000rt para el ensayo Abbott AealTIme HA HPV:

- Placa FAM (carboxifluoresceína)
- Placa Cy5 (cianina)
- Placa NED (fiuoróforo patentado ASI)
- Placa ROX (carboxi-X-rodamina)
- Placa VIC (fluoróforo patentado)

 $\mathbf{I}$ 

Si desea más información sobre cómo realizar una calibración óptica en el sistema *m2000rt,* consulte el capítulo I "Procedimientos de calibración" del Manual de operaciones del sistema Abbott *m2000rt.*

**ECNICO** Arg. DIVISION DIAGNOSTICO

r. ~f¡¡f1v(>i *1\.* lig'Jori *f* it Lehlen, in 'l'i<sub>ll</sub>entina u".~,"" ulé,~.,~tico

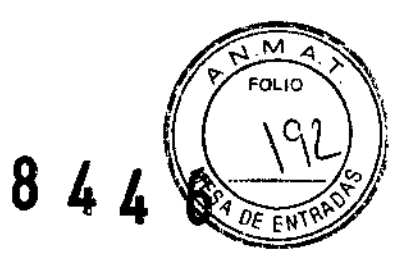

### Detección de inhibición y aceptabilidad de las células

El ensayo Abbott RealTime HR HPV detecta la secuencia de beta-globina humana endógena como una señal de control interno (GI) para evaluar la aceptabilidad de las células, la extracción de las muestras y la eficiencia de la amplificación. Cuando el valor del número de ciclos (NC) del CI de una muestra o control supera el intervalo establécido, se visualiza una alerta o un código de error.

#### ontroles positivo y negativo \

En cada procesamiento se requieren un control negativo y un control positivo para verificar que los pasos del procesamiento de las muestras, de la amplificación y de la detección se realizan correctamente. Los controles Abbott

RealTime HR HPV se deben procesar junto con las muestras antes de realizar el paso de amplificación del ensayo<br>El control negativo está compuesto por DNA que contiene una secuencia de Cl. La única señal detectada en el p control negativo debería ser la señal del CI en el canal Cy5. El control positivo está compuesto por DNA que contiene secuencias de VPH 16, VPH 18, VPH 58 y CI. En el control positivo deberían detectarse las cuatro señales (la señal VIC para el VPH 16, la señal NEO para el VPH 18, la señal FAM para el VPH 58 y la señal Cy5 para el CI). Si un <sup>1</sup> resultado de control se encuentra fuera dei intervalo establecido, se visualiza una alerta. Si los controles positivo o negativo están fuera del intervalo establecido, se deben volver a procesar todas las muestras y los controles de ese procesamiento, desde el paso de la preparación de las muestras,

El VPH de alto riesgo no se debe detectar en el control negativo. La presencia de VPH de alto riesgo en el control negativo es indicio de contaminación por otras muestras o por producto amplificado durante la preparación de lasl muestras o durante la preparación de la placa de reacción óptica de 96 pocillos. Para eliminar la contaminación, limple los sistemas *m24sp* o *m2000sp* y *m2000rt* segun las instrucciones especificadas en los manuales de operaciones~ de los sistemas *m24sp, m2000sp* y *m2000rt.* En el caso de la preparación manual de las muestras, limpie los equipos segun las instrucciones especificadas en el manual de Preparación manual de muestras con el ABBOTT

1Sample Preparation System<sub>ONA</sub> para la prueba del VPH de alto riesgo RealTime. Después de la limpieza, repita el procesamiento de los controles y las muestras según el protocolo de preparación de muestras correspondiente descrito en estas instrucciones de uso.

.<br>FCNICO Are. - DIVISION DIAGNOSTICO  $\mathsf I$ 

1 IDr. Miguei A. Liguori entingتان Pon Des **Jatico** 

Los resultados del control interno para los controles negativo y positivo que quedan fuera del límite de validez indican que se ha producido inhibición durante la preparación de las muestras o durante los pasos de la reacción de amplificación del ensayo. Repita el procesamiento de los controles y las muestras según el protocolo de preparabión de muestras correspondiente descrito en estas instrucciones de uso.

#### $S$ eguimiento del laboratorio para comprobar la presencia de contaminación

Se recomienda realizar los siguientes procedimientos al menos una vez al mes para comprobar si se ha producido contaminación en las superficies y el equipo del laboratorio. Es muy importante analizar todas las zonas de trabajo que puedan haber estado expuestas a muestras, controles y/o a producto amplificado. Esto incluye los objetos que se manejan habitualmente, como pipetas, las teclas de función de los sistemas *m24sp, m2000sp* y m2000rt, las superficies de trabajo y demás equipos que puedan estar presentes en las zonas de trabajo.

- 1. Añada 0,8 mi de agua sin DNasas a un tubo de mezcla nuevo.
- 2. Empape la punta de una torunda de algodón (Puritan o equivalente) en el agua sin DNasas del tubo de mezcla.
- 3. Con esta torunda de algodón empapada limpie con un movimiento de barrido el área que desea monitorizar. Coloque la torunda en el tubo de mezcla.
- 4. Remueva la punta en el agua sin DNasas unas 10 veces y presione la torunda contra la pared del tubo de forma que el líquido se desprenda y caiga dentro de la solución en el fondo del tubo de mezcla. Deseche la torunda.
- 5. Tape el tubo de mezcla <sup>y</sup> mezcle el contenido en un vórlex. I
- 6. Destape los tubos de mezcla y analice las muestras según el procedimiento del ensayo adecuado descrito en estas instrucciones de uso.

 $\overline{1}$ 

 $\overline{1}$ 

 $\Pi$ in  $\lambda$  .  $\sim$  Ufl TECNICO t' v"," *rió* I;,g, .1l1,IS!O,~ OIAr.NOSTICO

 $\overline{1}$ 

 $\overline{1}$ 

37

Dr. Miguel A. Liguor  $\mathbf{r}$ there ket: ∴ ⊹yentina∫S.A **Livision Dict** .<br>stico

м 4

 $0\epsilon$  EN

 $84L$ 

7.

 $\mathbf{I}$ 

- la detección de VPH de alfo riesgo en las muestras de las torundas indica la presencia de contaminación. alarma del CI si se visualiza.
- resultado (ignore los códigos de error 4951 o 4952 en caso de que se generen).
- '. Si se detecta contaminación en el equipo, siga las directrices de descontaminación y limpieza indicadüs en el Manual de operaciones del equipo correspondiente. Si se detecta VPH de alto riesgo en las superficies de trabajo, limpie las zonas contaminadas con solución de hipoclorito de sodio al 1,0% (v/v), seguido de etanol al 70% e $[$ agua. NOTA: las soluciones de cloro pueden dejar marcas en el equipo y en el metal. Utilice cantidades suficientes o repita las aplicaciones de etanol al 70% hasta que ya no sean visibles los residuos de cloro.
- 9. Repita el análisis de la zona contaminada siguiendo los pasos 1 a 6.
- 10. Si se deteCta la presencia de contaminación de nuevo, repita los pasos 8 y 9 hasta que ya no se detecte amplificación del VPH de alto riesgo.

#### RESULTADOS

Abbott RealTime HR HPV es un ensayo cualitativo. En cada procesamiento se debe analizar un mínimo de un cont<mark>¡</mark>ol negativo y un control positivo. El control negativo se utiliza para comprobar que no se haya producido contaminación de DNA de VPH de alto riesgo en el control negativo durante la preparación de las muestras y la reacción de amplificación. Si se detecta la señal del VPH de alto riesgo en el control negativo, se visualizará la alerta -OC junto) a todos los resultados de las muestras del procesamiento. Las muestras que presenten la alerta -QC pueden habers $\frac{1}{2}$ comunidado con el analito durante el procesamiento. Si no se procesa el control negativo, la alerta -QC aparece junto<br>a todos los resultados de las muestras del procesamiento.

FCNICO Arg. - CIVIS: CN DIAGNOSTICO

38

Miqual A. Eguori ..~<':,l!ina ~.. ' .~,;ljco

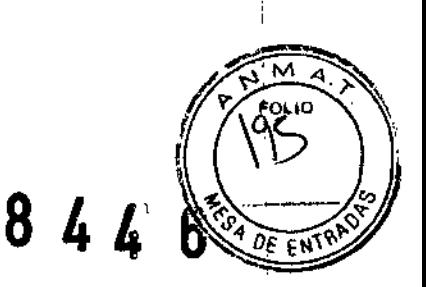

I

l1~ntinaS':

 $\mathsf{L}\text{-}\mathsf{A}$  J.30  $\mathsf{L}\text{-}\mathsf{L}\text{-}\mathsf{L}_\sigma$  astico

 $\Delta\sim 10^4$ 

ી‡ Lati

Dr. Miguel A. Liguori

La señal del CI (control interno) en las muestras sirve para confirmar que cada muestra contenía la cantidad sufictente de células para poder detectar con precisión el VPH de alto riesgo y que se procesó correctamente y para indicar si había inhibidores de la amplificación. Si el CI se encuentra fuera del intervalo (es decir, no se ha generado el NC del el o el valor generado es superior o igual al número de ciclos de punto de corte establecido) y se detecta el VPH de alto riesgo, la interpretación de la muestra será "HR HPV Detected" (VPH de alto riesgo detectado). En este caso, se omunica una alerta de CI junto con el resultado. Si el CI se encuentra fuera del intervalo y no se detecta el VPH $]$ de alto riesgo, no se comunica ningún resultado y se genera un código de error. La muestra que presente el código db error se debe volver a procesar, comenzando por el paso de preparación de la muestra.

Si desea más información sobre los códigos de error y las alertas, consulte la versión 3.0 del Manual de operaciones del sistema *m2000rt* y la versión 3.0 del Anexo del Manual de operaciones.

#### Comunicación de **los** resultados

 $\int\limits_{-\infty}^{+\infty}$ 

Para cada muestra se evalúan tres señales del VPH que se corresponden con el VPH 16, el VPH 18 y otro VPH de alto riesgo. Cada señal se determina como "Detected" (detectada) si el NC (número de ciclos) es inferior al valor del punto de corte establecido o se determina como "Not Detected" (no detectada) si el NC no se genera o si éste es supertior o igual al valor del punto de corte del ensayo. Todas las señales detectadas (VPH 16, VPH 18 u otro VPH de alto rieșgo) se comunican en los resultados de las muestras con sus correspondientes valores de NC (entre paréntesis después del resultado). Las muestras en las que se detecte cualquiera de las tres señales del VPH de alto riesgo se interpretaran "HR HPV Detected" (VPH de alto riesgo detectado). Las muestras en las que no se detecte ninguna de las tres sehales del VPH de alto riesgo se interpretarán "Not Detected" (no detectado).

**ITIOT TECNICO** - DIVISION DIAGNOSTICO ŀп.

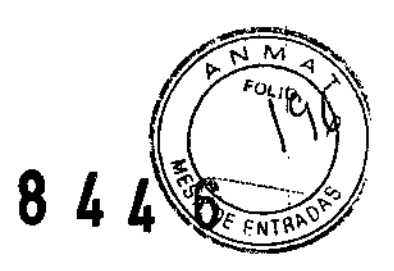

I

┆<br>┆

Los resultados y las interpretaciones del ensayo serán similares al ejemplo siguiente:

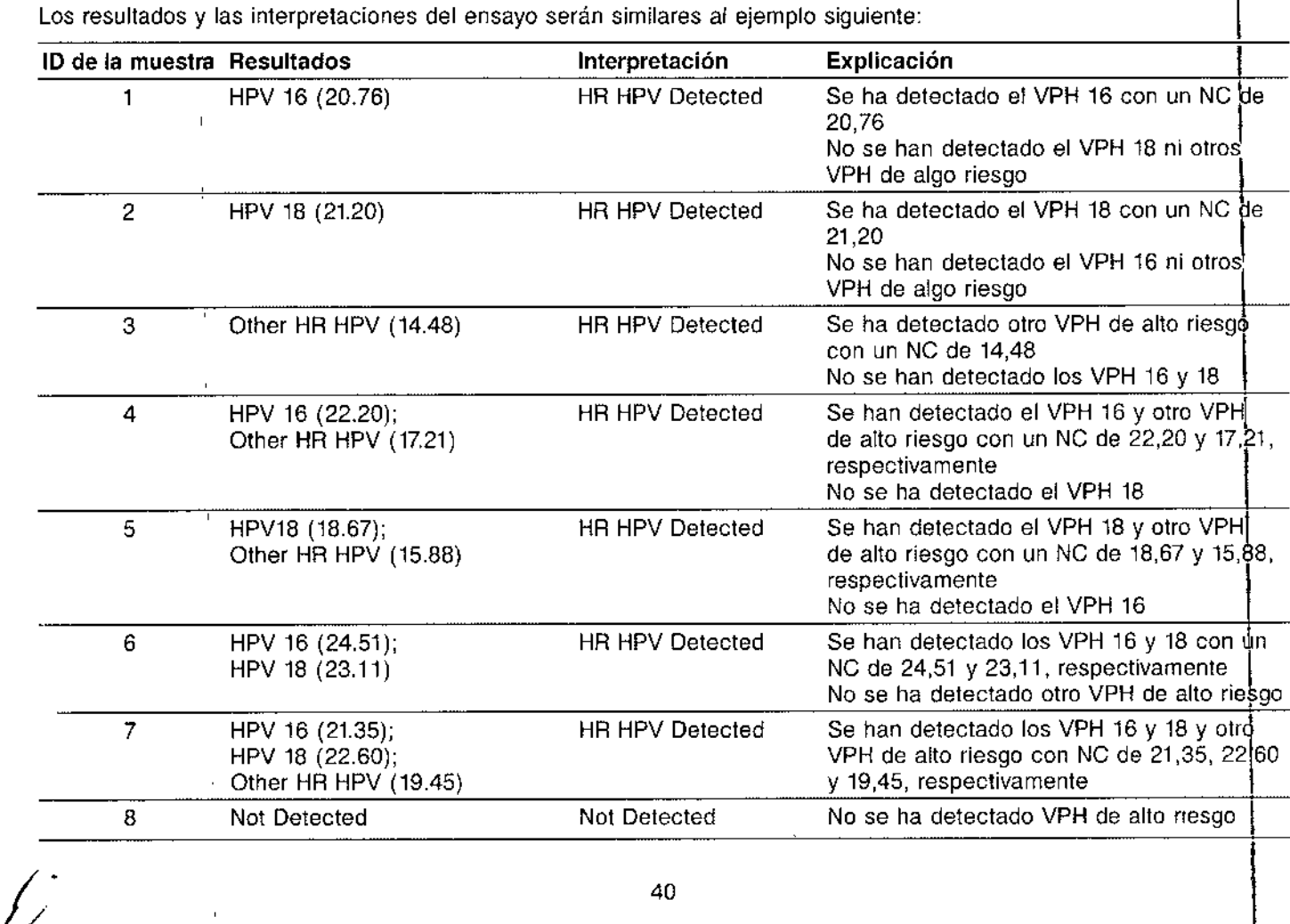

UIS FA **TECNICO** Оľ **THE DIVISION DIAGNOSTICO** 

Dr. Migupl A\_ L:guorí  $h, h$ . \_::;;",llina S.," UIV o.<l" *u,~~*.;Istico

# $842$

## LIMITACIONES DEL PROCEDIMIENTO

- Para uso exclusivo en diagnóstico *in vitra,*
- Con este método se pueden utilizar muestras de citologías vaginales en medio líquido recogidas con PreservCyt, y SurePath y Abbott Cervi-Collect. No se ha evaluado el funcionamiento de este ensayo con otros tipos muestras Para realizar este ensayo de forma óptima, es necesario recoger, manejar y almacenar las muestras adecuadamente (consulte el apartado **INSTRUCCIONES PARA LA RECOGIDA Y EL MANEJO DE LAS MUEST** ¡AS de estas instrucciones de uso).
- El uso del ensayo Abbott RealTime HR HPV queda restringido al personal que haya recibido la formación adecuada para utilizar en la extracción de las muestras los sistemas *m24sp* o *m2000sp* o el método para la preparación \ manual de las muestras, y el sistema *m2000rt* para la amplificación y la detección.
- Los instrumentos y los procedimientos del ensayo reducen el riesgo de contaminación por producto amplificado, Sin embargo, la contaminación por ácido nucleico de los controles, las muestras o el producto amplificado se debe controlar mediante las buenas prácticas de laboratorio y siguiendo adecuadamente los procedimientos especificados en estas instrucciones de uso.
- La obtención de un resultado negativo no excluye la posibilidad de una infección, ya que los resultados dependen de la correcta recogida de las muestras. Los resultados del ensayo pueden verse afectados por una recogida inadecuada de las muestras, por errores técnicos o por la mezcla de muestras.
- Como ocurre con cualquier otro ensayo de diagnóstico, los resultados del ensayo Abbott AealTime HA HPV se deben interpretar junto con los resultados de otros análisis clínicos y de laboratorio.

≄ค์โJN CZÚTICO TOP TECNICO ies Arg. - OIVISION DIAGNOSTICO

**f.** Miguel A. Liguor ://www.chi. 2015. Civición Dicar-ostlco

8446

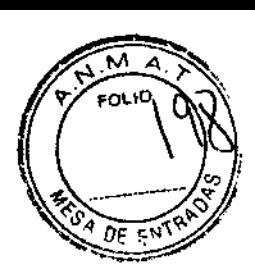

## **CARACTERÍSTICAS ESPECÍFICAS DEL FUNCIONAMIENTO**

### Genotipos detectados y genotipado parcial

Se evaluó la capacidad del ensayo Abbott RealTime HR HPV para detectar 14 genotipos del VPH de alto riesgo (VPH 16, 18, 31, 33, 35, 39, 45, 51, 52, 56, 58, 59, 66 y 68) y para distinguir el VPH 16 y el VPH 18 de los restantes 42 genotipos del VPH de alto riesgo. Se procesaron 51 muestras que contenían dianas de DNA del VPH de cada uno Jos 14 genotipos individualmente y en combinaciones, tal y como se indica en la Tabla 1. Los resultados de las

51 muestras: 14 muestras con genotipos individuales, 25 muestras con dos genotipos y 12 muestras con tres genotipos, se comunicaron correctamente; la presencia o ausencia de DNA del VPH 16 y del VPH 18 se determinó de forma precisa en cada caso.

Tabla 1: Detección de genotipos y capacidad para el genotipado parcial

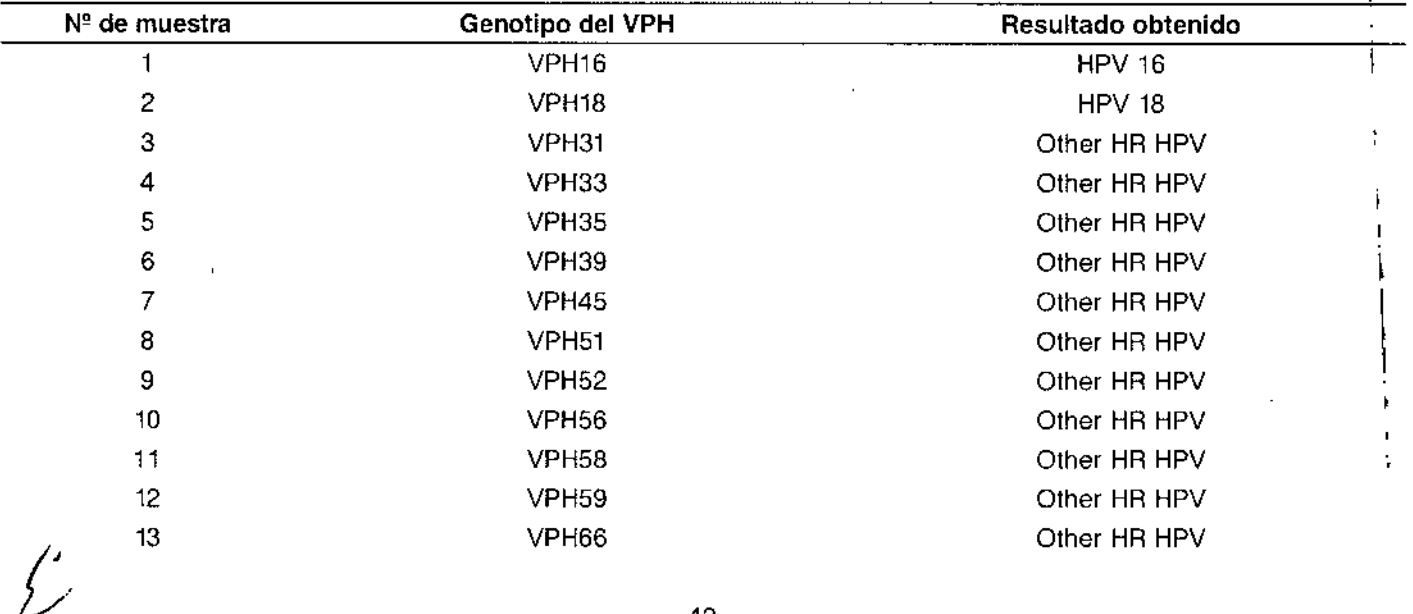

cо ÓR TECNICO .<br>hes Arg. - DIV:SIAN GIAGNOSTICO

Dr. Mjguer A. Liguori **Contina S.** Jun Dieu (Lotico

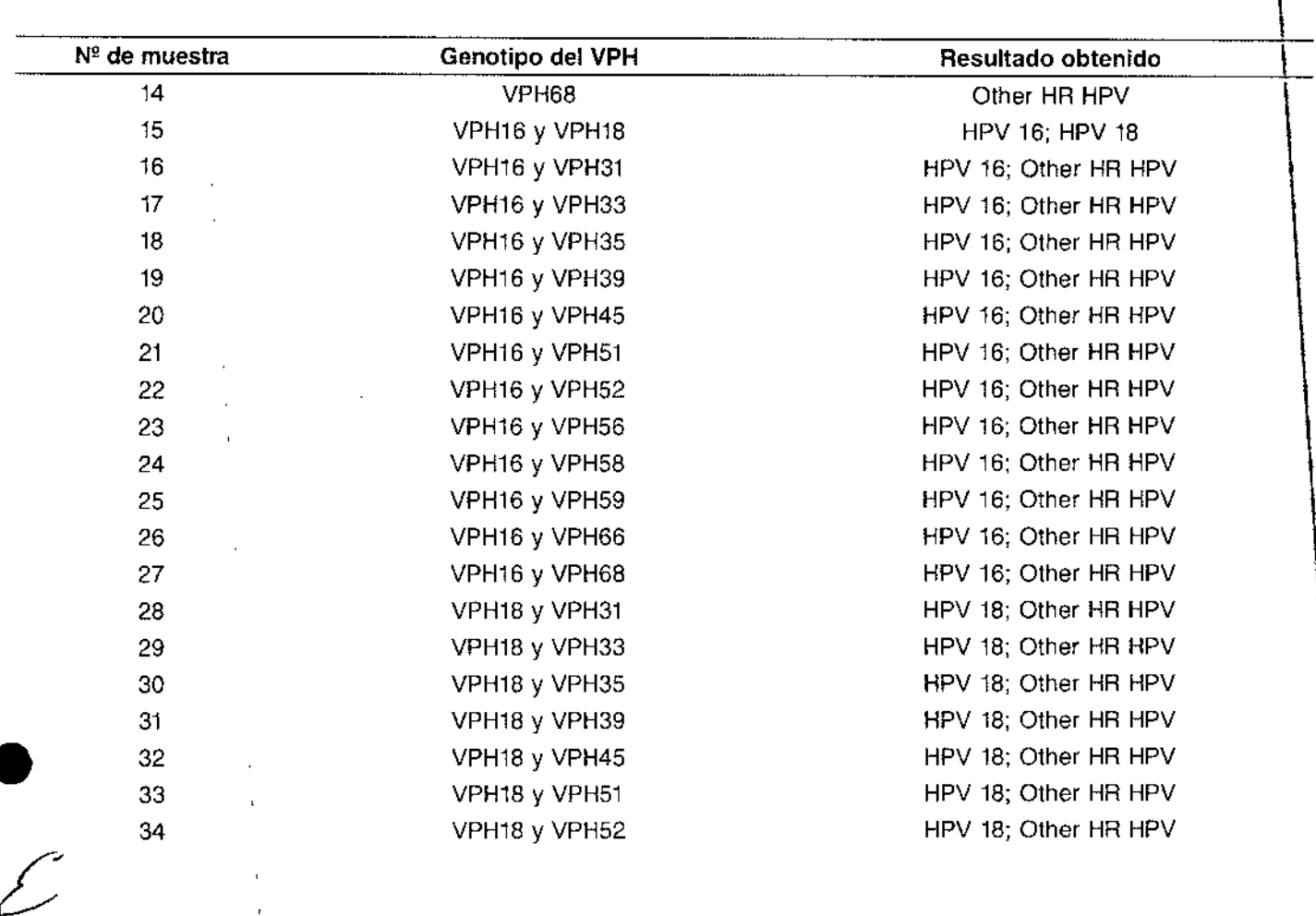

43

 $\ddot{\phantom{a}}$ 

, Dr. Miguel A. Liguori<br>4<del>990</del>tl Labc... Dlv, .•;¡o" *Í,)lc,;' ••.•*slico

!<br>!

 $\mathbf{M}$  $\overline{\mathbf{A}}$ **FOLIO** Ō. O.

DE EN

 $84$ 

I

 $\overline{\phantom{a}}$ 

IIIIIIIiI

ł

I

f.

 $\ddot{\cdot}$ 

 $\mathbf{\mathcal{I}}$ 

JORGE WINAHUN

 $\bar{\rm t}$ 

 $84T$ 

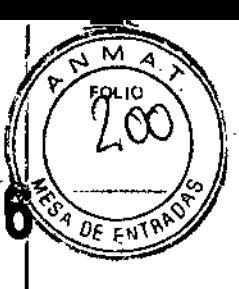

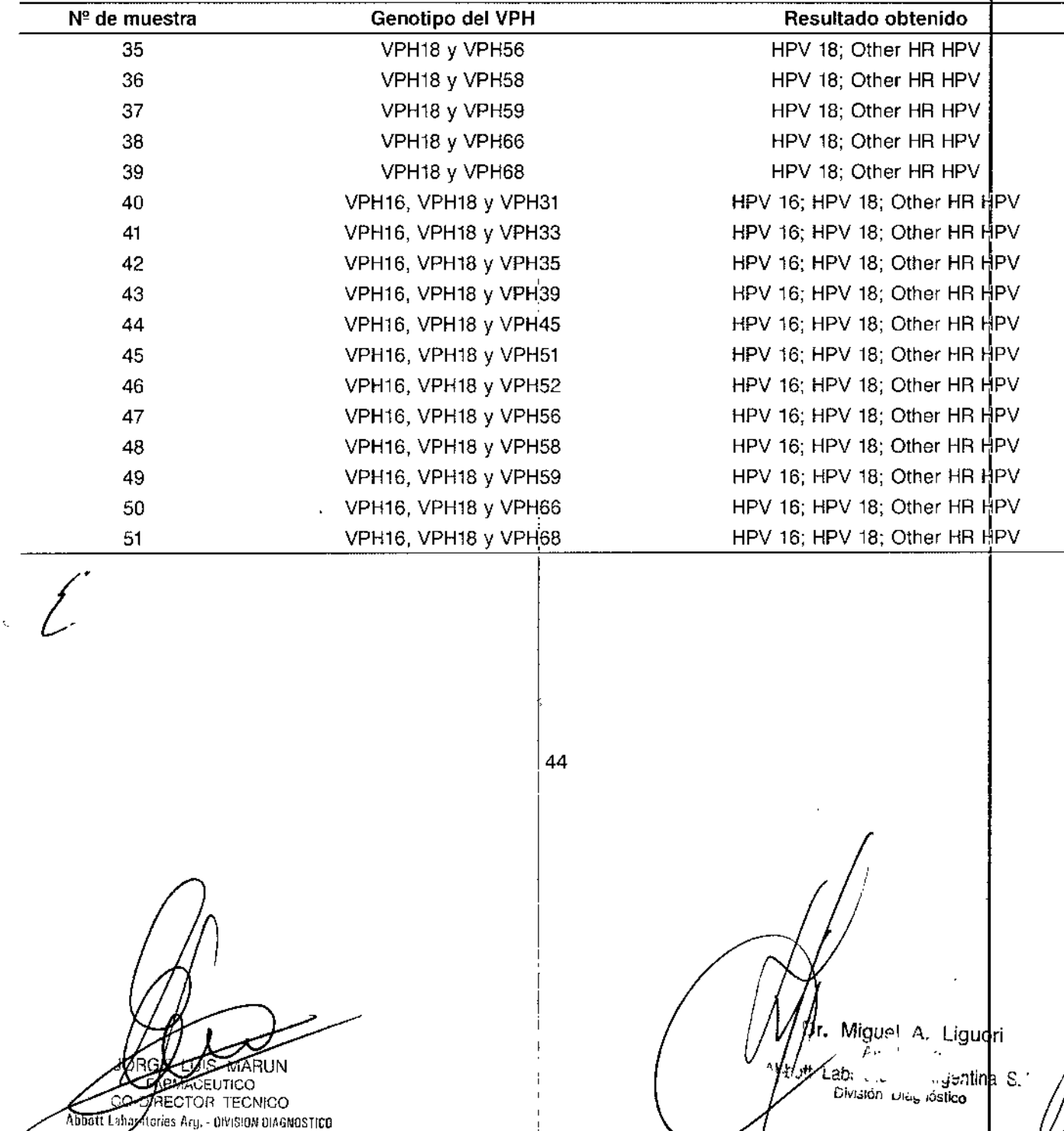

. ¡

84 A

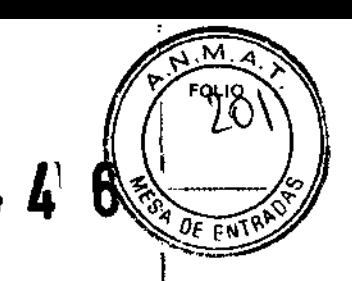

## Sensibilidad y especificidad clínicas en una población de'referencia: detección de enfermedad

Se analizaron un total de 512 muestras de citologías vaginales en medio líquido recogidas con PreservCyt procedentes de una población de referencia con el ensayo Abbott RealTime HR HPV y con el ensayo hc2 High-Rísk HPV DNA Test (HC2). Se establecieron la sensibilidad y la especificidad clínicas para la detección de la enfermedad con ambos ensayos. La presencia de enfermedad se definió mediante un resultado de histología de neoplasia intraepitelial del

1

Jello uterino (CIN) igual o superior a 2. En el caso de las pacientes que carecían de evaluación histológica, el estado de la enfermedad se definió mediante el resultado de la citología líquida (LBC) de la lesión intraepitelíal escantosa de alto riesgo (HSIL) o superior, en su ingreso en consultas de colposcopia. La prevalencia de la enfermedad en esta población fue del 24,6%. De las 126 pacientes positivas para la enfermedad, el ensayo Abbott RealTime HR HPV detectó 121 y el ensayo HC2 detectó 119. De las 386 muestras negativas para la enfermedad, el ensayo Abbott RealTime HR HPV no detectó 154 y el ensayo HC2 no detectó 147. La sensibilidad del ensayo Abbott RealTime HR HPV para la detección de la enfermedad fue del 96,0% y la sensibilidad del ensayo HC2 fue del 94,4%. La especificidad del ensayo Abbott RealTime HR HPV en esta población de referencia fue del 39,9% y en el caso del ensayo HC2 fue del<br>38,1% (Tab<sup>i</sup>la 2).

#### Tabla 2: Rendimiento clínico para la detección de enfermedad en una población de referencia

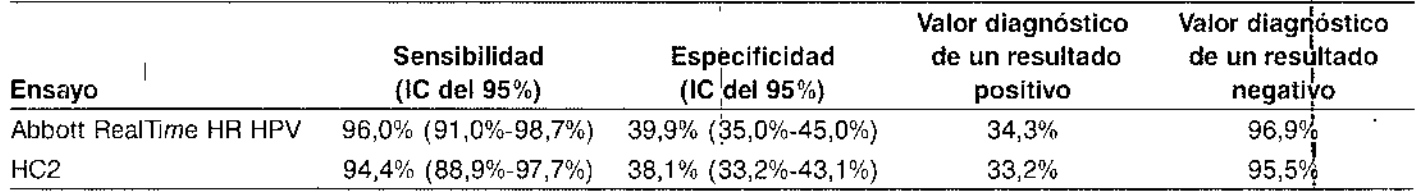

Un total de 128 pacientes de esta población presentó en la citología un resultado de células escamosas atípicas de ;¡nificado ~o determinado (ASCUS). En esta población de A1SCUS,la sensibilidad clínica fue del 100% tanto c6n el ...nsayo Abbott RealTime HR HPV como con el ensayo HC2. La especificidad clínica del ensayo Abbott RealTime HR HPV fue del 46,2% y en el caso del ensayo HC2 fue del 45,2%.

45:

nico **TOR TECNICO** Abbott Laboravines Arg. - DIVISION DIAGNOSTICO

 $\overline{\phantom{a}}$ 

I , MIguel A Uguori *t..", '.'* -!J,:t Loo;:... . ~~mlina División Diagnostico

 $\overline{1}$ 4 W  $\overline{1}$  $\overline{1}$  $\overline{1}$  $\mathsf{P}$  $\overline{1}$ 

#### Sensibilidad y especificidad clínicas en una población de referencia: detección de VPH de alto riesgo

Se evaluaron la sensibilidad y la especificidad del ensayo Abbott RealTime HR HPV para la detección de VPH de alto riesgo procesando 517 muestras de citologías vaginales en medio líquido recogidas con PreservCyt y procedentes de una población de referencia. El estado de las muestras de cuello uterino en lo que se refiere al VPH de alto riesgo, se rdeterminó mediante la concordancia entre el ensayo Abbott RealTime HR HPV y el ensayo HC2 y con otros análisis de

s muestras con resultados discordantes utilizando la prueba LINEAR ARRAY HPV Genotyping Test (Linear Array). Se detectaron un total de 337 muestras con los dos ensayos y 136 muestras no se detectaron con ninguno de loslensayos. Los resultados de las 44 muestras discordantes se resolvieron con la prueba Linear Array. De las 363 muestras positivas para el VPH de alto riesgo, el ensayo Abbott RealTime HR HPV detectó 354 y el ensayo HC2 detectó 846. De las 154 muestras negativas para el VPH de alto riesgo, el ensayo Abbott RealTime HR HPV no detectó 153 y el ensayo HC2 no detectó 137. La sensibilidad del ensayo Abbott RealTime HR HPV para la detección del VPH de alto riesgo fue del 97,5% y en el caso del ensayo HC2 fue del 95,3%. La especificidad del ensayo Abbott RealTime HR HPV fue del 99,4% y la del ensayo HC2 fue del 89,0% (Tabla 3). ,

#### Tabla 3: Sensibilidad y especificidad para la detección de VPH de alto riesgo

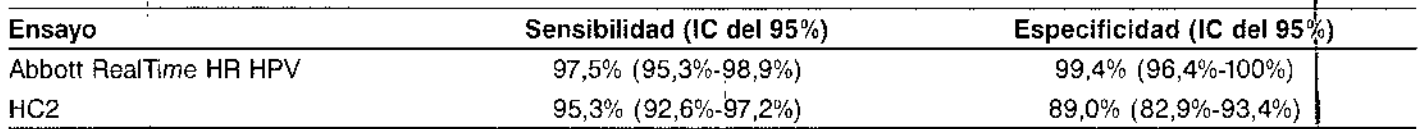

#### Especificidad clínica en una población de cribado general con citología normal (edad  $\geq$  30 años)

Se procesarbn un total de 362 normales de citologías vaginales en medio liquido recogidas con PreservCyt procedentes de una población de cribado general de mujeres de a partir de 30 años con los ensayos Abbott RealTime HR HPV y HC2, Se determinó la especificidad clínica con ambos ensayos. El ensayo Abbott RealTime HR HPV detectó 4,1% de las muestras y el ensayo HC2 detectó el 3,0% de las muestras. En esta población, la especificidad clínica del ensayo Abbott RealTime HR HPV y del ensayo HC2 fue del 95,9% y del 97,0% respectivamente.

UN [¡iv:~lón DI,,\, l,JsliCO ,,,(:EUTICO  $\ell$ C10R TECNICO Abbott Liburapelles Arg. . DIVISION DIAGNOSTICO

 $\overline{\phantom{a}}$ 

 $\overline{\mathcal{C}}$ 

46

 $\overline{1}$ 

Dr. Miguel A\_Lguorl *¡o..... '('* J)tI Lab' .... ::I~nlina.1'

# 8 44<sup>1</sup> 6

Dr. Miguel A. Liguot  $\rightarrow$ 

> $\sim 10$ Livision Diagnostico

 $\mathbb{Z}^{\mathbb{Z}^2}$  .

stt Lati

yentina S.A

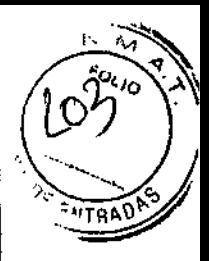

Tabla 4: Especificidad clínica en una población de cribado general con citología normal (edad ≥ 30 años)

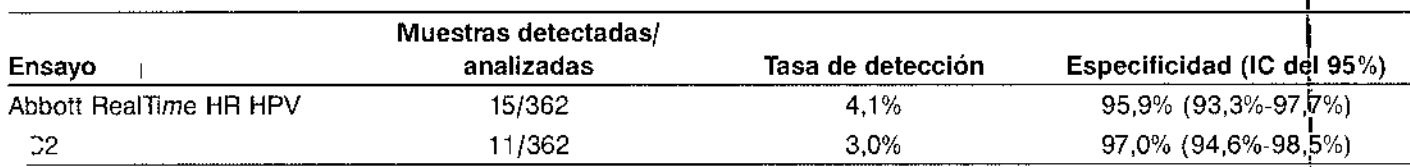

#### Sensibilidad analítica para genotipos del VPH de alto riesgo

La sensibilidad analítica del ensayo Abbott RealTime HR HPV se determinó analizando DNA de VPH de cada uno de los 14 genotipos del VPH de alto riesgo en presencia de DNA celular humano en solución PreservCyt. Se utilizaron 400 microlitros de muestra por ensayo. Para cada genotipo se procesó un mínimo de 4 concentraciones y 9 replicados de cada concentración. Los análisis se realizaron con tres lotes de reactivos de amplificación en tres sistemas *m2000.* Un análisis Probit determinó que con una probabilidad superior al 95%, los genotipos del VPH 16, 18, 35, 39, 45, 51, 59, 66 Y 68 se pueden detectar a una concentración de 500 copias por ensayo, los genotipos del VPH 31, 33, 52 y 56 se pueden detectar a 2000 copias por ensayo y el genotipo del VPH 58 a 5000 copias por ensayo. 1

#### Especificidad analitica (reaclividad cruzada)

I

Se evaluó un panel de bacterias, virus y hongos para analizar la posible reactividad cruzada con el ensayo Abbôtt Reallime HA HPV (Tabla 5). En el panel se incluyeron 15 genotipos del VPH de bajo riesgo y otros microorganismos que pueden encontrarse en el tracto anogenital de la mujer. Asimismo, se evaluó la posible reactividad cruzada de DNA celular humano. Se añadió cada sustancia a muestras negativas para el VPH en las concentraciones (OAlml de muestra) indicadas en la Tabla 5. Se utilizaron ácidos nucleicos purificados salvo indicación contraria. No se observó reactividad cruzada con ninguno de los microorganismos analizados.

ARU  $\sim$ nlac TOR TECNICO ratories Arg. - DIVISION DIAGNOSTICO

# $844$  $N$   $\overline{M}$ RENTHAD

## Tabla 5: Panel de reactividad cruzada

l,

 $\bar{\bar{\bar{z}}}$ 

 $\overline{\phantom{a}}$ 

 $\bar{1}$ 

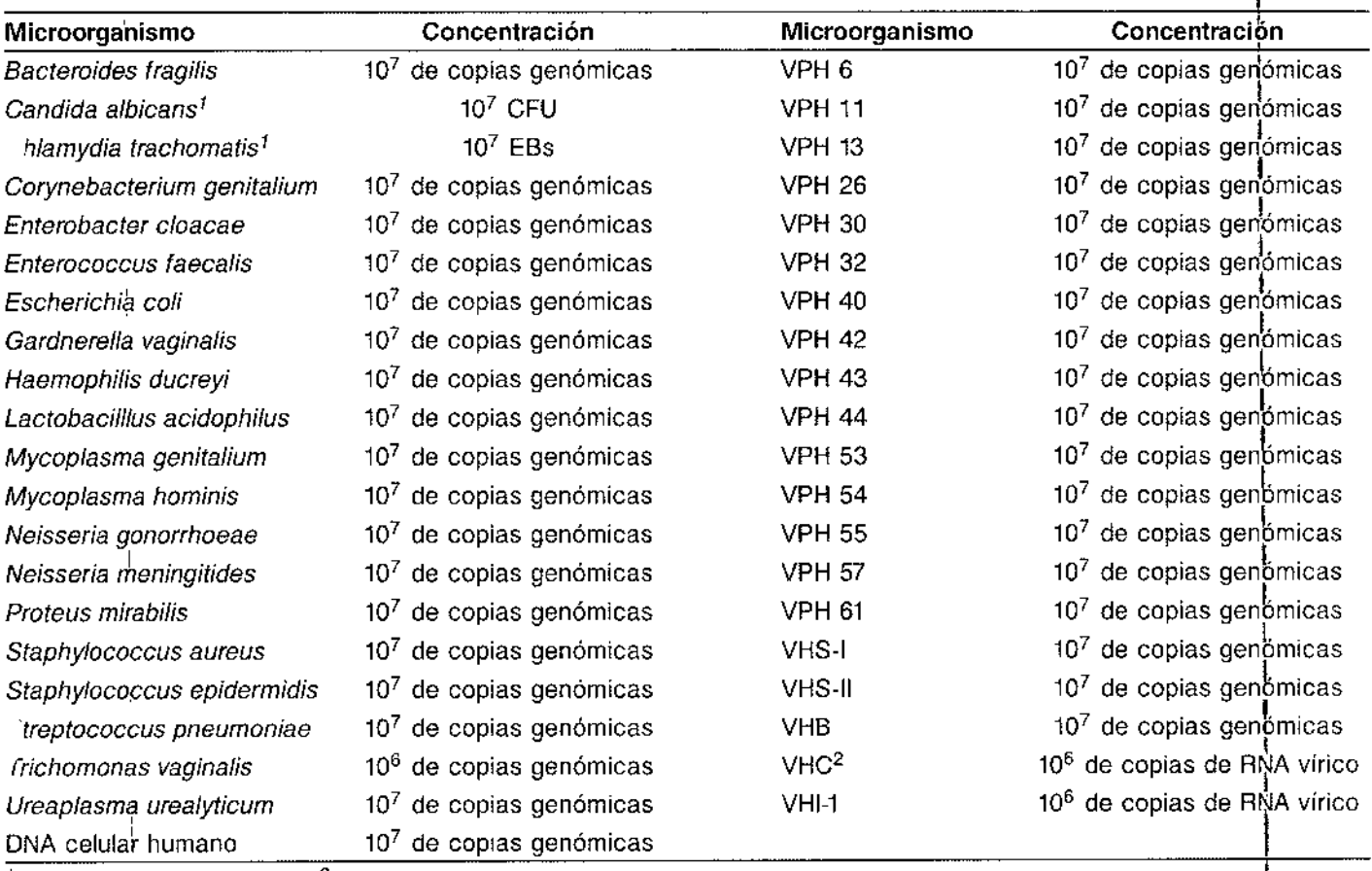

48

 $\mathcal{A}^{\mathcal{A}}$ 

<sup>1</sup>Microorganismo cultivado. <sup>2</sup>Muestra clínica

**HO-MARUN** ANACEUTICO<br>COMPECTOR TECNICO

j,

 $\psi$ r. Miguel A. Liguor *Vi*t Laberton e congentina

#### Reproducibilidad

La reproducibilidad del ensavo Abbott RealTime HR HPV se evaluó analizando un panel compuesto por 20 mezclas de muestras clínicas bien identificadas (10 positivas para el VPH de alto riesgo y 10 negativas para el VPH de alto riesgo). Dos usuarios procesaron las 20 muestras del panel. Cada usuario, utilizando una combinación exclusiva de lote de reactivos y par de sistemas, analizó por duplicado cada miembro del panel una vez al día durante cuatro días,

iteniendo un total de ocho replicados. En la Tabla 6 se incluyen los resultados de la concordancia (%), basados en la comparación de los resultados obtenidos con el ensayo Abbott RealTime HR HPV y los resultados esperados, de cada muestra del panel por separado y de todas las muestras positivas y negativas. En el caso de las muestras positivas, los resultados de cada señal del VPH (VPH 16, VPH 18 y otro VPH de alto riesgo) se comunicaron con exactitud en todos los replicados. La concordancia global de los 319 resultados en comparación con los resultados esperados fue del 100%. La concordancia de las 159 comparaciones entre los dos usuarios utilizando dos lotes de reactivos diferentes y dos instrumentos fue del 100%.

#### Tabla 6: Reproducibilidad

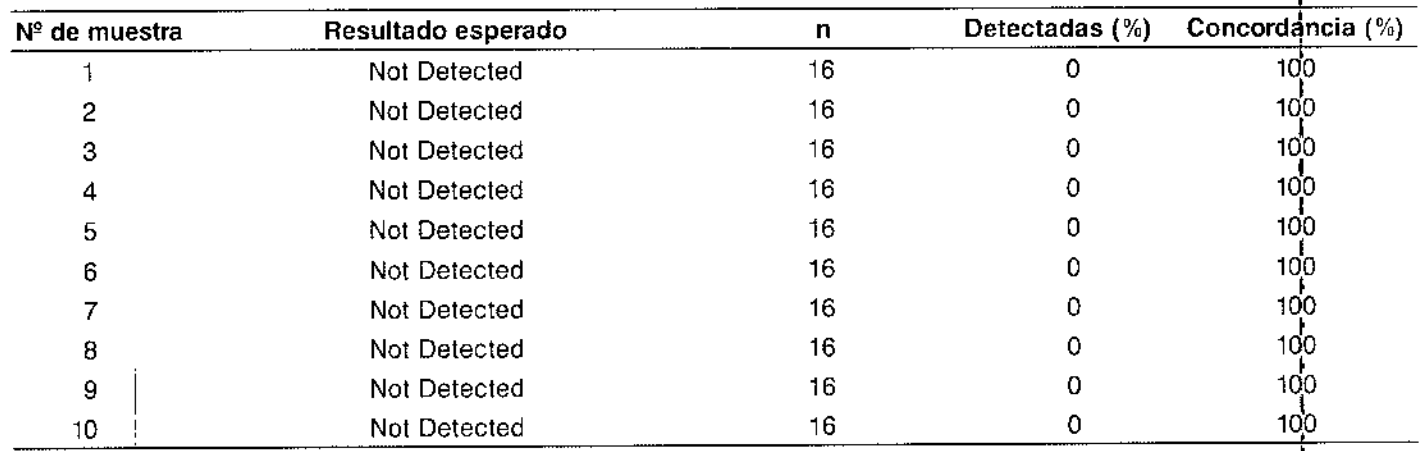

**OIS MARUN** ARMACEUTICO COOIRECTOR TECNICO Abbett Chloratories Arg. - OIVISION DIAGNOSTICO

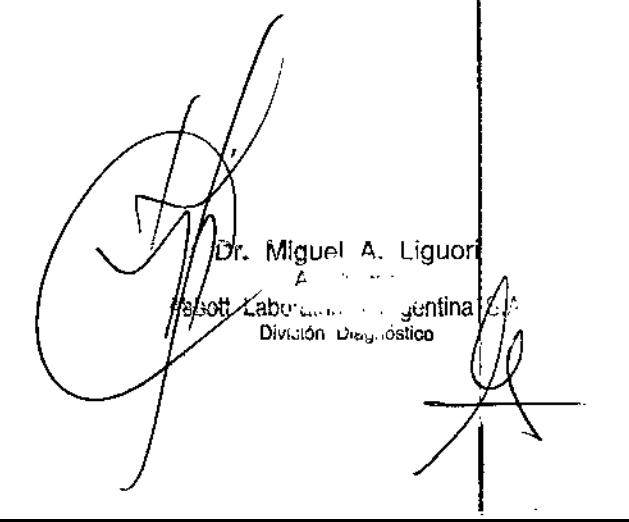

 $8446$ 

**SNTC** 

 $844$ ्जाम

 $\mathsf{Dr.}$  Miguel A. Liguori

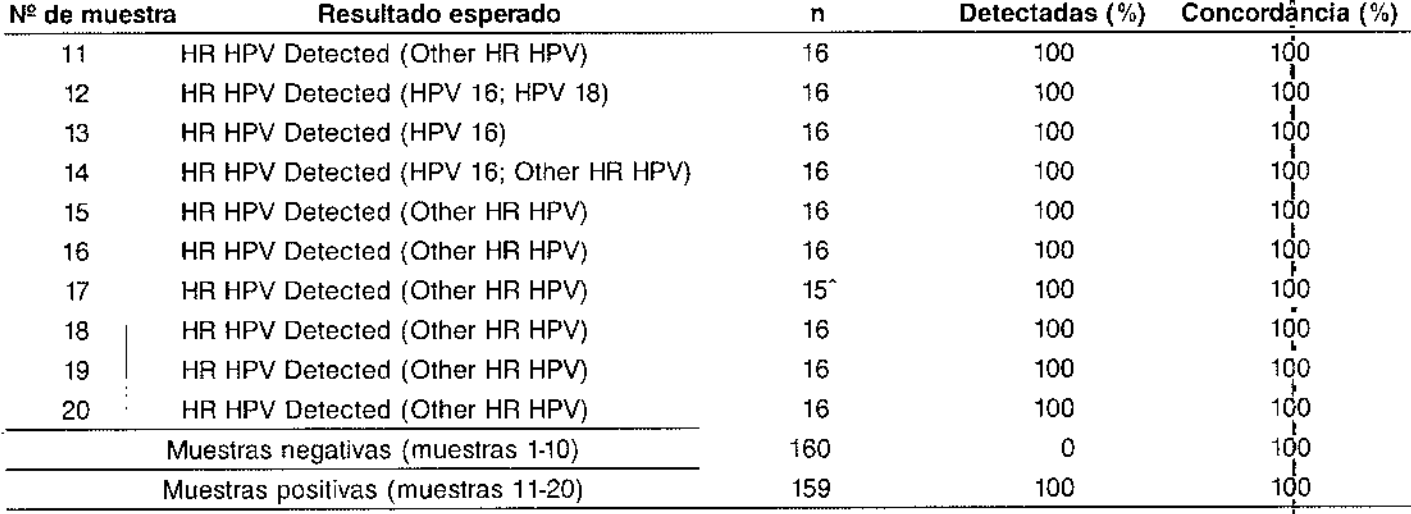

^ Reacción no válida excluida del análisis.

 $\mathcal{E}$ 

CO-DIRECTOR TECNICO

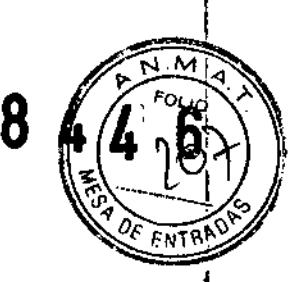

Dr. Miguel A. Lig $\downarrow$ ori

*I* 1440tt Lab: ... ~ den#na Division; Unity Justico

#### Reproduclbilidad entre los métodos de preparación de muestras manual y automático con los sistemas *m24sp* y  $m2000$ s $p$  International and the contract of  $\mathbb{R}^n$  international and the contract of  $\mathbb{R}^n$

Con el ensayo Abbott Reafllme HR HPV hay tres opciones diferentes para el procesamiento de las muestras: fmanual, con el sistema *m24sp* y con el sistema *m2000sp.* La reproducibilidad entre el método de preparación de las muestras con el sistema *m2000sp* y el método manual, y entre los dos sistemas *m2000sp* y *m24sp,* se determinó analizando

icuolas de las mismas muestras de cuello uterino con los tres métodos. Para cada comparación se procesa}on 1'10 muestras procedentes de citologías vaginales en medio líquido recogidas con PreservCyt. Las concordantias entre el método con el sistema *m2000sp* y el método manual (Tabla 7) y entre el método con el sistema *m20bosp* y el sistema *m24sp* (Tabla 8) fueron del 100%.

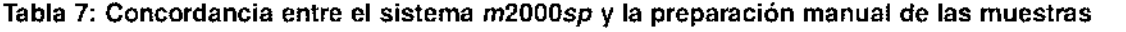

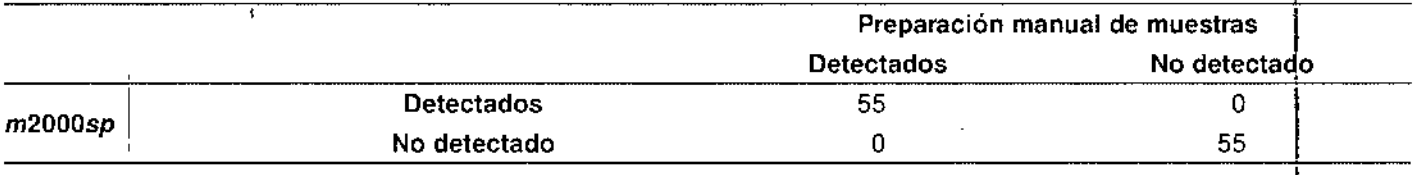

#### Tabla 8: Concordancia entre los sistemas *m2000sp* y *m24sp*

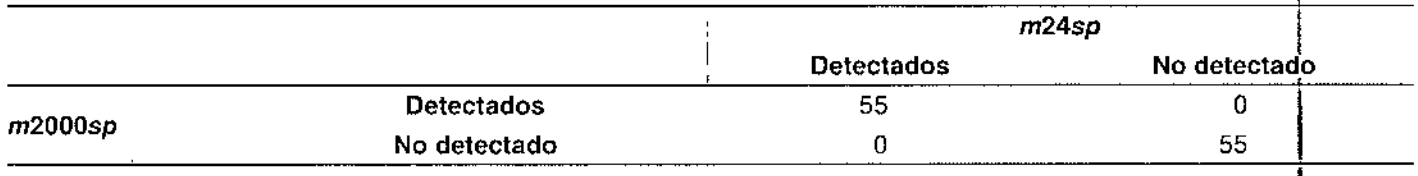

MARUN **ARMACEUTICO** 

CO DIRECTOR TECNICO Abhott-Choratories Arg. - GWISION DIAGNOSTICO

 $84$ 

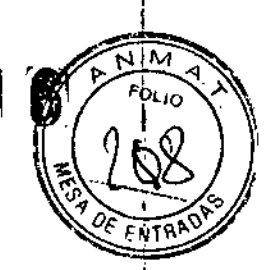

# Sustancias con capacidad de interferir

Se valoró la posible interferencia en el ensayo RealTime HR HPV de sustancias que pueden encontrarse en muestras de cuello uterino. Se analizaron muestras positivas y negativas para el VPH de alto riesgo en presencia o ausencia de las sustancias indicadas en la Tabla 9. La sangre y el moco se añadieron a la solución PreservCyt a una concentración del 5%, todas las demás sustancias se añadieron a una concentración del 0,5%. No se observó interferencia don 'nguna de las sustancias analizadas.

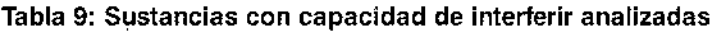

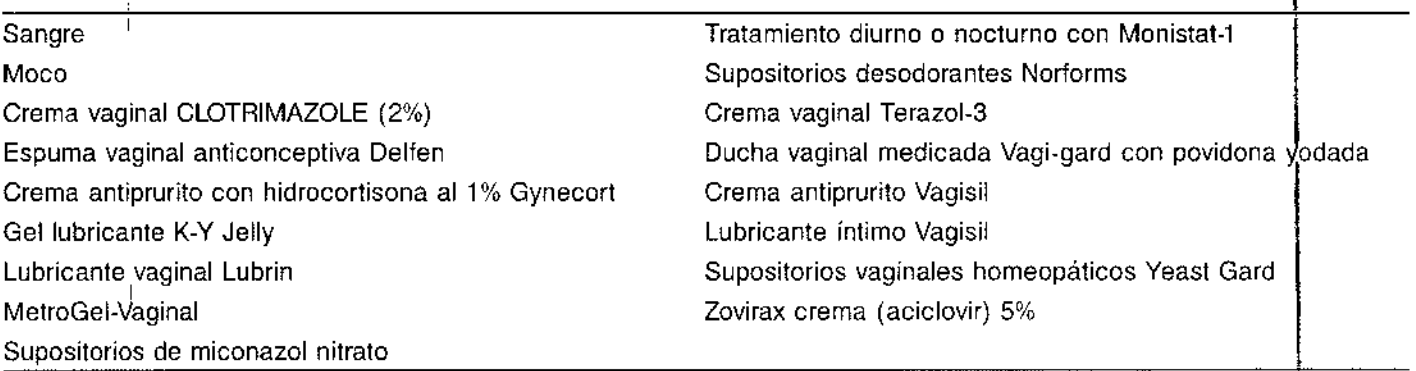

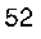

í D CNICO g. - DIVISION BIAGNOSTICO

 $\overline{\mathcal{L}}$ 

 $\overline{\phantom{a}}$ 

Miguel A. Liguori B  $\sim$  $\mathcal{A}$  . División Das astico

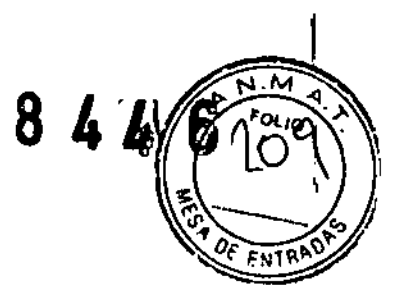

Dr. Miguei A. L gua<mark>l</mark>i

் கே. ப

տանի

. nikoa

i at

,--- --- -..-\_. -- - \_ ..- - - ---- - - --- \_.- \_. - - -- --- - - -- -- ~-- Rendimiento clinlco para la detección de VPH de alto riesgo con muestras recogidas con el equipo Abbott Cerv!. Collect Specimen Collection-

Se analizaron muestras recogidas con el equipo Abbott Cervi-Collect Specimen Collection con el ensayo Abbott RéalTime HR HPV. Las muestras recogidas con la solución PreservCyt de las mismas pacientes se analizaron con los ensayos Abbott RealTime HR HPV y HC2. En el análisis se incluyeron 153 muestras emparejadas con una cantidad suficiente de riuestra

Ira los tres análisis. El estado de las muestras de cuello uterino en lo que se refiere al VPH de alto riesgo, se determinó  $f$ través de la concordancia entre los resultados de los ensayos Abbott RealTime HR HPV y HC2, y a través de análisis adicionales de las muestras con resultados discordantes utilizando la prueba Unear Array. Entre las 70 muestras p6sitivas para el VPH de alto riesgo las tasas de detección fueron del 92,9%, 98,6% y 84,3% para Abbott RealTime HR HPV<sub>i</sub>con htuestras recogidas con Cervi.CoJlect, Abboll Aeallime HA HPV con muestras de citologías vaginales en medio IfqLido recogidas con PreservCyt y HC2, respectivamente (Tabla 10). Entre las 83 muestras negativas para el VPH de altorriesgo las tasas de detección fueron del 3,6%, 2,4% y 3,6% para Abbott RealTime HR HPV con muestras recogidas con Cervi-Collect, Abbott RealTime HR HPV con muestras de citologías vaginales en medio líquido recogidas con PreservCyt y HC2, respectivamente (Tabla 10).

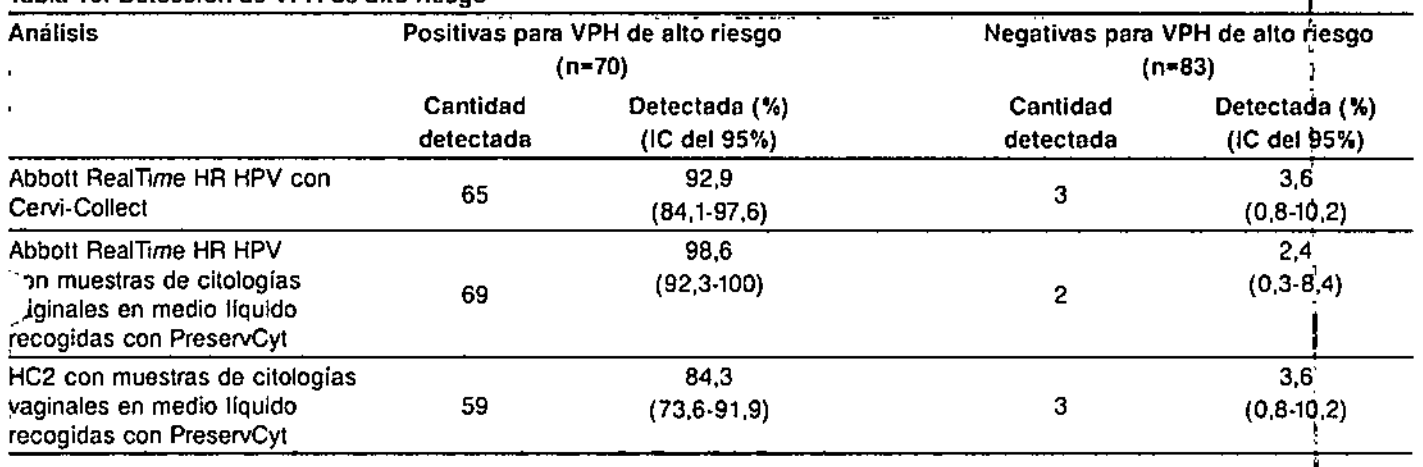

<u>.</u><br>Tabla 10: Detección de VPH de alto riesgo

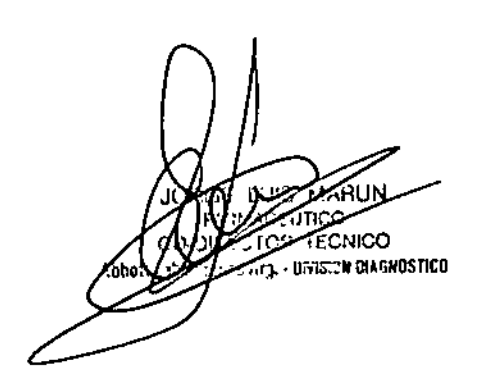

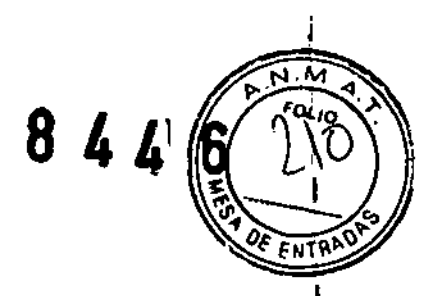

La concordancia de resultados de Abbott RealTime HR HPV con muestras recogidas con Cervi-Collect frente a las recogidas con la solución PreservCyt de las mismas pacientes fue del 94,4% (Tabla 11).

\*abla 11: Concordancia entre muestras recogidas con Cervi-Collect y de citologías vaginales en medio Iíquido<br>\_/cogidas con PreservCyt **Jcogidas con PreservCyt** 

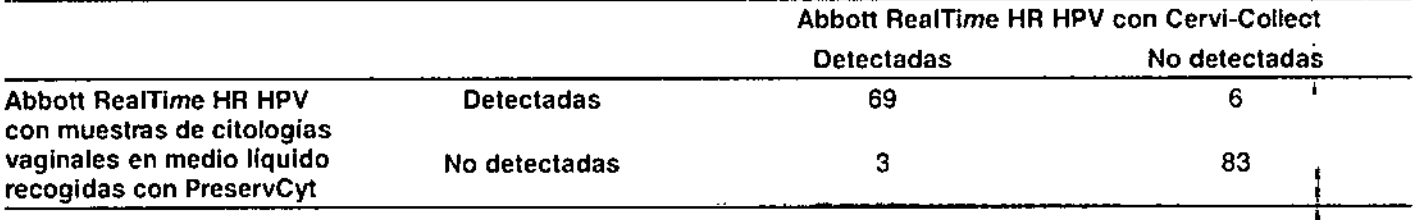

Concordancia - 94,4% (152/161)

Rendimiento clínico para la detección de VPH de alto riesgo con muestras recogidas con conservante SurePath Preservative Fluid

Para evaluar el rendimiento del ensayo Abbott RealTime HR HPV con muestras recogidas con conservante SurePath Preservative Fluid, se analizaron 263 muestras recogidas con conservante SurePath Preservative Fluid con los ensayos Abbolt RealTIme HR HPV y HC2. Ambas, la muestra del vial de recogida SurePath original y la muestra del sedimento belular sobrante obtenida tras el procesamiento citológico, se analizaron con el ensayo Abbott RealTime HR HPV. La muestra ¡del sedimento celular se analizó con el ensayo HC2 de acuerdo a las instrucciones del fabricante. El estado de VPH de alto riesgo de las muestras cervicouterinas se determinó de acuerdo a la concordancia de los resultados de los ensayos Abbott

ealTime HR HPV y HC2, y mediante otros análisis de las muestras con resultados discordantes con la prueba Linear Array. c'ntre las 138 muestras positivas para el VPH de alto riesgo las tasas de detección fueron del 98,6%, 97,1% y 99,3% para Abbott RealTime HR HPV usando la muestra del vial de recogida original, Abbott RealTime HR HPV usando la muestra del sedimento celular y HC2, respectivamente (Tabla 12). Entre las 125 muestras negativas para el VPH de atto riesgo las tasas de detección fueron del 0,0%, 0,0% y 13,6% para Abbott RealTime HR HPV usando la muestra del vial de recogida original, Abbott RealTime HR HPV usando la muestra del sedimento celular y HC2, respectivamente (Tabla 12).

54

N CO **UWE AN OIAGNOSTICO** 

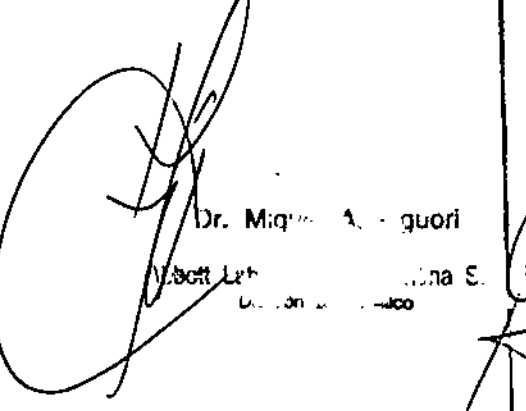

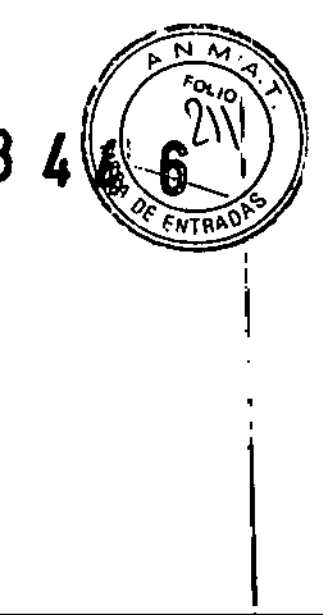

## Tabla 12: Detección de VPH de alto riesgo

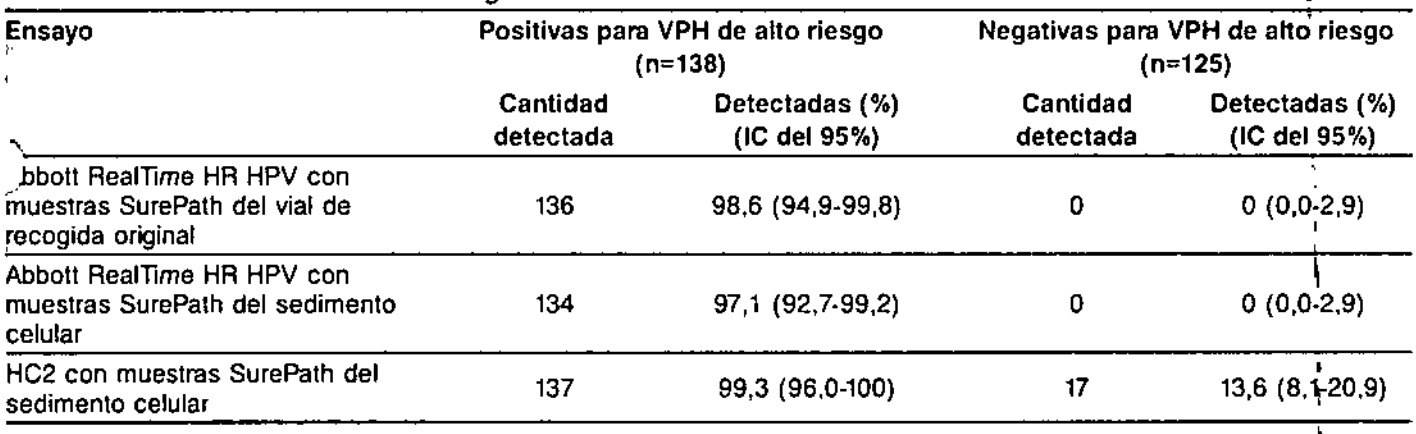

- 1990 - 1990 - 1990 - 1990 - 1990 - 1990 - 1990 - 1990 - 1990 - 1990 - 1990 - 1990 - 1990 - 1990 - 1990 - 19<br>1991 - 1990 - 1990 - 1990 - 1990 - 1990 - 1990 - 1990 - 1990 - 1990 - 1990 - 1990 - 1990 - 1990 - 1990 - 1990 La concordancia de los resultados del ensayo Abbott RealTime HR HPV con la muestra SurePath del vial de recogida original con respecto a la muestra del sedimento celular fue del 99,2% (Tabla 13).

# original con respecto a la muestra del sedimento celular fue del 99,2% (Tabla 13).<br>Tabla 13: Concordancia entre muestras SurePath del vial de recogida original y del sedimento celula

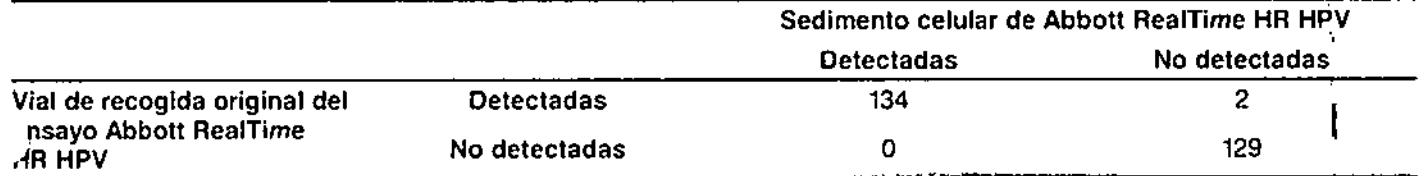

55

Concordancia. 99,2% *(263/265)*

*e*

o **W OIAGNOSTICO** 

Dr. Mignet . '~tJori **Magnit** Let  $\ldots$  , and  $\in$ u.. ~'''" ....leo

\

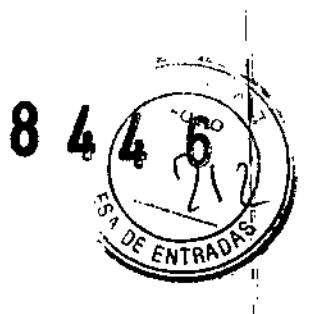

#### **BIBLIOGRAFÍA**

 $\overline{\phantom{a}}$ 

- Howley PM. Papillomaviridae: the viruses and their replication. In: Fields BN, Knipe DM, Howley PM, eds. Virology,  $\mathbf{1}$ 3rd ed. Philadelphia, Lippincott-Raven Publishers 1996:947-78.
- CDC. Genital HPV Infection CDC Fact Sheet. 2008; http://www.cdc.gov/std/HPV/STDFact-HPV.htm.  $2.$
- zur Hausen H. Papillomaviruses and cancer: from basic studies to clinical application, Nat Rev Cancer, 2002;2:342-٩. 50.
- Walboomers JMM, Jacobs MV, Manos MM, et al. Human papillomavirus is a necessary cause of invasive cervical 4. cancer worldwide. J Pathol 1999;189:12-19.
- 5. Snijders PJ, Steenbergen RD, Heideman DA, et al. HPV-mediated cervical carcinogenesis: concepts and clinical implications. J Pathol. 2006;208:152-64.
- 6. Kjaer SK, van den Brule AJC, Pauli G, et al. Type specific persistence of high risk human papillomavirus (HPV) as indicator of high grade cervical squamous intraepithelial lesions in young women: population based prospective follow up study, BMJ 2002;325:572-578.
- Cuschieri KS, Cubie HA, Whitley MW, et al. Persistent high risk HPV infection associated with development of  $7<sub>1</sub>$ cervical neoplasia in a prospective population study. J Clin Pathol. 2005;58:946-50.
- de Villiers EM, Fauquet C, Broker TR, et al. Classification of papillomaviruses, Virology 2004;324:17-27. 8.
- IARC Monographs on the evaluation of carcinogenic risks to humans. Human Papillomaviruses. Lyon: International 9. Agency for Research on Cancer 2007; Volume 90.
- 10. Muñoz N. Bosch FX, de Sanjosé S, et al. Epidemiologic classification of human papillomavirus types associated with cervical cancer. N Engl J Med. 2003;348:518-27.
- 11. Clifford GM, Smith JS, Plummer M, et al. Human papillomavirus types in invasive cervical cancer worldwide: a meta-analysis. Br J Cancer. 2003;88:63-73.
- 2. Muñoz N, Castellsagué X, de González AB, et al. Chapter 1: HPV in the etiology of human cancer. Vaccine. 2006;24 Suppl 3:S3/1-10.

 $\overline{1}$ 

CNICO - UIVISION OIAGNOSTICO

Dr. Miguer 4. Eguori *ਿ*ਆਰੀ Hab: **Jentina** Division Die متناشد

- 8 4 • \_.I ,  $\sqrt{\frac{N}{\epsilon_{\text{OU1O}}}}$  $\mathbb{R}$   $\mathbb{C}$   $\mathbb{Z}$  ,  $\sqrt{6}$   $\frac{1}{2}$   $\frac{1}{2}$ Į.
- 13. Smith JS, Lindsay **L,** Hoots B, el al. Human papillomavirus type distribution in invasive cervical caneer and high-grade cervical lesions: a meta-analysis update. *Int* J *Caneer. 2007;121:621-32.*
- 14. Khan MJ; Castle PE, Lorincz AT, et al. The elevated 10-year risk of cervical precancer and cancer in women with human papi!lomavirus (HPV) type 16 or 18 and the possrble utitity of type-specific HPV testing in clinical practice. *J Natl Caneer Inst.* 2005;97:1072-9. \
- l. Oavies P, Arbyn M, Dillner J, et al. A report on Ihe curren! status of European research on the use of human papillomavirus testing for primary cervical cancer screening. *Int J Cancer.* 2006;118:791-6.
- 16. Cuzick J, Clavel C, Petry KU, et al. Overview of the European and North American studies on HPV testing in primary cervical cancer screening. *Int J Cancer.* 2006;119:1095-101.
- 17. Mayrand MH, Duarte-Franco E, Rodrigues I, et al. Human papillomavirus DNA versus Papanicolaou screening tests for cervical cancer. *N Engl J Med. 2007;357:1579-88.*
- 18. Goldie SJ, Gaffikin L, Goldhaber-Fiebert JD, et al. Cost-effectiveness of cervical-cancer screening in five developing<br>countries. *N Engl J Med.* 2005;353:2158-68.
- 19. Kim JJ, Wright TC, Goldie SJ. Cost-effectiveness of human papillomavirus DNA testing in the United Kingdom, the Nelherlands, France, and Ilaly. *J Nat/ Gancer Inst. 2005;97:888-95.*
- 20. Goldie SJ,' Kim JJ, Wrighl TC. Cosl-effecliveness of human papillomavirus DNA lesling for cervical cancer screening in women aged <sup>30</sup> years or more. *Obstet Gynecol.* 2004;103:619-31. l
- 21. Cuschieri KS, Cubie HA. The role of human papillomavirus testing in cervical screening. *J Clin Virol.* 2005;32 Suppl 1:S34-42. the state of  $\mathbf{I}$  is the state of  $\mathbf{I}$  is the state of  $\mathbf{I}$  is the state of  $\mathbf{I}$  is the state of  $\mathbf{I}$  is the state of  $\mathbf{I}$  is the state of  $\mathbf{I}$  is the state of  $\mathbf{I}$  is the state o
- 22. Franco EL,'Cuzick J. Cervical cancer screening following prophylactic human papillomavirus vaccínation. *Vaccine.* 2008;26 Suppl 1:A16-23.

57

23. Stanley M, Villa LL. Monitoring HPV vaccination. *Vaccine.* 2008;26 Suppl 1:A24-7

MA .0 SION DIAGNOSTICO

Miguel 4. Liquori *I* Lab. . . gentina 5 Divalon *una velico* 

 $\overline{\phantom{a}}$ 

8 FNT

- 24. National Committee for Clinical Laboratory Standards. Clinical Laboratory Waste Management: Approved Guideline -Second Edition. NCCLS Document GP5-A2. Wayne, PA: NCCLS, 2002;22(3):1-23, 32-44.
- 25. US Environmental Protection Agency, EPA Guide for Infectious Waste Management Publication No. EPA/ 530-SW-86-014, Washington, DC: US Environmental Protection Agency, 1986:1-1-5-5, R1-R3, A1-A24.

Abbott m. m2000, m2000rt, m2000sp y Cervi-Collect son marcas comerciales de Abbott Laboratories en varios países. AmpliTaq Gold, ProClin, FAM, ROX, NED, VIC, Cy5, PreservCyt, el logo de Spirit, Celera, PrepStain, SurePath, TriPath .<br>Imaging, hc2 High-Risk HPV DNA Test, Linear Array, Delfen, Gynecort, K-Y Jelly, Lubrin, MetroGel-Vaginal, Monistat, Norforms, Terazol, Vagi-gard, Vagisil, Yeast Gard y Zovirax están a nombre de sus propietarios.

www.abbottmolecular.com

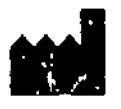

**ABBOTT** Max-Planck-Ring 2 65205 Wiesbaden Germany +49-6122-580

Marzo 2010 @2008, 2010 Abbott Laboratories

t lis ECNICO - ONVISION DIAGNOSTICO

58

Dr. Mignot A. Equari it Lab Div...or.

<sub>a</sub>entina ⊜ محاله

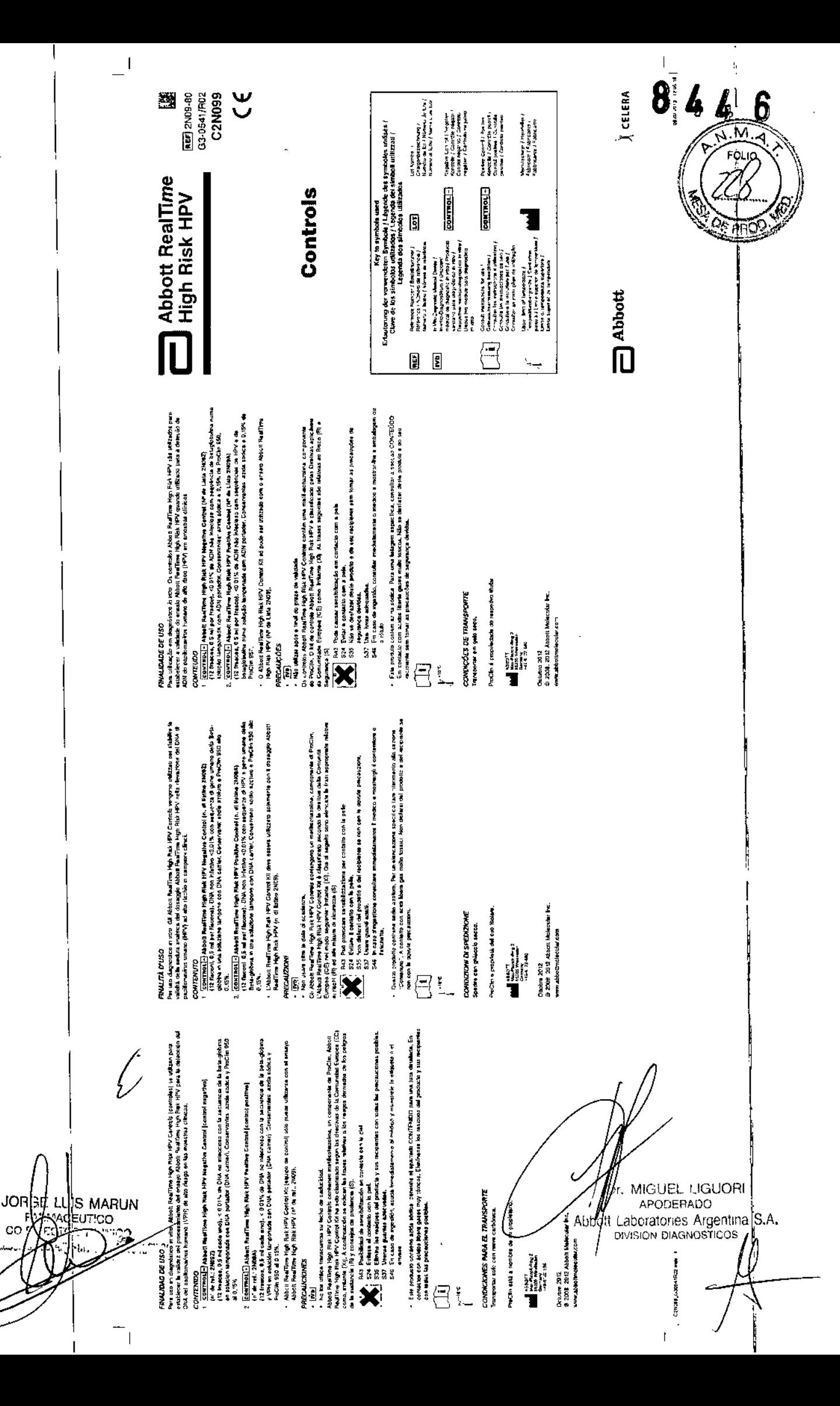

Abbot

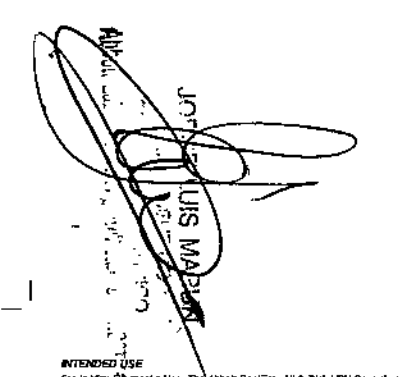

.<br>For in Vimo Dillymostic Use, The Abbott Roof The High Risk HPV Controls are used to establish ran<br>validity of the Abbott Restlime High Risk HPV assay when steed to the detection of high risk human. supermantes (HPM DNA in circulat speciment. **CONTENTS** 

- илетынгы<br>| <mark>EDNTRGEL</mark>E] Abbot: Reaffime High Risk HPV Nagstive Cantrol (Us) No. 2N092)<br>| 12 visis, 0.5 mL per visi)|| <0.01% nenkine:lous DNA with Byte (До)in sastuence in a bullared solution with carner ONA. Presentatives, sodium auto and 6.15% ProCles 950
- 2. DONTROL . Ashari Neelline High Rus HPV Positive Control (Ltd No. 2009A) (12 yieln, 0.5 mL per visit) <0.01% nonunfectious D914 with HPV and Beta Digten supercrease in a buttoned solution with carner DNA. Preservatives sodium spide and 0,15% ProClin 150
- .<br>The Abbolt PamTime Fight Suit HPV Commit Kil must brily be veed with the Abbolt Reeft me Hight Risk HPV assert for No. 2009).

#### **PRECAUTIONS**

- $\cdot$  [MB]
- . Do not use beyond expiration date.
- (EC) Directions as Indiant (X). The following are the appropriate flick (F) and Safety (S) phrases

**1982** R43 May cases sensitistiken by skin contact<br>(1993) BSA Head contact with skin<br>(1995) SSS This material and its centative historical be div S35. This material and its complies buzzlibe depended in a safe wer. 537 Wear suitable ploves.

**R48** 0 sunifivored coat marked advers movementative and show this container or label.

First grooties) contents sad um actes, for specific listing, refer to the CONTENTS section, Centect with<br>actes tentrates very toxic gas. This material and its contempt must be deposed of m.e. safe way,

 $\Box$ state of

SHIPPING CONDITIONS

Ship on dry len.

#### ProCfin M property of its cerver

e<br>Marzona October 2012 @ 2008, 2012 Aldent Molecular Inc. wheelarcom  $\widetilde{\Xi}$ 

S.

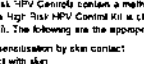

TRANSPORTED TIMICUMCEN. Aut Tracksmak versuppen

**VERWENDLINGSZWECK** 

Assau (Beat.-M. 2MD) verwerdet werden

. Nicht über das Verfallsdatum hmaus verwenden.

**VORSICHTSMASSHAHMEN** 

und Sicherheitschlan (S) aufgeführt.

ges-cherter Wees beautigt werden.

**NHALT** 

 $\frac{1}{2}$ 

Τñ

 $1 - 10<sup>2</sup>$ 

ProClin let Experium des Rechemisabels

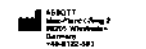

Chrober 2012 @ 2008 2012 Abbatt Molecular Inc. .<br>That talus alond todds, www.

DOMAINE D'APPLICATION

# i couvernation encreasion autre.<br>Deux diagnostic le vidro Las Abboll RealTime 14gh Rusk 14PV Controls sont tribués pour inlater la validaté.<br>Ia haut maque dans le séchard Bons climique :<br>Ia haut maque dans les áchardibons

#### **COMPOSITION**

.Com/CorroCom - Male Tilore High Risk HPV Hegelies Control (Aid. 21092)<br>- (TO Andrew de 8,5 mi chwalin) . < 0,01 % 0/401 con a miscimal since are siegentos Bela-Gibblee dam<br>- Line schulon lainfon contenent de l'ADN entaine  $0.15 - 2.$ 

2 CONTROLLY Abbott RealTime High Risk HPV Fositive Control (Rdf, 2N98A)

en and the state of the state of the state of the state of the state of the state of the state of the state of<br>(12 flatories de 0,5 km) checuri) < 0.01 % dividing the state of the state adquares a batalon at the state of t **PWFIN OSF A 0 15 %** 

. L'Abbots Reel Time High Risa: HPV Control KR ne doir étre utilisé qu'avec le test Abbon Real Time High.<br>Algi, HPV (Réf., 2409).

#### **PRECAUTIONS**

 $\overline{\mathbf{m}}$ 

his pas les chique au-dats de leur date de peremption

Let Abbett RealThis High Risk HPV Connois contement the mathylic Distributions, the composited du<br>ProClin, L'Abbett RealThise High Risk HPV Connois contement into mathylic debit let develops du la Communistré européenne (CEI comme , sniant (XA Les reaues narboulers (R) et les conseils de prudence (S) strategie is no budget how get me and

**Example 1988** Property and the AUSADE<br> **EXAMPLE CONSTRAINER UNIVERSITY OF A STATE OF A START AND STATE OF A START AND STATE OF A STATE OF A STATE OF A STATE OF A STATE OF A STATE OF A STATE OF A STATE OF A STATE OF A STAT** 835. He se débarracier de ce produit et de son récollant qu'en prenant loutes précaurions.  $5115000$ .

S37 Portes des gants approprés. ser i som var genn myr opres.<br>S46. En cas d'egestion, consulter immediatement un médecin et lui montrer l'emballage ou fatovnik

Ce produit content de l'azide de sourun. Se referer au paragraphe COMPOSITION pour une kerde production de la contexte d'un acroix, dégage un geux issus forçage. Ne se obtenir a console avec vers reco<br>Le contexte de la production de la contexte de la contexte de la constant de la production de production de l<br>L

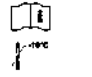

CONDITIONS D'EXPERITION Expédier sur de le cerboglace

ProClin así la propriéte de son detenieve

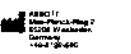

Octobre 2012 th 2008, 2012 At-holl Molecular Inc. www.abbattacleculat.com

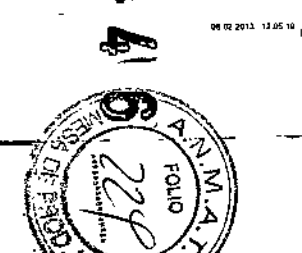

**Service** 

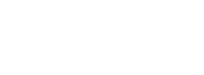

. 1999 - resident und Schnitzfrankritiker in gesammenen mense de sarge mensen.<br>1997 - Geekyneis Schnitzfrandschiede plagen.<br>1946 - Seil Verschäutler, solari Erzülchen Rail erninglen und Verpacklung oder Elikell vorzeugen.

Zur Verwendung als E-vitro-Diegeesi-kum. Die Abbatt RestTime High Rick HPV Controlis dienen zur Sicherstellung der Testphinkert des Abban RealTime High Risk HPV Assays beim flechwale von DIAA des funnanen Hochesto-Paniformavius (HPV) in Received

Lösung mit Träger-DNA. Konsenris rungsmittet Natnumayd (ent 8,15 % ProCi)h 950,

2. CONTROL - Abbelt RealTuse High Real HPV Positive Control (Seat, Nr. 2N08A)

und until 1923 Sentatbelle wing plutch Heutrontekt möglich.<br>
1923: San Bendikter wing plutch Heutrontekt möglich.<br>
1935: Ahfälle und Behäller mögsen in gesichenter Welse beseitigt werden.<br>
1935: Ahfälle und Behäller mögsen

o seas<br>. [<u>Con/Throy] -]</u> Abbuilt RealTime High Risk NPV Magative Control (Basi, №, 2N092)<br>. {12.Flauchchen, in 0.6 m}, <0.01 %, nkhi mietrišsa DNA mit Bets-Glebin-Seasest in einer oenutter en .

(12 Fläschchen, le 0.5 ml), <0.01 % nicht mieklidse DNA me HPV und Reis-Biobin-Sequenzer in

Der Abbott RealTime High Risk HPV Control Kil dart nur mit zem Abbott RestTime High Riek -- PV

. \* metrit user user verrosterent interes certaines to the hydrogeneously away for the strengthermite von.<br>- Dee Abbott RealThris High Rekk HPV Control enthalism was interested in even Komponente von<br>- ProCilin Der Abbott

Gemeenschaft (EG) wie folgt eingestuft. Rezend (Xij, Nachlolgend sind die entsprechenden Risiko- (R)

.<br>Dieses Procket enikalt Namumuund. Eine decallierne Aufliedung entrehieven Sie biste dem Alexahnet.<br>Nikkalt, Entwickelt bei Berühnung mit Seure sehr gillige Gase. Abfalle und Berülker müssen in

einer gepufferten Lösung mit Träger-DNA. Konservarungsmittel, Natrumarsd und 0,15 P, ProCko 850,

# $\left| \begin{array}{cc} 1 & 1 \\ 1 & 1 \end{array} \right|$

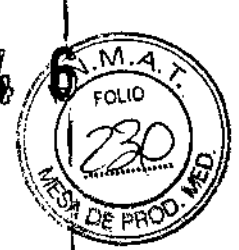

#### **FINALIDAD DE USO**

Para uso en diagnóstico in vitro. Abbott RealTime High Risk HPV Controls (controles) se utilizan para establecer la validez del procesamiento del ensayo Abbott RealTime High Risk HPV para la detección del DNA del papilomavirus humano (VPH) de alto riesgo en las muestras clínicas.

#### **CONTENIDO**

1. CONTROL - Abbott RealTime High Risk HPV Negative Control [control negativo] (n' de ref.: 2N09Z)

(12 frascos, 0,5 ml cada uno). < 0,01% de DNA no infeccioso con la secuencia de la beta-globina en solución tamponada con DNA portador (DNA carrier). Conservantes: azida sódica y ProClin 950 al 0.15%.

#### 2. CONTROL + Abbott RealTime High Risk HPV Positive Control [control positivo] (n' de ref.: 2N09A)

(12 frascos, 0,5 ml cada uno). < 0,01% de DNA no infeccioso con la secuencia de la beta-globina y VPH en solución tamponada con DNA portador (DNA carrier). Conservantes: azida sódica y ProClin 950 al 0.15%.

Abbott RealTime High Risk HPV Control Kit [equipo de control] sólo puede utilizarse con el ensayo Abbott RealTime High Risk HPV (nº de ref.: 2N09).

### **PRECAUCIONES**

**IVD** 

No los utilice transcurrida su fecha de caducidad.

Abbott RealTime High Risk HPV Controls contienen metilisotiazolina, un componente de ProClin. Abbott RealTime High Risk HPV Control Kit ha sido clasificado según las directivas de la Comunidad Europea (EC) como: irritame (Xi). A continuación se indican las frases relativas a los riesgos derivados de los pelígros de la sustancia (R) y consejos de prudencia (S).

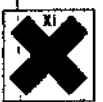

- R43 Posibilidad de sensibilización en contacto con la piel.
- S24 Evitese el contacto con la piel.
- S35 Elimine los residuos del producto y sus recipientes con todas las precauciones posibles. S37 Úsense guantes adecuados.

S46 En caso de ingestión, acuda inmediatamente al médico y muéstrele la etiqueta o el envase.

Este producto contiene azida sódica, consulte el apartado CONTENIDO para una lista detallada. En contactos con ácidos libera gases muy tóxicos. Elimínense los residuos del producto y sus recipientes con todas las precauciones posibles.

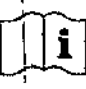

anto

# CONDICIONES PARA EL TRANSPORTE

Transportar sólo con nieve carbónica.

ProClin está a nombre de su propletario.

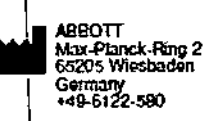

Octubre 2012 © 2008, 2012 Abbott Molecular Inc. www.abbottmolecular.com

MARU CNICO<sup>+</sup> -011.00k DIAGNOSTICO

Dr. MIGUEL LIGUORI APODERADO Abbott Laboratories Argentina S. DIVISION DIAGNOSTICOS

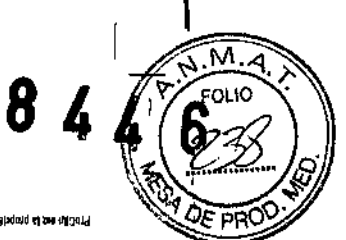

#### graphy we'r bladau yn kat den triftwr.

"S. GETO III DEN VIENNA DE WARDAS DE GERE : ERREBARDADO "JARUREAUS NATUR NO WELFRANCE

- . (procedure in all debit the second of the second result and the second of the second in all debited in a second of the second structure of the second structure of the second structure of the second structure of the seco
- Im 8.0 stressed 21) known with the sea over anticipate and the model  $\frac{1}{\sqrt{100 \text{ m} \cdot \text{V} \cdot \text{m} \cdot \text{m}}}$  is the special of the sea over anticipate and one of  $\frac{1}{\sqrt{100 \text{ m} \cdot \text{V} \cdot \text{m}}}$  is the special of the sea

Per algorithm in 1992, Las Abbolt Starthan High Risk HPV Cantaria formation of the special parties.<br>du dessign Abbolt Rastiano High Abs HPV ists de la diversion des "homms for the most papilion annus<br>Pour diagnatic reviews

**LIDENTIAL FÜRLIGE HARRINGEN FRAGUERO** 

- $<$  0.01 % next mediators 2004 not also the dependent of 0.15 % products in each geometric lobarg for  $\approx$  0.02  $\approx$ 
	- e) (netatiost) 3() longed with the left with the Professor Section 3() left and the strategies of the strategies of the property of the Property Section 2008 and the Property Section 2009 and the strategies of the propert
- 

ge promissional and member referenced VPH stati fight anvitable trialis in the machinempatic-culture of the ma<br>Teaching which seed the Machinem High High HV Assays been Newtonia very DNA and High Machinem<br>- he controller p

膦

#### Timidad jons les rénudoir a virson.

- AST. Digitally and the million of the context and critical product environment THE TRIANGE ST JEE TRIANGE WARE AND THE REAL MATTERS SECONDE TRIANGE STATES TO A MALLER STATES TO THE TRIANGE STATES OF THE TRIANGER STATES OF THE TRIANGER STATES OF THE TRIANGER STATES OF THE TRIANGER STATES OF THE TRIANG
- and im 2.0 Jugass 2.1) latered a recape were related the excited and  $\left[\frac{1}{100\text{mTMOO}}\right]$ . The state and the contract of the state and strategies of the state and strategies of the state and strategies of the state and
	- **`@hua**ucg
- ja valdžia delija sekada svijelica de dosnoga Abbolt Kashini.<br>Ia papilnosta delija sekad svijelica del desporta kashini kashini. Fillogs as its state unanywy storing visit ran multiser nodel to lower a category both the content of the

#### "biggherdight as no magnitude e rass editable

- $2$  .  $\overline{GGGWVAGO}$  .  $\overline{GG}$  ,  $\overline{GG}$  ,  $\overline{G$ A 2F.0 is 029 radion? y solpos status realmoneance chairmag AMD nos
- $\mathbf{I}$ **GENERAL INCO** 
	- zeamic seresum no ogeon uta is (HAV) operant zutrismalged
- ri technikaten sung merilika ne eterimoti VAH segi fight evertu et trochik, erne in enketompaln ne asu meril<br>Isin ARRI Ma Rokosaldo al ne VAH selfi fight mevilineli bootik novjesne sal no sanvin meseoraj Ma zalidav

# **Abbott RealTime High Risk HPV**

.<br>For Ar Wiro Ellagmestic Use, The Alabott RegiZime High Risk NPV Controls and used to astabilish nun vallatty o<br>Yne Aldogit RegiTivne Nigh Risk NPV assay winen issod for Yne delecton of High risk hum an papillomavirius (N **BNA** in chical soudmans.

- **Content**
- .<br>1. **ECONTROL (\*\***) Abbott Raafilme High Risk HPV Nagalive Control (12 vlak. 0,5 mL per vlal). <2011 %<br>1. Equipmentous ONA with Biska Globin sequence in a buillerial andulon with carter DNA. Preservatives, socialn rate and 0.15% ProClin 960.
- 2. COMTROL 1+ Abbett RealTime High Rick HPV Paul/tw Control (12 vides, 0.5 mL per visit). <0.01%<br>nethrifebook BNA with HPV and Beta Gidbin sequences in a buffered solution with carrier DNA. Preservatives: sodium azide and 0,15% Procifin 850.
- 

ProClin is property of its owner.

.<br>Para indização ár vêro. On Abbott Restfirme High Riex MPV Contrels destinam-se a estabulación a validade do<br>ensado Abbott Rual Time High Risk HPV quando utilizado para e detecção de ADN do papilamentos húm ano de alto risca (HPV) em amostras cânicas.

Contable

 $\overline{1}$ 

- Loration<br>
1. **CONTROL** [=] Abbott RealTime High Risk HPV Negative Control (12 frascos, 0,5 mil per frasco).<br>
10.01% de ADN mád-fréecologie com seguencia de bistaglobolista nume solução tamponiala com ADN<br>
| <u>soltodor, Cons</u>
- COUNTY CONTROLLATION CONTROL SUPERVENTION OF THE CONTROL SUPERVENTION OF THE CONTROL SUPERVENTION OF THE CONTROL SUPERVENTION OF THE CONTROL SUPERVENTION OF THE CONTROL SUPERVENTION OF THE CONTROL SUPERVENTION OF THE CON
- 

ProGin é proprietade do respectivo titular.

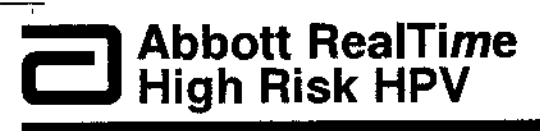

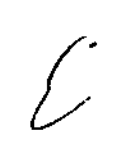

-DIF

.<br>2011 L

٦

 $\overline{\phantom{a}}$ 

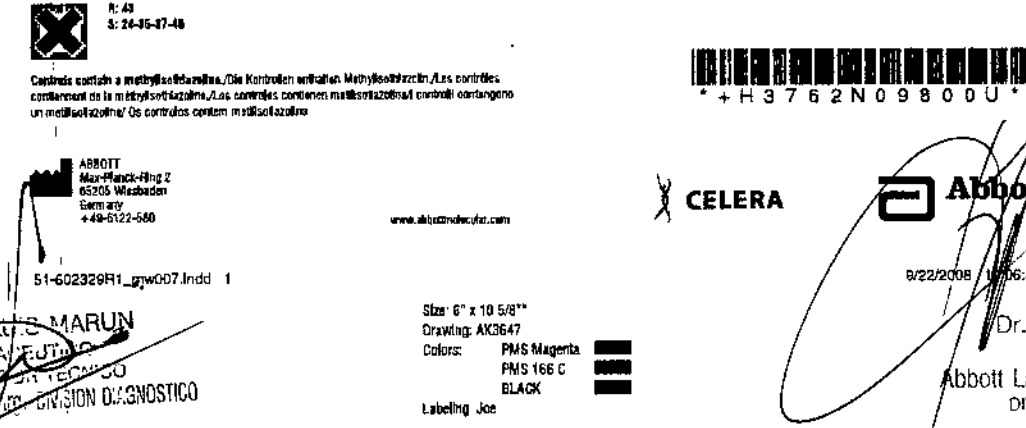

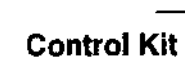

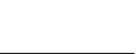

**REF** 2N09-80

**TVD** 

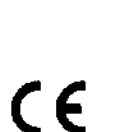

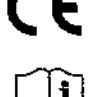

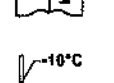

51-602329/R1

Σ  $E_{\rm E}$ **TOT** 

**Control Kit** 

Abbott

**U**DG:58 AM

Dr. MIGUEL LIGUOR APODERADO Abbott Laboratories Argentina S.A. DIVISION DIAGNOSTICOS

 $84$ Size (11:241-2011) Preside comming<br>
11:19:15 at the liction highly<br>
Drawing AK3523-41<br>
Colors PMS Mageria<br>
PMS 166.5 (2007)<br>
20:24:06<br>
PMS 166.5 (2007)<br>
Laberro Jine Tac Fee Labetry Jue REF 2NOSZ  $\overline{uv}$  $0.5mL$ **Abbott RealTime** ٢Ŋ, High Risk HPV Ш CONTROL- $\sqrt{\frac{10^{10}}{10^{10}}}$  $\begin{array}{l} \displaystyle\prod_{i=0}^{n+1} \\ \displaystyle\prod_{i=0}^{n+1} \end{array}$  $\bigoplus_{i=1}^{n} \frac{1}{2}$  ,  $\bigoplus_{i=1}^{n} \frac{1}{2}$  ,  $\bigoplus_{i=1}^{n} \frac{1}{2}$  ,  $\bigoplus_{i=1}^{n} \frac{1}{2}$  ,  $\bigoplus_{i=1}^{n} \frac{1}{2}$  ,  $\bigoplus_{i=1}^{n} \frac{1}{2}$  ,  $\bigoplus_{i=1}^{n} \frac{1}{2}$  ,  $\bigoplus_{i=1}^{n} \frac{1}{2}$  ,  $\bigoplus_{i=1}^{n} \frac{1}{2}$  ,  $\bigoplus$  $\overline{\Box}$  Abbott  $51-602332R1$   $\frac{1}{2}$ mw003 incd | 1 3/14/2008 9.08:51 AM **WHIS MARUN** DY MIGUEL LIGUORI **RIGGED**TCO Abbott Laboratories Argentina S.A. **ECTOR** ೯೦ **TRION DIAGNOSTICO**  $\overline{1}$  $\sim$  1

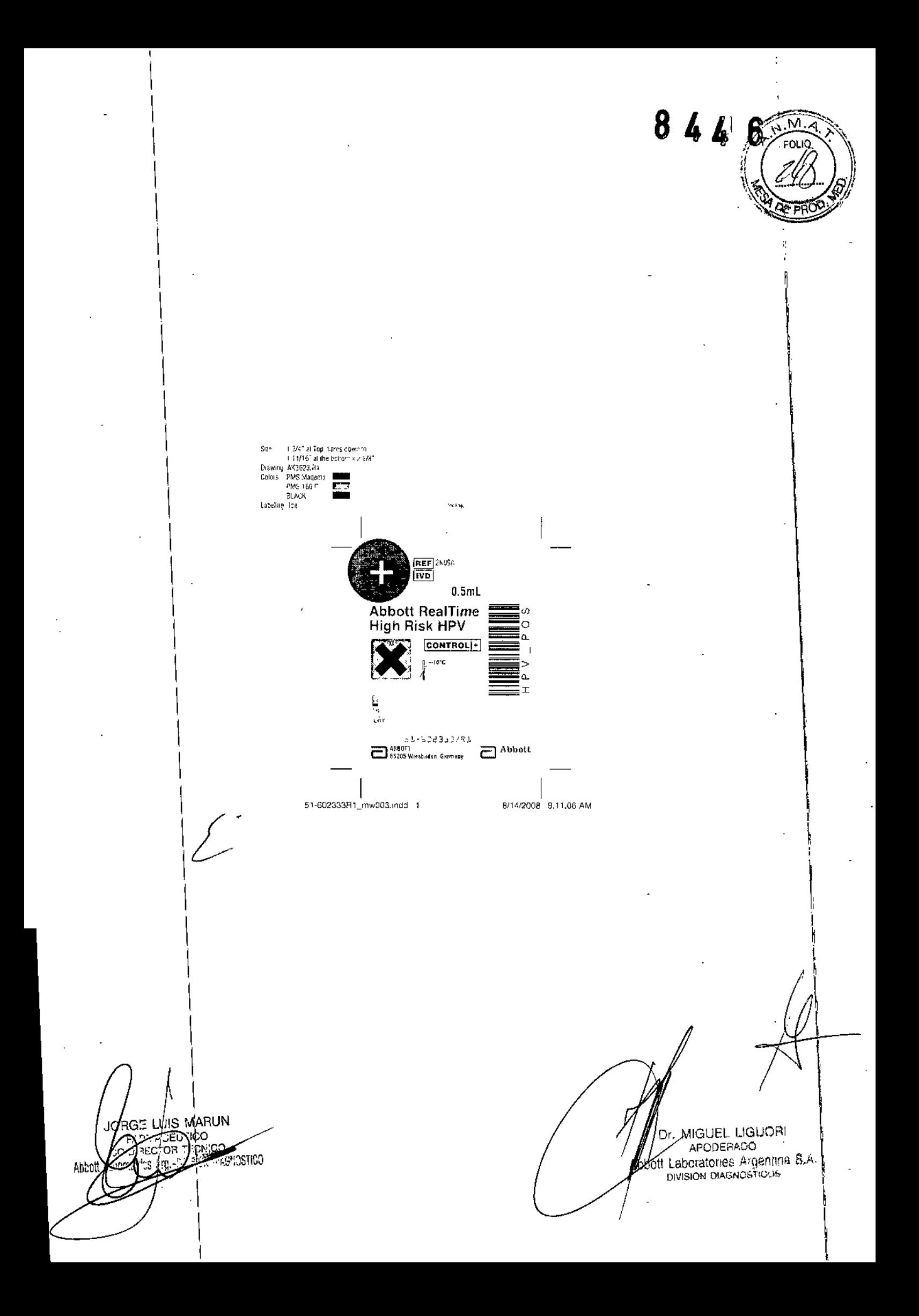

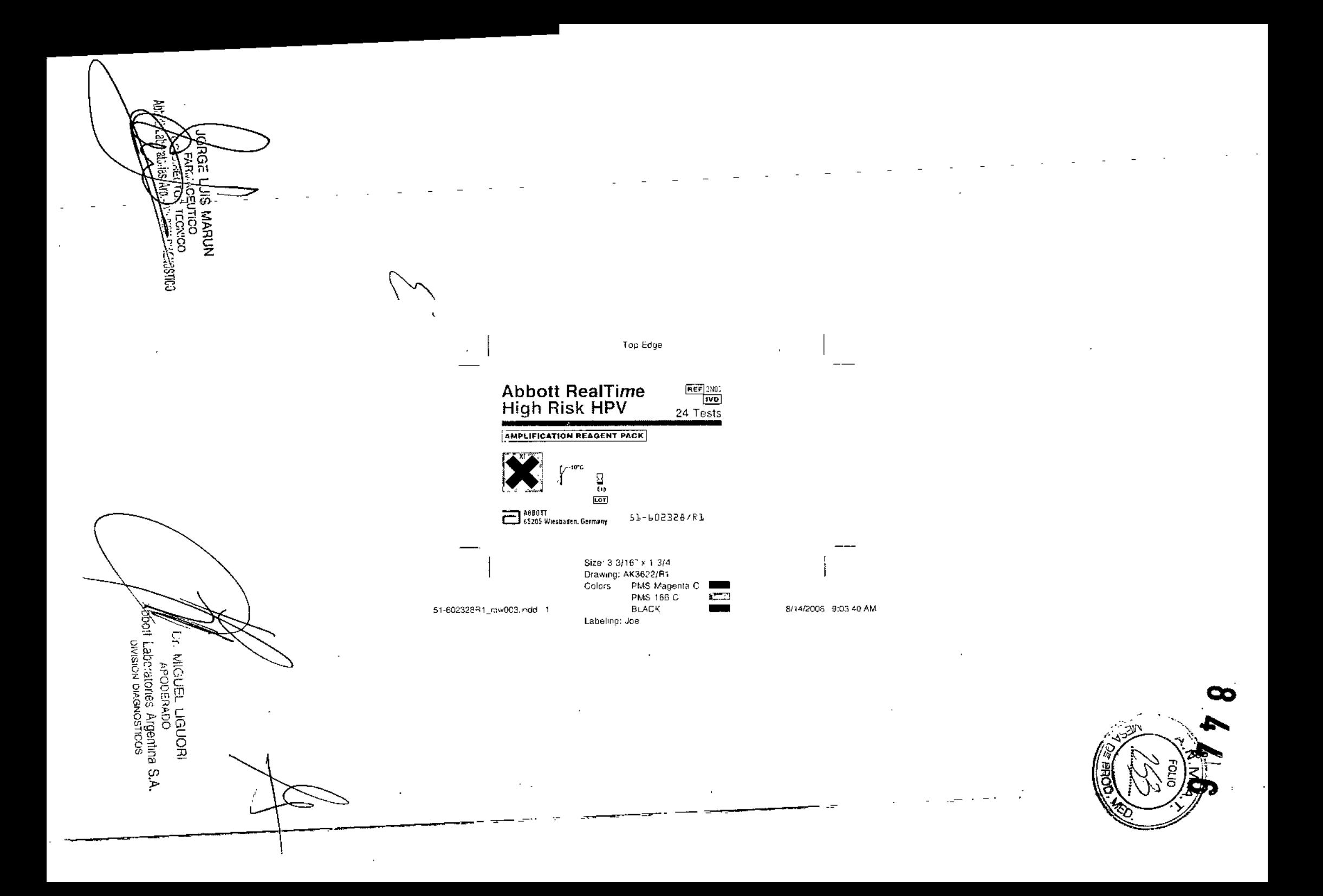

"2016 - Año del Bicentenario de la Declaración de la Independencia Nacional"

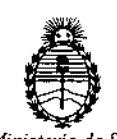

Ministerio de Salud Secretaria de Politicas, Regulación e Institutos A. N. M. A. T

## CERTIFICADO DE AUTORIZACION DE VENTA

#### DE PRODUCTOS PARA DIAGNOSTICO DE USO IN VITRO

Expediente nº: 1-47-6101/14-7

Se autoriza a la firma ABBOTT LABORATORIES ARGENTINA S.A a importar y comercializar los Productos para Diagnósticos de uso "in vitro" denominados 1) ABBOTT REAL TIME HIGH RISK HPV AMPLIFICATION REAGENT KIT/ ENSAYO CUALITATIVO IN VITRO PARA LA DETECCIÓN DE DNA DE 14 GENOTIPOS DE PAPILOMAVIRUS HUMANO (VPH) DE ALTO RIESGO: 16, 18, 31, 33, 35, 39 45, 51, 52, 56, 58, 59, 66 Y 68 EN MUSTRAS CLÍNICAS, JUNTO A LOS SISTEMAS ABBOTT m2000sp O ABBOTT m24sp PARA EL PROCESAMIENTO DE MUESTRAS Y EL ANALIZADOR *m2000rt* PARA LA AMPLIFICACIÓN Y DETECCIÓN; 2) ABBOTT REAL TIME HIGH RISK HPV CONTROL KIT/ PARA ESTABLECER LA VALIDEZ DE LOS RESULTADOS OBTENIDOS CON ABBOTT REAL TIME HIGH RISK HPV AMPLIFICATION REAGENT KIT, en envases conteniendo 1) ENVASES POR<sub>1</sub>96 DETERMINACIONES, CONTENIENDO: CASSETTE INTEGRAL DE REACTIVOS (4 x 24 DETERMINACIONES); 2) ENVASES CONTENIENDO: CONTROL NEGATIVO (12 viales x 0.5 ml) y CONTROL POSITIVO (12 viales x 0.5 ml). Se le asigna la categoría: Venta a laboratorios de Análisis clínicos por hallarse comprendido en las condiciones establecidas en la Ley 16.463, y Resolución M.S. y A.S. [Nº 145/98. Lugar de elaboración: ABBOTT GmbH & Co. KG. Max-Planck-Ring, 2, 65205 Wiesbaden. (ALEMANIA). Periodo de vida útil: 18 (DIECIOCHO) meses,

desde la fecha de elaboración conservado entre a -10 °C.En las etiquetas de los envases, anuncios y Manual de instrucciones deberá constar PRODUCTO PARA DIAGNOSTICO DE USO "IN VITRO" USO PROFESIONAL EXCLUSIVO AUTORIZADO POR LA ADMINISTRACION NACIONAL DE MEDICAMENTOS, ALIMENTOS Y TECNOLOGIA MEDICA 8 4 6 3

ADMINISTRACION NACIONAL DE MEDICAMENTOS, ALIMENTOS Y TECNOLOGÍA

 $\overline{2}$ 

MÉDICA.

 $\overline{1}$ 

Buenos Aires,

29 JUL 2016

Firma y sello

**Dr. ROBERTO LEBE** Subadministrador Nacional A.N.M.A.T.